# **EDUCACIÓN, MENCIÓN: EN INVESTIGACIÓN Y DOCENCIA SUPERIOR UNIVERSIDAD NACIONAL HERMILIO VALDIZÁN ESCUELA DE POSGRADO**

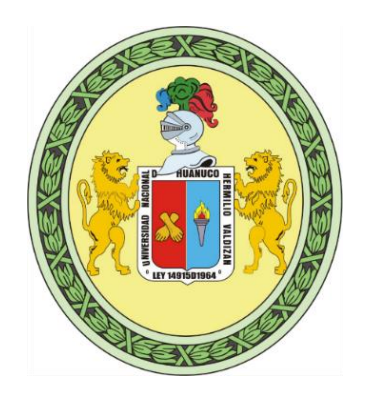

## **ALFABETIZACIÓN DIGITAL Y CAPACIDADES DEL USO DE TECNOLOGÍAS DE INFORMACIÓN Y COMUNICACIÓN EN DOCENTES DE LA ESCUELA HERMILIO VALDIZÁN, HUÁNUCO**

## **LÍNEA DE INVESTIGACIÓN:** ÉTICA Y VALORES EN EDUCACIÓN

## **TESIS PARA OPTAR EL GRADO DE MAESTRO EN EDUCACIÓN, MENCIÓN: INVESTIGACIÓN Y DOCENCIA SUPERIOR**

## **TESISTA:** COTRINA AVILES HERIBERTO **ASESOR:** DR. FONSECA LIVIAS ABNER ALFEO

**HUÁNUCO – PERÚ**

## **DEDICATORIA**

<span id="page-1-0"></span>Al Señor Todopoderoso, a mis dignísimos padres, esposa e hijas, por ser los seres más queridos de mi vida y me motivaron a persistir con una de mis metas a cumplir que es concluir el grado de maestría.

Heriberto Cotrina Avilés.

#### **AGRADECIMIENTO**

<span id="page-2-0"></span>Anhelo manifestar mi amor al Todopoderoso Creador del universo y de la Tierra por darme existencia de vida y mantenerme siempre con sus bendiciones y también la de mi familia, a mi esposa Irma, mis hijas Sandy, Angelly, Nagelly por el soporte emocional durante este proceso académico.

Agradezco a la Escuela de Post Grado de la Universidad Nacional "Hermilio Valdizán Medrano", por otorgarme su tiempo de llevar a cabo dicha investigación que coopera a la mejora de nuevos estudios relacionado a la pedagogía.

Agradecer a los profesores que brindan sus conocimientos de la escuela de Posgrado de la UNHEVAL,y en especial al Dr. Abner A. Fonseca Livias, por la perseverancia en las orientaciones brindadas durante este proceso, debido a que fue un gran apoyo académico para culminar esta investigación.

Así mismo agradecer a los directivos, docentes y alumnos de la IE. N° 32011 "Hermilio Valdizán" de Huánuco; por participar de forma activa, voluntaria durante el proceso de evaluación de este estudio.

De la misma manera quiero agradecer infinitamente a todas las personas quienes tuvieron la amabilidad de apoyar y colaborar en la realización de la investigación.

#### **RESUMEN**

<span id="page-3-0"></span>El presente estudio tiene como **objetivo** de demostrar que la alfabetización digital tiene efecto en la capacidad del uso de las TIC por docentes de la Institución Educativa N° 32011 "Hermilio Valdizán" de Huánuco, 2019. **Método.** El enfoque del estudio fue cuantitativo, de nivel analítico cuasi experimental; de diseño pre y post test con un solo grupo. La muestra lo han conformado 30 docentes. Se realizó el análisis descriptivo e inferencial utilizando la prueba estadística de t de Students, para un valor p≤0,05 y nivel de confianza del 95%. Para la recolección de datos se empleó dos guías de observación para medir la capacidad de uso y manejo de las TIC. **Resultados**. Comparando la alfabetización y capacidad del uso de las TIC's por docentes de la Institución Educativa N° 32011, donde el 6.7% (2) de las personas realizaron de forma incorrecta en el pretest y en el postest, el 66.7% (20) respondieron de forma incorrecta en el pretest y correcto en el postest, se utilizó la prueba estadística Mc Nemar para el análisis inferencial donde el valor hallado es 20,045 y el p valor 0,000, siendo estos datos estadísticamente significativos, por tanto se acepta la hipótesis de investigación y se rechaza la hipótesis nula. **Conclusión**. La alfabetización digital tiene efecto en la capacidad del uso delas TIC por docentes de la Institución Educativa N° 32011 "Hermilio Valdizán" de Huánuco, 2019.

**Palabras clave**: Alfabetización digital, tecnologías, información y comunicación.

#### **ABSTRACT**

<span id="page-4-0"></span>The objective of this study was to demonstrate that digital literacy has an effect on the **ability** to use ICT by teachers of the Educational Institution No. 32011 "Hermilio Valdizán" of Huánuco, 2019. **Method**. The focus of the study was quantitative, with a quasi-experimental analytical level; design pre and postest with a single group. The sample was made up of 30 teachers. Descriptive and inferential analysis was performed using the Students' t statistical test, for a value of  $p \le 0.05$  and a confidence level of 95%. For data collection, two observation guides were used to measure the ability to use and manage ICTs. **Results.** Comparing the literacy and ability to use ICT's by teachers of the Educational Institution No. 32011, where 6.7% (2) of the people performed incorrectly in the pretest and in the posttest, 66.7% (20) answered in the correct way. incorrectly in the pretest and correct in the posttest, the Mc Nemar statistical test was used for the inferential analysis where the value found is 20.045 and the p value 0.000, these data being statistically significant, therefore the research hypothesis is accepted and reject the null hypothesis. **Conclusion**. Digital literacy has an effect on the ability to use ICT by teachers of the Educational Institution No. 32011 "Hermilio Valdizán" of Huánuco, 2019.

*Keywords:* Digital literacy, technologies, information and communication.

# ÍNDICE

<span id="page-5-0"></span>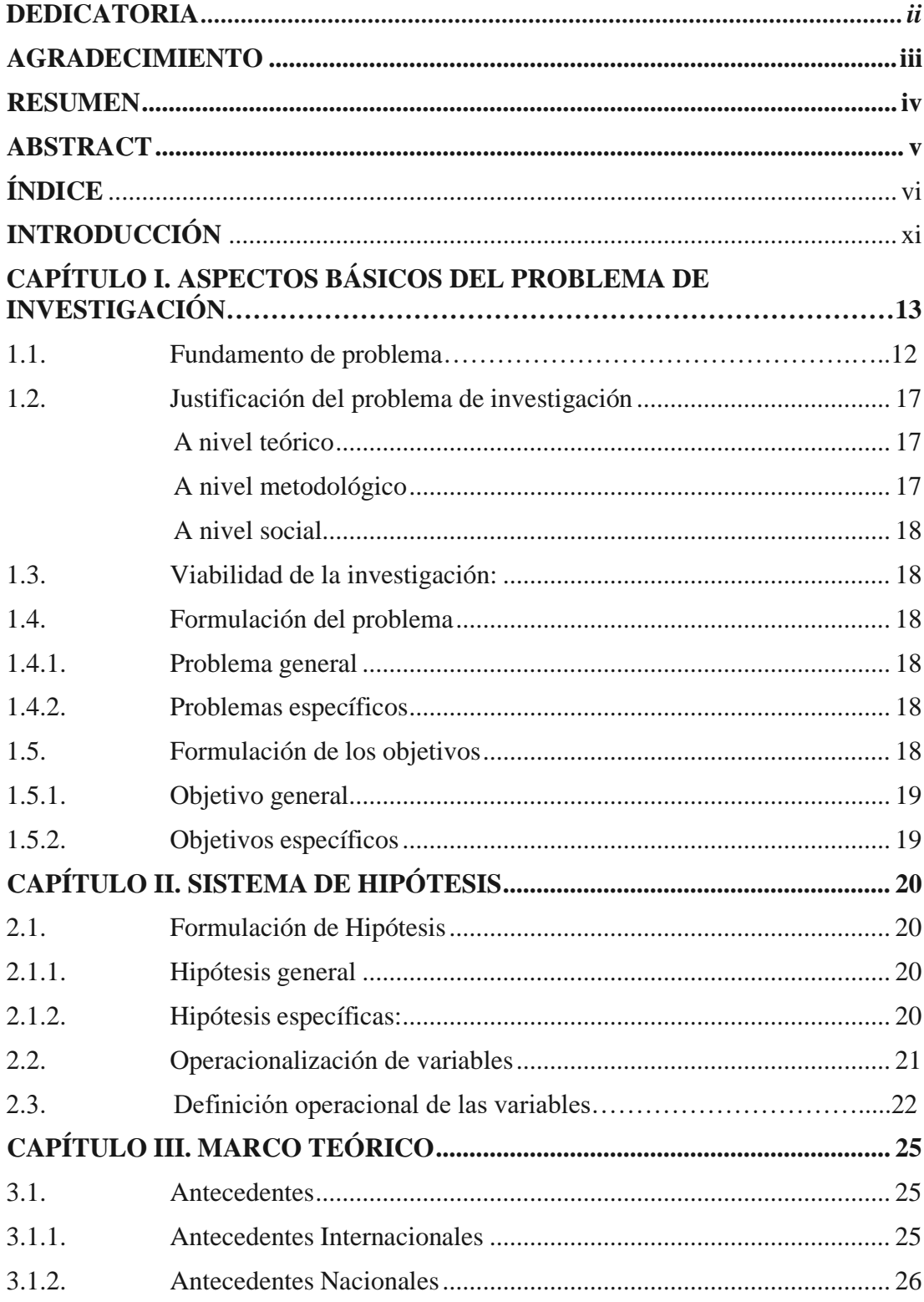

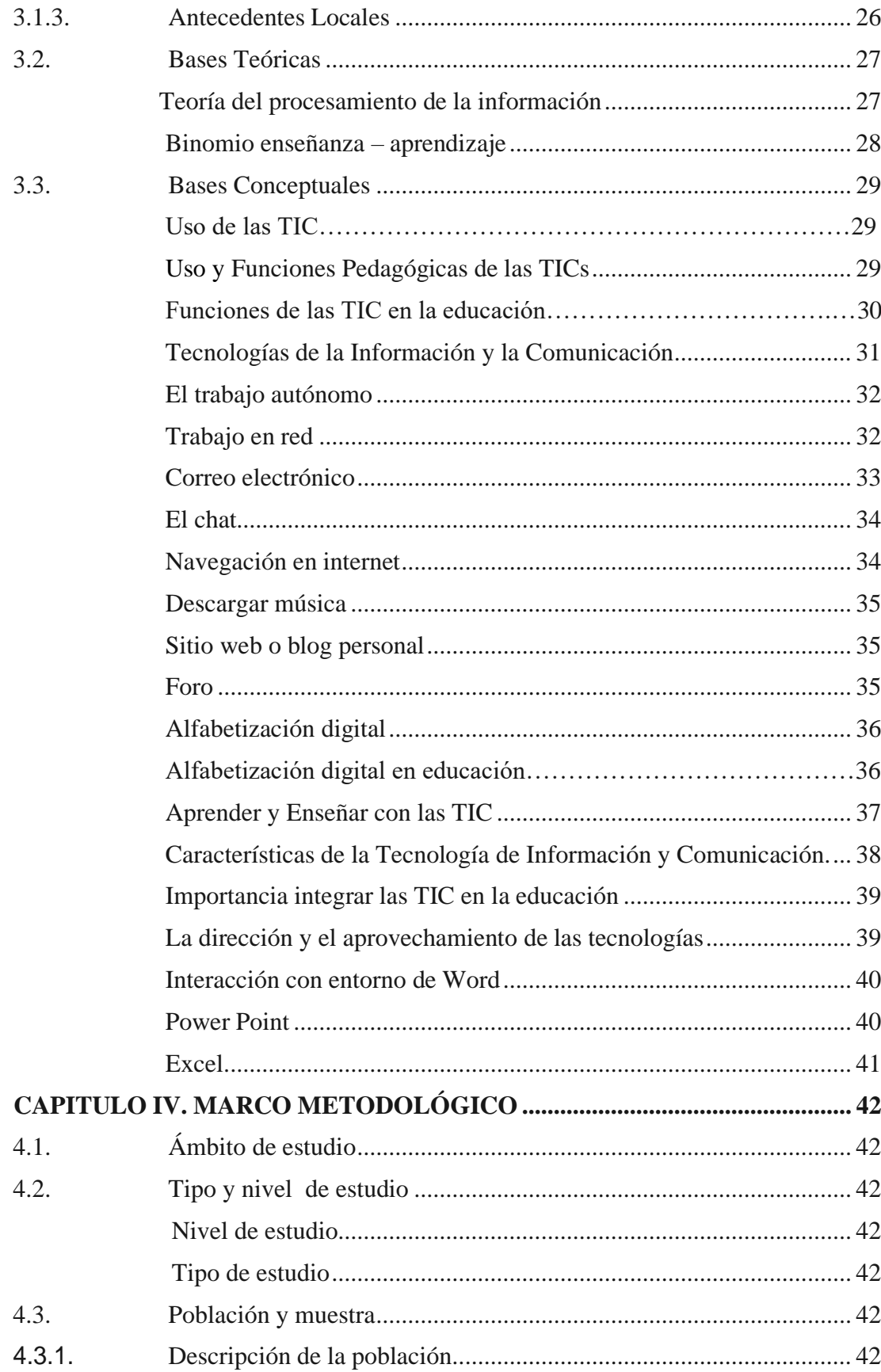

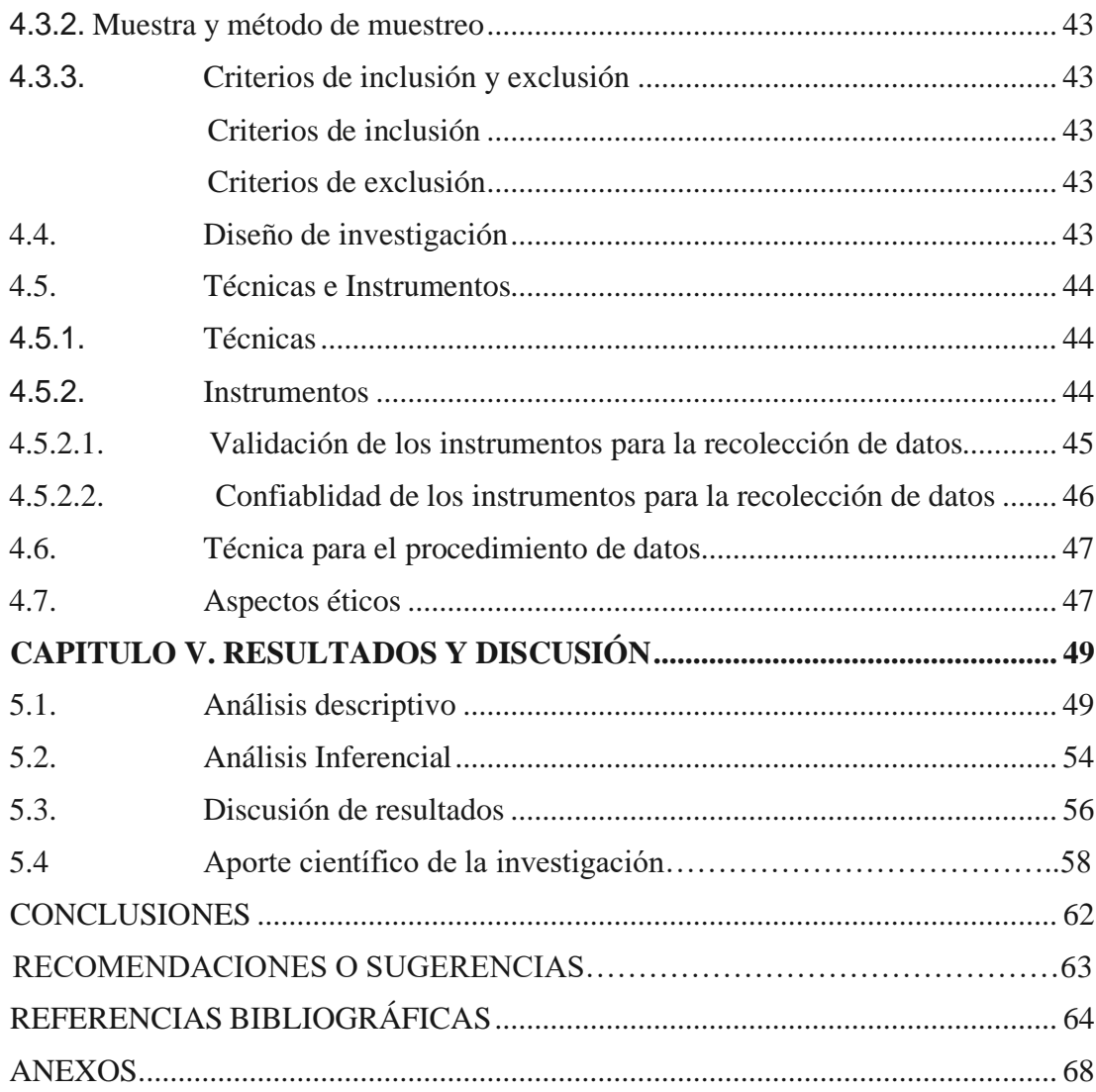

## **ÍNDICE DE TABLAS**

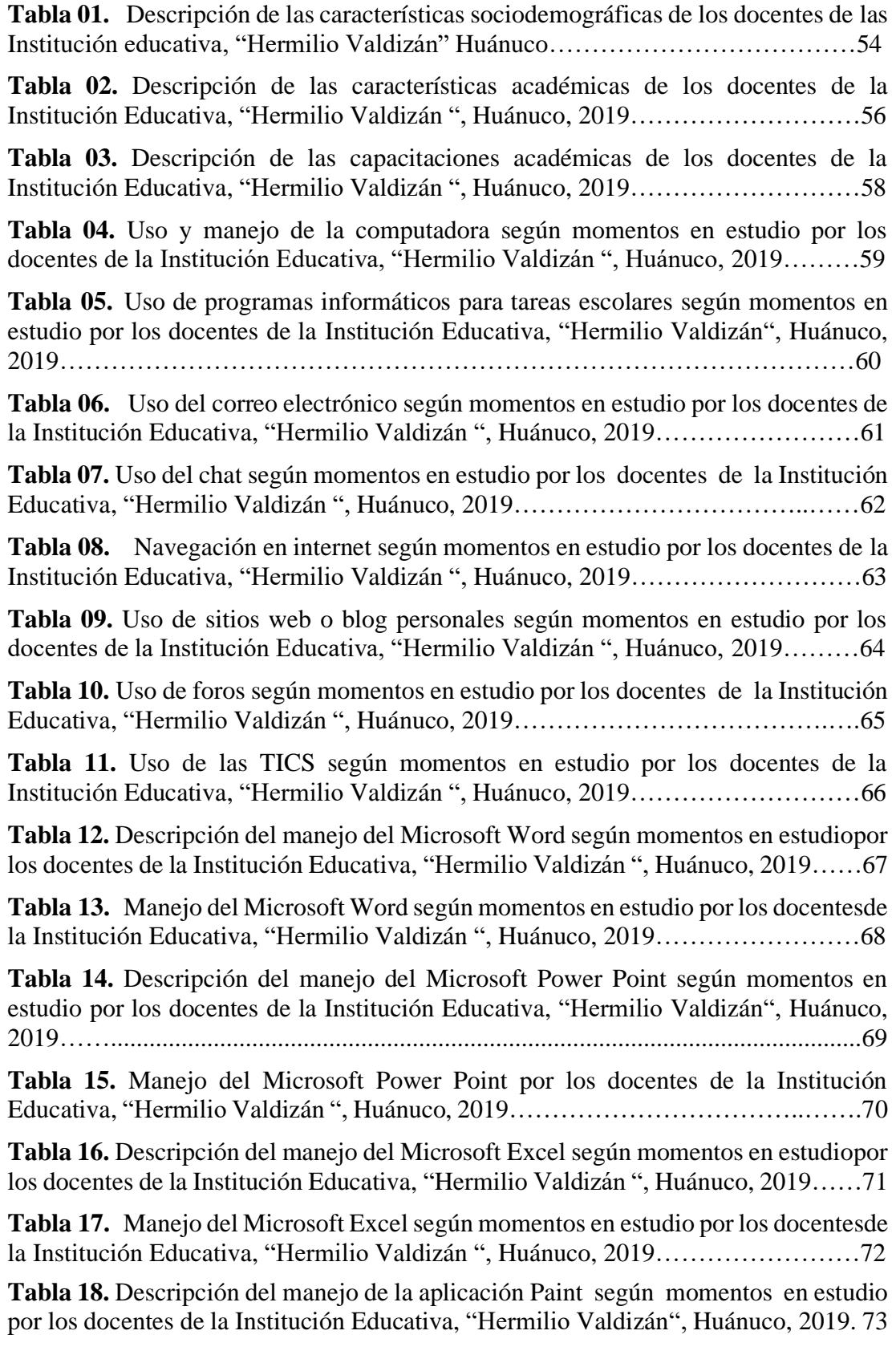

**Tabla 19.** Manejo de sitios o páginas web según momentos en estudio por los docentes de la Institución Educativa, "Hermilio Valdizán ", Huánuco, 2019. ......................... 74

**Tabla 20**. Manejo de las TICS según momentos en estudio por los docentes de la Institución Educativa, "Hermilio Valdizán ", Huánuco, 2019................................... 75

**Tabla 21.** Capacidad de uso de las TICS según momentos en estudio por los docentes de la Institución Educativa, "Hermilio Valdizán ", Huánuco, 2019. ......................... 76

**Tabla 22.** [Prueba t de comparación de momentos en estudio sobre el uso de las](#page-53-1) [TICS](#page-53-1) por los docentes de la [Institución](#page-53-1) Educativa, "Hermilio Valdizán "[,Huánuco,](#page-53-1) 2019. 77

**Tabla 23.** Prueba t de comparación de momentos en estudio sobre el manejo de las TICS por los docentes de la Institución Educativa, "Hermilio Valdizán ",Huánuco, 2019............................................................................................................................ 78

**Tabla 24.** Prueba t de comparación de momentos en estudio sobre la capacidad en el uso de las TICS por los docentes de la Institución Educativa, "HermilioValdizán ", Huánuco, 2019. .......................................................................................................... 79

### **INTRODUCCIÓN**

<span id="page-10-0"></span>El actual estudio de investigación titulada alfabetización digital ycapacidades en el uso de los tics, por profesores del centro escolar N° 32011 "Hermilio Valdizán" Huánuco, 2019. Ha significado un esfuerzo satisfactorio en cuanto a su diseño y ejecución. De igual manera fue una significativa experiencia personal ya que llegue a tener en cuenta el transcurso de este estudio según esquema propuesto.

Alfabetización digital es tener conocimiento sobre el uso y manejo de los materiales tecnológicos, de la misma manera su aplicación y su creación cuya finalidad es de proporcionar y retroalimentar contenidos referentes a la tecnología informática en el uso diario de estos, para así obtener oportunidades en distintos sectores de la existencia de las personas. La presente investigación contiene cinco capítulos:

**Capítulo I:** en ella se incluyen aspectos básicos del problema de investigación, justificación, viabilidad, formulación de los objetivos.

**Capítulo II:** dentro de ella se enmarca el sistema de variables, formulación de hipótesis, operacionalización de variables, definición de términos.

**Capítulo III:** Se encuentra el marco teórico, antecedentes, bases teóricas, bases conceptuales.

**Capítulo IV:** Se considera el marco metodológico, ámbito de estudio, nivel y tipo de estudio, población y muestra, criterios de inclusión y exclusión, diseño de investigación, técnicas e instrumentos, validación, confiabilidad, técnicas para el procesamiento de datos.

**Capítulo V:** Se incluye los resultados y discusión, análisis descriptivo e inferencial, discusión de resultados, conclusiones, recomendaciones o sugerencias, referencias bibliográficas y anexos.

## **CAPÍTULO I. ASPECTOS BÁSICOS DEL PROBLEMA DEINVESTIGACIÓN**

#### <span id="page-11-0"></span>**1.1. Fundamento del problema**

Durante diversas actividades académicas, reuniones de trabajo, coordinaciones, elaboración de planes de trabajo en equipo, reuniones colegiadas, capacitaciones profesionales, se ha observado que gran cantidad de profesores tienen problemas respecto al manejo de los materiales tecnológicos, pese a contar con el aula de innovación pedagógica pero no todos hacían uso de ellos por desconocimiento. Esta problemática generó dificultades en el trabajo pedagógico del docente y tuvo una influencia negativa en la enseñanza de sus alumnos. Por otra parte, existe una gran despreocupación de los mismos maestros de estar inmerso en la tecnología, es decir en capacitarse y actualizarse en temas de recursos tecnológicos, muchos de ellos manifiestan que no pueden estar a ese nivel por contar con muchos años de experiencia y que le es imposible estar actualizándose en los programas que implementan los recursos tecnológicos. Ante esta realidad es necesario la realización de una capacitación y monitoreo permanente a los profesores acerca del uso de las ciencias tecnológicas, para que ellos, a su vez, compartan con sus estudiantes almomento de desarrollar nuevos aprendizajes y sea factible, motivando a sus alumnos, de este modo se estará fortaleciendo significativamente la enseñanza en los alumnos.

Según MINEDU (2016), menciona que el estudiante puede captar y desarrollarse cognitivamente en el manejo de las ciencias tecnológicas. Así mismo en el estudiante se busca que ellos puedan ser eficientes en las actividades relacionadas a los usos tecnológicos, esto va a ser propuesto dentro del currículum educativo. De tal manera, es necesario mencionar para una enseñanza fructífera el profesor debe de ser el agente quien propicia sus contenidos temáticos mediante el buen uso de las Tics. En cuanto a la alfabetización virtual tiene como finalidades tener un desarrollo eficaz y apto a fin de desenvolverse positivamente en la sociedad donde vive, y tener un conocimiento bastante alto en cuanto a la cultura y la interacción con el manejas de las ciencias tecnológicas, estas finalidades son propuestas por una competencia transversal dentro del currículum educativo. Es por eso que se tiene en cuenta una práctica personal y social en el ser humano a fin de desarrollarse eficazmente en los diferentes aspectos de su vida. (MINEDU, 2016)

En base a lo mencionado todos los centros educativos de cualquier sector, debe asimilar el control de las herramientas modernas, sin embargo, aún se carece de una capacitación adecuada en los profesores para desarrollar estos desafíos.

En un estudio realizado por Espíritu en Piura, acerca del control de los materiales digitales, en profesores del sector primario acerca de la variable tecno estrés, se evidencia que el docente no cuenta con las estrategias suficientes para afrontar el estrés que es causado por el uso de las tecnologías (Espíritu Romero, 2022).

En un estudio realizado en Lima metropolitana se hizo una diferencia entre dos variables que son la autoeficacia y la competencia virtual en instituciones públicas en la cual se distingue una clara diferencia en cuanto a las variables externas que es el sexo, edad (Goicochea, 2020) .

Para Carneiro (2020), el manejo de las ciencias tecnológicas ha tenido grandes efectos positivos en cuanto a su uso, así mismo se habla de una evolución en las generaciones, es decir que con el tiempo mayores personas están entendiendo del manejo de estos dispositivos virtuales y digitales que facilitan el desarrollo de múltiples trabajos personales y educativos. En cuanto en un sector más amplio, es decir internacional en el manejo de las herramientas modernas han sido fuentes generadoras de economía y de creatividad (Carneiro, 2020).

El uso de las Tic actualmente forma parte de la vida diaria del usuario. Esto ha generado con el tiempo engrandecer el público quien ahora es el mayor agente actualizado para el manejo positivo de las tecnologías, por lo tanto, se necesita saber utilizar eficazmente estas herramientas que nos proporciona las nuevas tecnologías (Sierra, Análisis del uso de las TIC por parte de los docentes de las instituciones educativas, 2016).

Es por ello, que es de vital importancia que el docente en el salón promueva nuevas estrategias relacionadas a la tecnología para generar en los alumnos creatividad y otras capacidades y habilidades para facilitar en ellos tener conocimiento bastante amplio y poder sobrellevar nuevos temas en relación a la informática (Sierra, 2016).

El profesor con el tiempo aprende nuevas estrategias y habilidades para poder brindar sus conocimientos a sus alumnos, y esto se dará con un manejo adecuado de las ciencias tecnológicas a fin de mejorar en los estudiantes el aprendizaje adquirido día a día (Guerrero, 2012).

D omínguez (2004), menciona que tanto alumno como docente genera su interés sobre el control de materiales digitales durante la calidad de aprendizaje que se da en un ambiente educativo (Dominguez, 2004).

Así mismo actualmente los profesores en los sectores educativos tienen la necesidad de adaptarse a las recientes materiales digitales a fin de brindar una lección de calidad y adecuada con los tiempos modernos donde surgen nuevas tecnologías para aprender (Mora J, 2015).

Es por ello que surge la importancia de afrontar estos nuevos desafíos en el proceso estudiantil de los alumnos, donde el grupo estudiantil desde muy pequeños han sido rodeados por las tecnologías y quienes actualmente les cuesta menos adaptarse a las herramientas virtuales (Garcia, 2014).

La integración del uso los materiales modernos en distintos aportes de la enseñanza digital que es una secuencia con dificultades, debido a que la finalidad es generar competencias en el aspecto digital tanto en el alumno y el profesor, para así ver la capacidad del manejo de las TIC (Zambrano, 2006).

Según Guidry & Brckalorenz, (2010), mencionan que los docentes son más eficaces en brindar conocimientos de cualquier tema que utilizar los medios tecnológicos, es así que muchas veces en la actualidad se visualiza que los alumnos utilizan más estas herramientas tecnológicas para la ejecución en sus labores estudiantiles y en los profesores no acceden en mayor tiempo estos dispositivos (Guidry R. y Brckalorenz A, 2010).

Según la Universidad Católica del Maule (2003), ha realizado proyectos virtuales,

cuya finalidad es la integración entre el alumno y docente, mejorando los contenidos temáticos en clase (Universidad Católica del Maule, 2003).

En un estudio realizado por Carriel (2004), se evidencia que existe un avance significativo en cuanto al acceso y adaptación del usuario a las Tics, mediante un diseño de evaluación (Carriel, 2004).

Vesga & Vesga (2012), mencionan que en esta sociedad constante y dinámica las instituciones educativas no van a ser el único lugar donde se brindan diferentes aportes de conocimientos, ya que las ciencias tecnológicas es un acceso libre y espontáneo que se puede acceder en cualquier lugar del mundo (Vega L. y Vega J, 2012).

Las herramientas modernas tecnológicas es en gran parte una forma de vida del ser humano. Es por ello que actualmente se busca romper esa brecha digital que comúnmente se llama, debido a que todas las personas de una nación o país debe de tener acceso sin ninguna distinción (Contreras, 2006).

Mirete Ruiz, (2010), detalla que los profesores de las instituciones educativas necesitan más capacitaciones sobre las herramientas modernas, muchas veces no cuentan en los salones con herramienta o materiales tecnológicos suficientes hacia el progreso eficaz en clase (Mirete R, 2010).

Se estima gran interés en que los profesores deben aprender a manejar correctamente las Tics, debido a que estamos en una sociedad moderna donde el mayor recurso utilizado son los dispositivos digitales, es por ello que surge la necesidad de que aprendan a saber utilizar y manejar para proporcionar una clase adecuada.

Es por ello que el profesor que desconoce sobre el manejo de las Tics, debe de hacer una evaluación introspectiva, para así capacitarse y buscar las herramientas que le ayude al docente a poder manejar adecuadamente los materiales tecnológicos.

Es por ello que se busca detallar que la alfabetización virtual tiene efecto en el uso de las herramientas tecnológicas en profesores del centro escolar N° 32011 "Hermilio Valdizán" de Huánuco, en el 2019, pues al respecto se precisa el uso de las TIC y esforzarse hasta conseguir los resultados positivos que tienen el buen uso de las herramientas virtuales.

#### <span id="page-15-0"></span>**1.2. Justificación del problema de investigación**

El análisis a desarrollarse se corrobora por lo siguiente:

#### <span id="page-15-1"></span>**A nivel teórico**

Según Corrales (2016), Resulta prioritario contar con docentes capacitados, preparados e innovadores, en alfabetización digital para hacer usode los recursos tecnológicos eficazmente y mejore las capacidades de dirección del proceso estudiantil frente a los alumnos y se logre contenidos en alumnos del centro de enseñanza. Es necesario que docentes de la actualidad deben estar en un proceso de cambio con el avance de la tecnología, es por ello que justifica la presente investigación (Corrales, 2016).

Como también, el centro escolar N° 32011 "Hermilio Valdizán" de Huánuco, no se ha realizado el estudio en la totalidad de los estudiantes un mínimo porcentaje aún están actualizados en el uso de las TIC,pero en su mayoría carecen de dicha preparación debido a la falta de voluntadpara dicha actualización.

Gómez (2010). Llaman a la reflexión, de que los docentes deben contar con un amplio dominio en el manejo de las TIC ya que les hacen más competentes y les proporcione el manejo de las herramientas modernas (Gómez, 2010).

#### <span id="page-15-2"></span>**A nivel metodológico**

Este estudio permitirá medir la alfabetización virtual sobe el control de las herramientas digitales en pedagogos, porque contribuirá en la mejora de captar las enseñanzas en los alumnos de la presente institución pública ya mencionada.

La alfabetización digital de las TIC resulta importante, porque representa para el contexto del estudio una innovación educativa, dado la posibilidad de la transformación del proceso estudiantil con el apoyo de los mismos. Se constituye en herramientas favorecedoras de material didáctico, ya que es una aportación de sencillo acceso para el grupo estudiantil, así mismo se busca el progreso del clima de enseñanza para crear contenidos temáticos creativos y de calidad.

#### <span id="page-16-0"></span>**A nivel social**

El estudio se evidencia desde una perspectiva social, debido a la relevancia que tiene en el presente y futuro de las instituciones educativas como tal. El profesor está capacitado en el manejo de los materiales virtuales, ya que permitirá solucionar los problemas educativos tanto en las escuelas como también en la localidad, debiendo ser un impacto positivo frente a la población.

#### <span id="page-16-1"></span>**1.3. Viabilidad de la investigación:**

El trabajo realizado fue posible, por lo cual participaron un número necesario de los docentes y asistieron en todos los talleres, contestando durante el instrumento de evaluación, así mismo no se mostró abandono del estudio de nadie por ser parte de la muestra.

#### <span id="page-16-2"></span>**1.4. Formulación del problema**

#### <span id="page-16-3"></span>**1.4.1. Problema general**

¿La alfabetización digital tiene efecto en las capacidades en el uso de las TIC por docentes de la Institución Educativa N° 32011 "Hermilio Valdizán" de Huánuco, 2019?

#### <span id="page-16-4"></span>**1.4.2. Problemas específicos**

- $\checkmark$  *i*. La capacidad de uso (de los equipos de cómputo) de las TICs tiene efecto en la alfabetización digital en los docentes de la Institución Educativa?
- $\checkmark$  *i*. La capacidad de uso de las TICs en el trabajo autónomo en tareas escolares tiene efecto en la alfabetización digital en los docentes de la Institución Educativa?
- $\checkmark$  *i*. La capacidad de uso de las TICs en el trabajo en red tiene efecto en la alfabetización digital en los docentes de la Institución Educativa?

### <span id="page-17-0"></span>**1.5. Formulación de los objetivos**

#### <span id="page-17-1"></span>**1.5.1. Objetivo general**

Demostrar que la alfabetización digital tiene efecto en la capacidad del usode las TIC por docentes de la Institución Educativa N° 32011 "Hermilio Valdizán" de Huánuco, 2019.

#### <span id="page-17-2"></span>**1.5.2. Objetivos específicos**

- ✓ Capacitar el uso y manejo en los equipos de cómputo hacia la alfabetización digital de los docentes del centro escolar.
- ✓ Desarrollar talleres a fin de un trabajo autónomo en tareas escolares para la alfabetización digital en profesores del centro escolar.
- ✓ Enseñar el manejo de las herramientas digitales en el trabajo en red para la alfabetización digital en profesores del centro escolar.

### **CAPÍTULO II. SISTEMA DE VARIABLES**

#### <span id="page-18-1"></span><span id="page-18-0"></span>**2.1. Formulación de Hipótesis**

#### <span id="page-18-2"></span>**2.1.1. Hipótesis general**

Hi. La alfabetización digital tiene efecto en las capacidades en el uso de las TICpor docentes de la Institución Educativa.

Ho. La alfabetización digital no tiene efecto en las capacidades en el uso de las TICpor docentes de la Institución Educativa.

#### <span id="page-18-3"></span>**2.1.2. Hipótesis específicas:**

Hi1. La capacidad de uso (de los equipos de cómputo) de las TICs tiene efecto en la alfabetización digital tiene efecto en los docentes de la Institución Educativa.

Ho1. La capacidad de uso (de los equipos de cómputo) de las TICs no tiene efecto en la alfabetización digital tiene efecto en los docentes de la Institución Educativa.

Hi2. El desarrollo de talleres para el trabajo autónomo en tares escolares tiene efecto en la alfabetización digital tiene efecto en los docentes de la Institución Educativa.

Ho2. El desarrollo de talleres para el trabajo autónomo en tares escolares no tiene efecto en la alfabetización digital tiene efecto en los docentes de la Institución Educativa.

Hi3. La enseñanza en el uso de las TICs en el trabajo en red tiene efecto en la alfabetización digital tiene efecto en los docentes de la Institución Educativa.

Ho3. La enseñanza en el uso de las TICs en el trabajo en red tiene efecto en la alfabetización digital no tiene efecto en los docentes de la Institución Educativa.

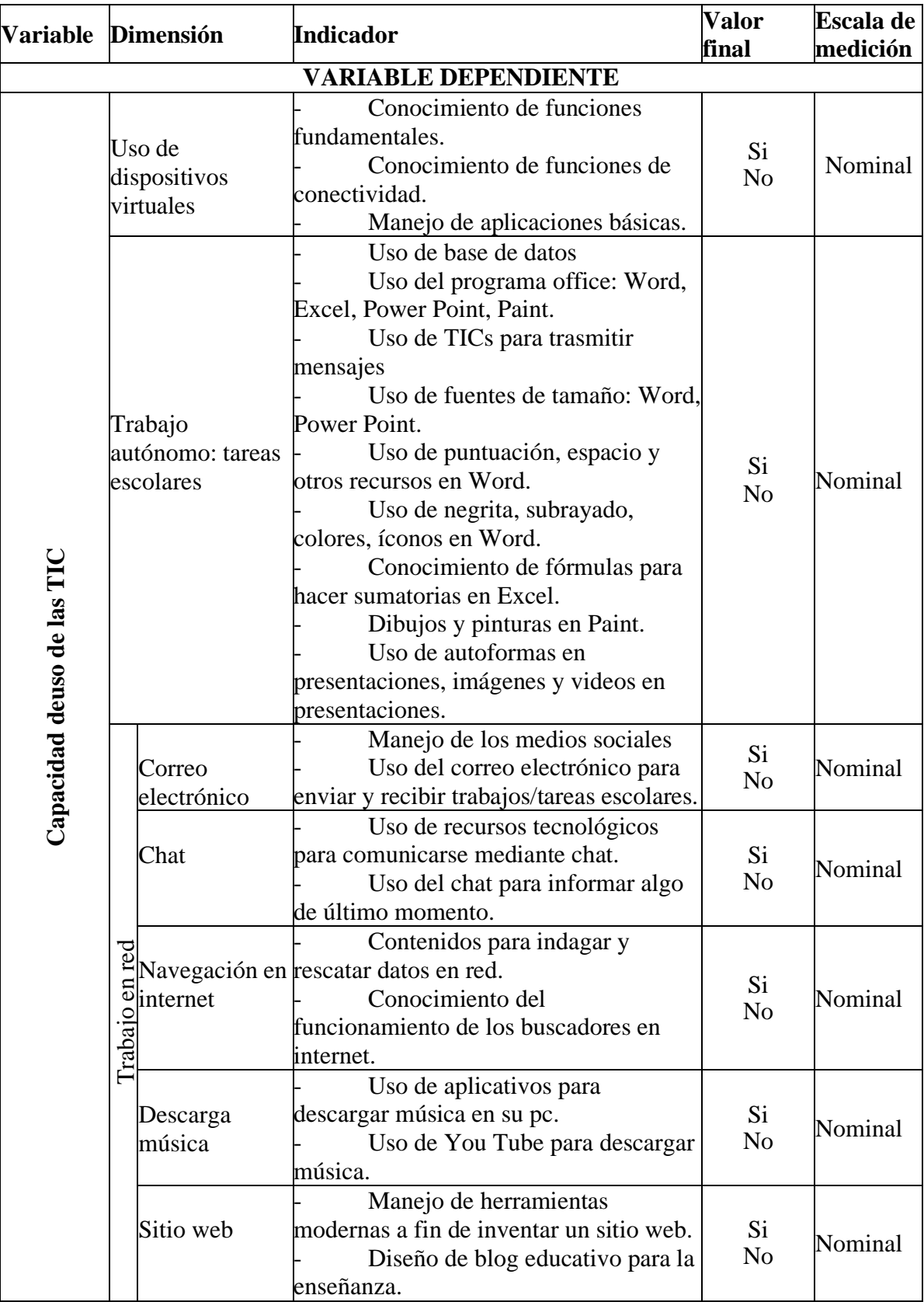

## <span id="page-19-0"></span>**2.2. Operacionalización de variables**

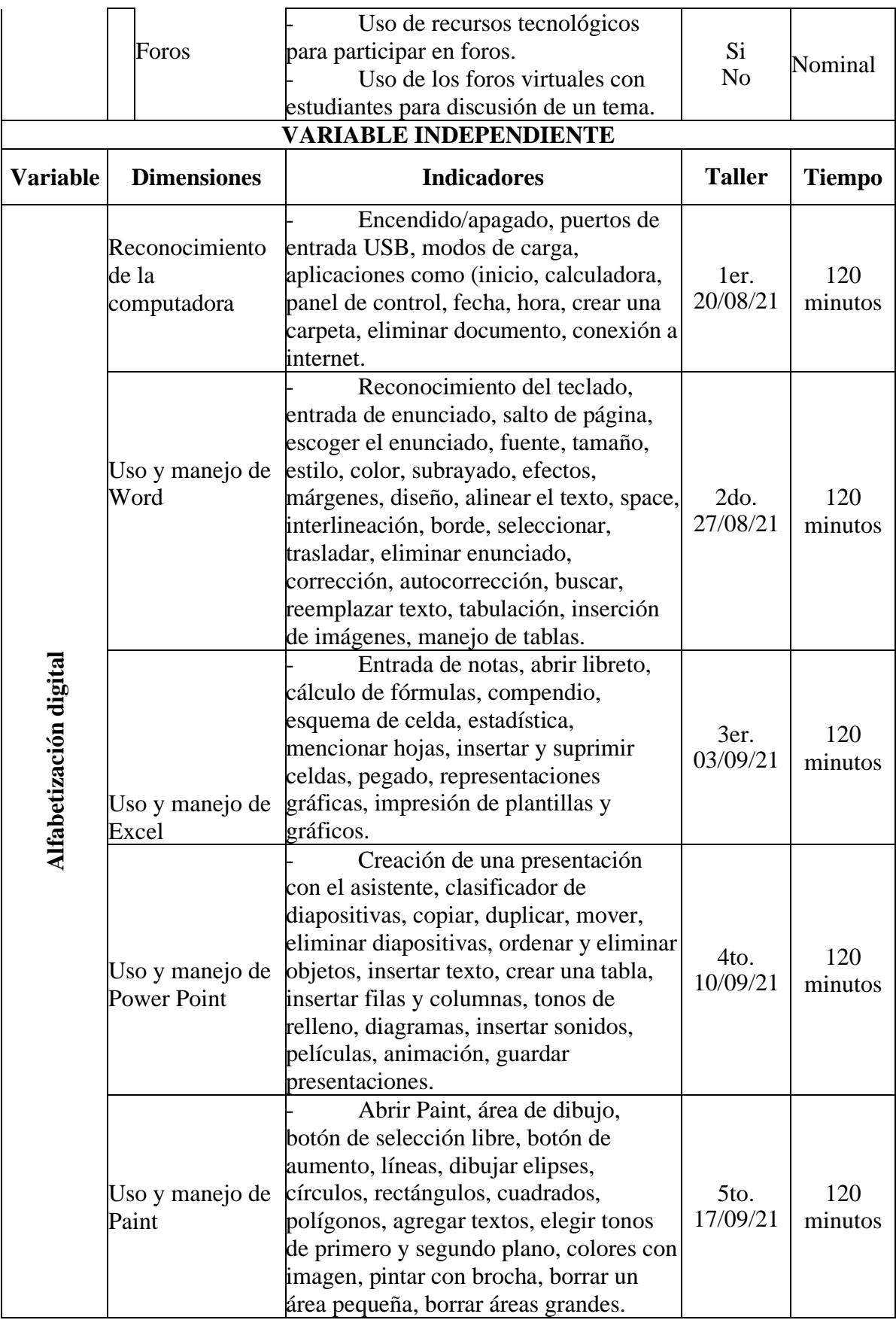

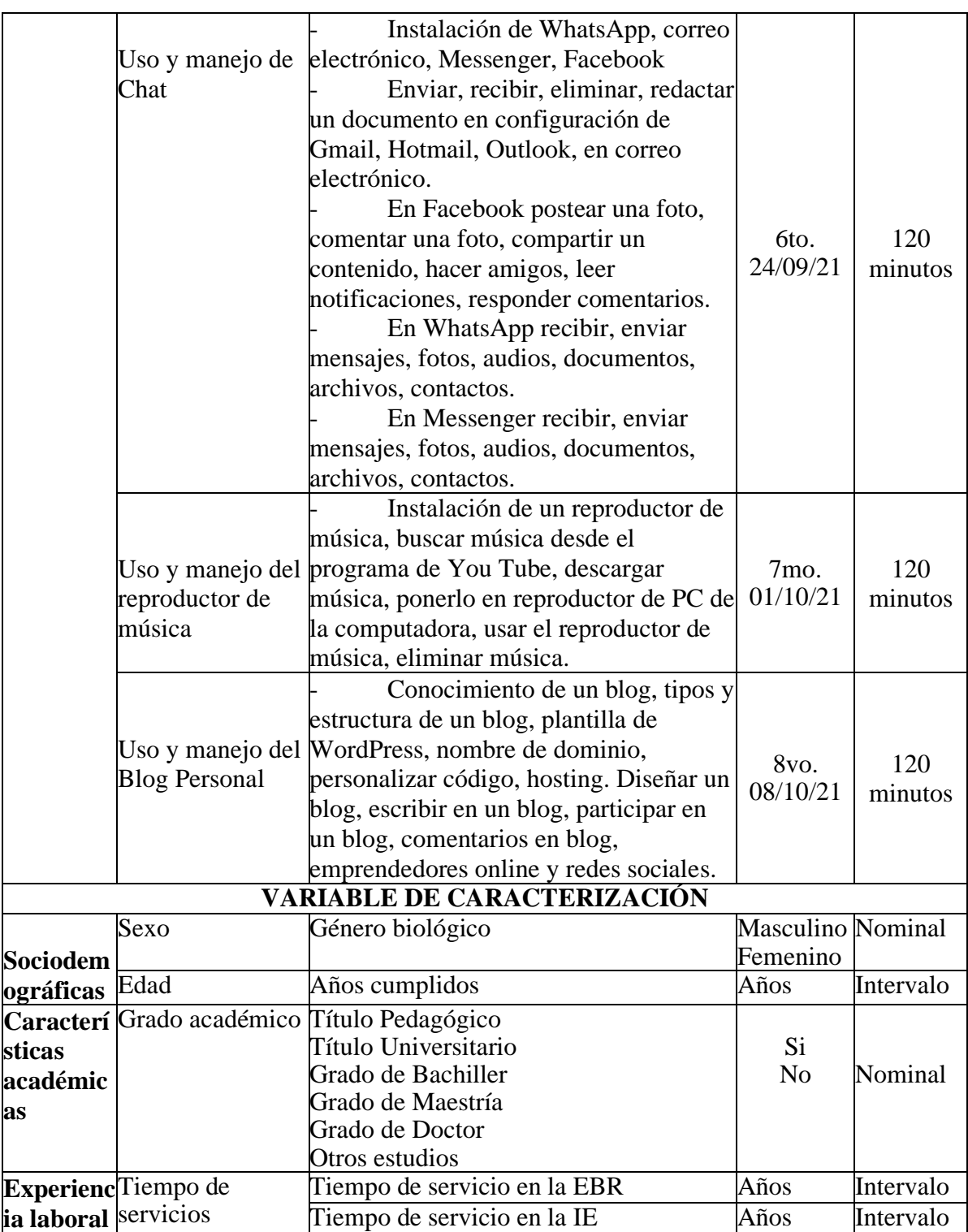

## **2.3. Definición operacional de los términos.**

## **Alfabetización Digital**

La alfabetización digital viene a ser el conocimiento básico de la informática, en este

caso es la utilización de los materiales tecnológicos que nos proporciona el mundo digital.

Alfabetizar digitalmente es enseñar, de manera digital, sobre el uso de las TICs como: las computadoras, programas y softwares respectivos a la comunidad educativa y puedan desarrollar habilidades básicas de la ciencia en su vida diaria.

#### **Capacidad de uso de TIC**

Manejo adecuado de los equipos tecnológicos con el conocimiento respectivo de las TICs.

#### **Docentes**

Es el maestro quien orienta y desarrolla aprendizajes significativos a los estudiantes, con mucha vocación e interés para el trabajo pedagógico, es el líder en la conducción del conocimiento de la comunidad educativa, su labor desplegada hace que poseen habilidades y destrezas en su vida cotidiana.

#### **Habilidades**

Manejo adecuado de utilizar materiales virtuales en el transcurso de aprendizaje.

#### **Capacidad**

Grupo de habilidades en la cual posee el profesor para el manejo eficaz de materiales modernos, a fin de viabilizar la formación en los estudiantes.

#### **Productos**

Es el resultado de aprendizaje que demuestra el profesor acerca de la utilización fructífera de las herramientas provenientes tecnológicamente

## **CAPÍTULO III. MARCO TEÓRICO**

#### <span id="page-23-1"></span><span id="page-23-0"></span>**3.1. Antecedentes de invetsigación**

Los antecedentes considerados como referencia para el presente proyecto de investigación, lo señalamos a continuación:

#### <span id="page-23-2"></span>**3.1.1. Antecedentes Internacionales**

Feo (2019), en su trabajo obtuvo la finalidad de señalar la interrelación que existe entre la alfabetización virtual del profesor y desarrollos de aprendizaje en un ambiente escolar "Los Pequeños Pitufos". La investigación tuvo un diseño de tipo no experimental. Así mismo se hizo uso de un instrumento que es la encuesta sobre alfabetización digital. En cuanto a la muestra es un total de 23 profesores del sector preescolar en el centro de estudio.Entre las conclusiones se halló que hay interrelación entre la alfabetización virtual y desarrollo de aprendizaje de la población evaluada (Feo A, 2019).

Llorens, Alarcón, & Brañes (2021) en su estudio tuvo como finalidad reconocer las diferencias en la entrada de las herramientas virtuales y el grado de cognición tecnológica en estudiantes del centro educativo en la región de Ñuble, Chile. Se utilizó un diseño explicativo. En cuanto a la muestra es un total de 15 alumnos, cuyas edades varían entre 12y 18 años. Así mismo se utilizó un instrumento tipo encuestacuestionario. De tal manera una de las conclusiones a resaltar es que más de la mitad de los estudiantes se rigen en el aspecto virtual y el 47% conduce su atención en el móvil (Llorens A, 2021).

Calle & Lozano (2019), realizaron un estudio cuya finalidad es explicar los medios que brinda una proposición pedagógica de alfabetización digital y estimación en alumnos de 5to grado primario. Esta investigación tuvo un diseño de estudio cuyo tipo e s descriptivo. En cuanto a la muestra está formado de 31 alumnos del quinto grado de un ambiente escolar público. Entre las conclusiones se halló que si existe un entorno participativo influenciado por las TIC contribuirá las capacidades en los alumnos (Calle & Lozano, 2019).

Matamala, (2018) en su investigación tiene como finalidad comprender las experiencias didácticas empleadas por los docentes. Utilizó un diseño descriptivo. Dicha investigación tuvo como muestra a 15 sectores de debate entre docentes y 13 sectores de debate con estudiantes. En cuanto a los resultados se infiere que existen tres estrategias como las prácticas pres digitales, asistenciales e investigativas (Matala, 2018).

#### <span id="page-24-0"></span>**3.1.2. Antecedentes Nacionales**

Márquez (2012) cuyo estudio tiene una finalidad es mostrar las TIC favorezcan el al proceso intelectual de los centros universitarios de Lima Metropolitana y Callao. Así mismo tiene un diseño de tipo correlacional. En cuanto a la muestra está integrada de 246 personas, así mismo se utilizaron instrumentos como encuestas y fuentes secundarias. De tal manera se detalla en que las herramientas virtuales favorecen el progreso académico en los centros universitarios ya evaluados (Marquéz, Impacto de las TIC en la educación: Funciones y limitaciones, 2012).

Llantoy & Yauricasa,  $(2020)$ , su investigación realizada tuvo la finalidad de determinar la correlación que hay en el manejo de las TICs y destrezas virtuales en los profesores del centro educativo "Manuel Prado" en Ayacucho. Así mismo se empleó el diseño correlacional. En cuanto a su muestra está constituida de 50 docentes, los instrumentos empleados es el Cuestionario sobre el uso de las TIC. Entre las conclusiones se halló el manejo de las TIC existe una relación positiva entre las variables evaluadas (Llantoy & Yauricasa, 2020).

Aquispe (2018), su trabajo de investigación tiene como finalidad reforzar el manejo de los TICs a fin de favorecer sesiones de enseñanza en la IES- 2018. El diseño de investigación utilizado es descriptivo. La muestra fue a tres pedagogos. En cuanto a los resultados se obtiene que ciertos profesores no utilizan adecuadamente las TIC debido a la carencia de información sobre este aspecto (Aquispe, 2018).

Príncipe (2017), cuyo objetivo fue establecer la interrelación en el control de las ciencias tecnológicas y experiencia didáctica en los pedagogos. Presenta un diseño correlacional. En cuanto a la muestra de la está integrada de 25 docentes. El estudio sintetiza que hay una interrelación positiva en las dos variables evaluadas (Príncipe, 2017).

#### <span id="page-25-0"></span>**3.1.3. Antecedentes Locales**

Cárdenas; Paredes; Cajas, Flores, & Salazar (2018), desarrollaron su investigación con la finalidad de establecer sobre la ejecución de modelos de alfabetización virtual refuerza en las capacidades virtuales de los profesores, cuyo diseño es cuasi experimental, detallando como muestra a 22 docentes. Así mismo la conclusión a destacar es que el manejo de las Tic mejoró en las capacidades virtuales digitales en la población evaluada (Cardenas, Paredes, Cajas, & Flores & Salazar, 2018).

Norberto (2018), en su estudio tiene como finalidad establecer el manejo de las TIC si existe una interrelación sobre las destrezas escolares en educandos de la carrera profesional de Biología, Química y Ciencia del Ambiente. Esta investigación fue de diseño correlacional. Esta muestra de estudio fue de 67 estudiantes. Como instrumento utilizado es la escala de estimación politómica. En cuanto a las conclusiones a destacar es que no hay interrelación sobre las dos variables evaluadas (Norberto, 2018).

Cruz (2016), el propósito fue determinar el manejo de herramientas TIC repercute sobre la instrucción de matemáticas en el nivel superior de la carrera Profesional de Matemática de la Universidad Nacional Federico Villarreal. El diseño es no experimental. En cuanto a la muestra está formada de 110 alumnos del Curso de Algebra Lineal. Esta investigación aplicó un instrumento (encuesta) y como conclusión es que manejo de materiales Tic influye en la enseñanza del estudiante (Cruz, 2016).

#### <span id="page-25-1"></span>**3.2. Bases Teóricas**

#### <span id="page-25-2"></span>**Teoría del procesamiento de la información**

Este modelo refiere a que los seres humanos generan su atención en lo que sucede en su contexto social, esta información que entra en su sistema nervioso pasa por un proceso de almacenamiento de información y evocan ciertos contenidos cuando lo requieren.

Cuando se habla sobre el llamado procesamiento de información está relacionado a los procesos cognitivos del ser humano, es por ello que es importante la influencia de ciertos factores tecnológicos (Dale, 2012).

#### <span id="page-26-0"></span>**Binomio enseñanza – aprendizaje**

Para considerar la teoría del binomio entre el aprendizaje y enseñanza, se debe de tener en cuenta la calidad del conocimiento y como esta repercute en la enseñanza de la persona. Es por ello que cuando se refiere al término binomio, tiene que ver una integración, relación e influencia tanto en el aprendizaje y enseñanza del alumno (Sánchez, La teoría del binomio entre el aprendizaje y la enseñanza, 2013).

Es por ello que esta teoría menciona una relación y también una secuencia de la enseñanza sobre el aprendizaje, así mismo en un ambiente escolar el docente es quien genera un clima positivo lleno de aprendizajes, de tal manera esto es capaz de que el alumno pueda formarse positivamente en el aspecto cognitivo para así poder cumplir objetivos en un tiempo predeterminado (Heredia, Podcast, 2013).

Es así que los docentes conozcan a mayor profundidad sobre los cimientos de la educación, para así generar estrategias y mejorar el rendimiento académico del estudiante (Sánchez, 2013).

Cabe resaltar que cuando se refiere al aprendizaje y enseñanza dentro de las escuelas, son aquellas relaciones e interacciones que suceden en estos espacios escolares. Así mismo dentro de las aulas es importante cumplir con los objetivos propuestos del currículum pedagógico, pero también están los pedagogos manejando distintas estrategias para generar mayor conocimiento sobre los alumnos y así conseguir que ellos puedan emplear estos contenidos de manera productiva (Sánchez, 2013).

Del mismo modo es fundamental mencionar lo que puede acontecer dentro de los espacios escolares, el cómo se puede desarrollar cognitivamente el alumno utilizando diferentes instrumentos de evaluación que esto ayudará a entender cómo está la capacidad del estudiante y también es una forma de aprendizaje en el estudiante (Heredia, 2013).

#### **Teoría constructivista de Jean Piaget**

Piaget menciona que cada alumno tiene su forma de poder aprender y captar las informaciones. Es por ello que lo profesionales en psicología mencionan que el alumno es el único ser que puede captar la información a su propia manera. Es así que junto a este aprendizaje están los docentes, y familiares quienes están presentes y monitorean al estudiante a generar su aprendizaje de manera fructífera. Así mismo se habla sobre una teoría constructivista donde el ser humano construye sus informaciones a través de las vivencias empíricas y como lo interpreta, es decir en esta teoría es de vital importancia la percepción (Regader, Psicologíaymente, 2013).

En fin, se puede deducir que el ser humano probablemente no es capaz de poder diferenciar las experiencias vividas, porque se explica a partir de los conocimientos que ya se tiene. Es por ello que el aprendizaje es dinámico, cada día y en cada momento se puede aprender nuevas cosas y captarlas de diferente manera, es decir cada día se construye un nuevo aprendizaje (Regader, 2013).

#### <span id="page-27-0"></span>**3.3. Bases Conceptuales**

#### **Uso de las TIC**

Las herramientas virtuales, son los medios que son manipulables por el ser humano en un espacio en vivo (Gil, 2002).

Las TIC, es la integración de instrumentos vinculados a los procesos automatizados de la transferencia de la información (Ochoa, 2002).

#### **Uso y funciones pedagógicas de las TICs**

Un manejo de las TICs en el campo de la pedagogía, tiene distintos propósitos para el desarrollo óptimo de estas estrategias que brinda las herramientas digitales, entre ella son.

-Motivar, es el método de la Tic en la cual se enfoca en impulsar una información efectiva y atrayente hacia la atención del usuario.

-Portar contenidos, es una forma de brindar contenidos informativos hacia los alumnos.

-Practicar capacidades, permiten al usuario entrenar lo que en un momento previo se captó la información.

-Estimar, es una manera de retroalimentar al usuario.

-Brindar medios para el descubrimiento: Las Tic promueve un desarrollo apto y eficaz en los alumnos, mediante informaciones innovadoras y hace posible realizar en los profesores contenidos formativos para la formación educativa del estudiante (Cuen & Ramírez, 2013).

Actualmente el manejo de las TICs tiene un aumento progresivo en el uso de estas nuevas tecnologías que nos brinda este medio, así mismo en el ámbito educativo ha resultado tener efectos positivos en la calidad de enseñanza tanto en el docente como estudiante, debido a que sido cambio positivo desde lo habitual hacia una formación fructífera.

Así mismo, adecuar el uso de las Tics en nuestro ambiente actual ha permitido ampliar una población atendida (Castro, 2007).

#### <span id="page-28-0"></span>**Funciones de las TIC en la educación**

"Agrupación de contenidos" ha tenido un efecto positivo en el aspecto pedagógico mediante los nuevos conocimientos sobre la tecnología y sus alcances. Así mismo muchas personas que están en conexión con las nuevas tecnologías se han ido adaptando sin ningún problema a realizar un uso adecuado de esta nueva y actual forma de aprender, es decir que para una población más juvenil ha tenido la oportunidad de poder aprender de manera rápida sobre el uso de las TICs, mientras que para una población adulta aún sigue existiendo un limitado acceso a nuevas tecnologías debido a una complejidad al aprender sobre las estrategias e instrumentos que brinda las TICs (Castro, 2007).

Es por ello que se debe adecuar un manejo eficaz sobre las TICs en el entorno académico, puesto que esto permitirá a los estudiantes y docentes mejorar una sesión de enseñanza más fructífera, mediante el uso de herramientas digitales y tecnológicas como un ordenador u otros que ocasione un aprendizaje formativo. Así mismo cabe recalcar que el uso de las Tics no solo se puede dar en un aula escolar sino en el hogar aprovechando contenidos que mejoren el aprendizaje de los niños, con el acompañamiento o asesoramiento de un tutor, esto ayudará a desarrollar eficazmente aspectos positivos dentro de los procesos psicológicos del estudiante.

Algunas de las funciones del uso de las TICs en el aspecto pedagógico son los siguientes:

-Formación digital en el grupo estudiantil.

-Manejo propio, entrada los medios tecnológicos.

-Gestión del centro: Ambientes pertinentes pedagógicos.

-Manejo pedagógico en el aprendizaje.

-Anuncio mediante las páginas web del centro escolar.

-Comunicación de la docencia a través del uso de las redes (Marquéz, 2012).

#### <span id="page-29-0"></span>**Tecnologías de la Información y la Comunicación**

Se refiere al medio virtual, en la cual permite acumular, evocar información de todo tipo mediante una finalidad que el autor requiera, es por ello que el uso de estas herramientas se ha convertido importante para la población actual, y también es una manera de comunicación rápida, activa y en tiempo real (Soler, 2008).

En cuanto al aprendizaje que hoy día se visualiza en los medios colectivos u otros medios de diálogo forman parte del aprendizaje en la persona, así mismos lugares que tienen un patrimonio cultural difunde sus historias, informaciones u otro contenido por medio del internet que actualmente es usado en mayor escala, ya que tiene aceptación por el público oyente (Soler, 2008).

En cuanto a las informaciones que se divulgan por las herramientas sociales digitales,

ayudan mucho a entender nuevas informaciones que están a la mano del público. Así mismo los contenidos que se han ido publicando constantemente en el internet ha servido mucho al aprendizaje del estudiante, debido a que encuentra una información verídica y rápida a la vez, esto permite tener un mayor baje cultural en la persona. Es por ello que uno de las metas de los ambientes escolares que se proponen es la integración entre el uso adecuado de las TICs con el grupo estudiantil para obtener resultados óptimos y una buena calidad de enseñanza y aprendizaje en esta población ya mencionada (Soler, 2008).

Aunque la finalidad viene a ser la integración existe un impedimento que alarga el objetivo, debido factores que provocan esta brecha digital (Contreras, Portal Educa, 2017).

#### <span id="page-30-0"></span>**El trabajo autónomo**

Según Achury, (2017), la labor independiente, corresponde al servicio personal que tiene cada servidor en poder ampliar las enseñanzas que en un momento se aprendió. Así mismo cabe resaltar para que haya una enseñanza fructífera en necesario el rol que cumple tanto el docente como estudiante (Achury A, 2017).

Para Crispín y col (2011), para estos autores es importante que el estudiante sea un agente independiente capaz de realizar acciones para la mejora de sus capacidades en el aspecto del conocimiento y poder aplicarlas sin ningún problema. De tal manera concibe que el estudiante obtenga la capacidad introspectiva en poder conocer sus debilidades y fortalezas a fin de poder mejorarlas (Crispín D, 2011).

Cuando se habla de la labor independiente que es realizado por el estudiante sirve para una finalidad que es que el alumno pueda desarrollar mayor conocimiento sobre los temas aprendidos, que en casa practique y que indague mayor información para su proceso cognitivo, así mismo se buscar reforzar las ideas creativas en el alumno, para así tener una para así formar alumnos que tengan ideas innovadoras y que mejore su proceso estudiantil en todos sus aspectos (Mora J, El por qué del trabajo autónomo de la en la educación superior, 2010).

#### <span id="page-31-0"></span>**Trabajo en red**

Una manera de trabajar y que ofrece resultados positivos hacia la mejora de la persona es trabajar en línea, debido a que es una forma más rápido de conectarse y en tiempo real, esto permite trasmitir informaciones a través de la red (Morilla, 2012).

Según Suárez & Muñoz (2017), mencionan que trabajar en línea en un enfoque creativo e innovador, contiene fases:

-Organización en las actividades en cuanto a los objetivos planeados.

-División de actividades que se ponen en práctica manera participativa.

-El progreso, posibilitando el nivel de jerarquías de la división de poder.

-Combinación, realizar acciones para una mejora de decisiones para generar un ambiente adecuado entre los participantes.

-Valoración útil para encaminar acciones fundamentadas para expresar juicios de valor.

Trabajar en red hace que el alumno aprenda de forma distinta a lo tradicional, mediante nuevas estrategias que gestione mayor conocimiento en el alumno. Así mismo mediante el trabajo en línea se gestiona una enseñanza y creación de nuevos contenidos en grupo (Suárez & Muñoz, 2017).

Trabajar en red permite al estudiante aprender de manera distinta a lo tradicional, a través de nuevas estrategias que gestione mayor conocimiento en el alumno. Así mismo mediante el trabajo en línea se gestiona una enseñanza y creación de nuevos contenidos en grupo (Rodriguez D, 2015).

Actualmente en las instituciones educativas han tenido que adaptarse a las nuevas enseñanzas mediante el uso de la red, debido a que es una forma de desarrollar nuevos contenidos que se van adquiriendo de manera rápida y actualizada. En cuanto al trabajo en línea nutre el entendimiento sobre el uso de las redes en los estudiantes y aporta mayor información en el ámbito educacional (Mujis D, 2010).

#### <span id="page-32-0"></span>**Correo electrónico**

Según Peiró (2021), el correo electrónico es un método en la cual diferentes personas pueden comunicarse a través del uso de la red, en la cual se envían cualquier tipo de información.

Algunos de los usos del correo electrónico:

- ➢ **Medio de comunicación:** Es la utilidad importante a fin de facilitar el intercambio de informaciones.
- ➢ **Envío de un [boletín informativo](https://economipedia.com/definiciones/boletin-informativo.html)**: Son para aquellos que pertenecen a un grupo de negocios, ya sea para enviar o recibir mensajes, esto facilita al usuario estar atento a las nuevas informaciones que sucede.
- ➢ **Mandar fotos y archivos:** Es una utilidad beneficiaria para el usuario, ya que permite ver en tiempo real archivos o fotos que sirven para interés de la persona receptora.
- ➢ **Gestiones comerciales:** Es una utilidad beneficiaria para aquellos que desean abrir un negocio online para las notificaciones, ventas y seguimiento.
- ➢ **Registrarse en blogs y redes sociales:** Es una utilidad para aquellos que tienen la curiosidad de estar atentos hacia las redes sociales para estar informados de nuevas noticias, informaciones o eventos que se publican en el internet. (pág. 1)

#### <span id="page-32-1"></span>**El chat**

Según la RAE, (2005) en es el intercambio de un diálogo escrito que se usa mediante dispositivos virtuales, que se da de una bidireccional a más personas (RAE, 2005).

Este término alude a una comunicación virtual, esto se lleva a cabo ya sea por mensajes de texto, video llamadas y audio de voz. Actualmente los chats son utilizados en mayor frecuencia por una población nacional e internacional, ya que es un gran avance para la comunicación en tiempo real y permite al usuario comunicarse desde distinto lugares sin ningún problema. Así mismo la finalidad de los chats es que los usuarios se comuniquen de manera eficaz sin ninguna dificultad y no tener inconvenientes en el

aspecto económico (Significado.com, 2017).

#### <span id="page-33-0"></span>**Navegación en internet**

Pérez & Gardey (2014), estos autores mencionan que navegar en el internet va a ser una actividad que se desplaza a través del uso de la red virtual, es decir se refiere cuando el usuario pasa de espacio en red hacia otro con la finalidad en recabar información, a esta actividad o acción se le llama navegación (Pérez J. y Gardey A, 2014).

Actualmente navegar no predispone ninguna dificultad en el usuario gracias a las nuevas tecnologías y herramientas que obtiene el ser humano día a día, es decir se trata de relacionar la información que pueda acceder, buscar y manipular las informaciones al gusto que tiene el usuario en estos dispositivos móviles (Pérez J. y Gardey A, 2014).

#### <span id="page-33-1"></span>**Descargar música**

Según Adrián (2021), refiere que descargar música es trasmitir las descargas desde el internet hacia un dispositivo virtual, esto puede ser canciones, películas, videos que se puede acceder mediante el uso del internet. Así mismo el hecho de descargar estos archivos pueden ser utilizados posteriormente sin la necesidad de un uso del internet.

Para Díaz (2021), el término descargar puede ser descargas ya sea con el acceso de los directores de estos archivos o también puede descargarse canciones sin el permiso del titular (Diaz S, 2021).

#### <span id="page-33-2"></span>**Sitio web o blog personal**

En el blog personal se encuentra historias, relatos y experiencias que son contadas a raíz de las vivencias pasadas, así mismo es considerada como un diario virtual donde mayormente los es una persona quien los escribe y lo publica en el sitio web, estos blogs pueden ser de tipo profesional o empresarial (Carrasco S, 2018).

#### <span id="page-33-3"></span>**Foro**

El término foro alude a un espacio de controversia o disputa, en la cual varias personas

públicamente comentan sobre un tema de interés común. Esto se pude visualizar en distintos campos de tecnologías, para el análisis de un tema derivado. El proceso va desde un participante que desea emitir una información propia, a raíz de ese comentario surgen diversos mensajes ya sean a favor o en contra del mensaje principal (Pérez J. y Merino M, 2009).

#### <span id="page-34-0"></span>**Alfabetización digital**

El término alfabetización se entiende como un desarrollo donde el ser humano empieza a entender y comprender textos y documentos, mientras el término digital se refiere a mucho más allá del uso de un dispositivo digital. Actualmente vivimos en una sociedad moderna acompañada de muchas tecnologías, en la cual la población adulta aún desconoce o le cuesta adaptarse a estos cambios tecnológicos, mientras la población juvenil y adolescente son aquellos quienes ya manejan estas tecnologías sin ningún problema, es por ello que una finalidad que tiene la alfabetización digital es generar o promover una formación educativa y romper la grieta virtual.

Según Duro (2017), menciona para poder tener un concepto amplio sobre la alfabetización digital es necesario saber manejar los dispositivos tecnológicos y también en hacer un uso productivo para la formación cognitiva y educativa en el ser humano. Es así que estas nuevas ciencias han marcado discrepancias en la población, debido a que no todos han sabido de cómo utilizar estas tecnologías para un beneficio personal sino como un uso temporal (Duro S, 2017).

#### **Alfabetización digital en la educación**

Una de las finalidades de la alfabetización virtual es brindar y retroalimentar diferentes contenidos en relación a la informática, para así crear y generar en los usuarios a tener un manejo adecuado de estas tecnologías y crear nuevas ganancias económicas tanto en lo personal como social (Temas en educación, 2011).

Así mismo este término digital refiere a que es el uso del usuario por medio de un dispositivito virtual, ya sea computadoras, laptops, celulares, etc. En cuanto a la comprensión del uso o manejo adecuado de la alfabetización digital alude a la importancia de que la sociedad puede generar ciertas capacidades que generen progresar positivamente en los diferentes sectores de su vida (Gutierrez A, 2003).

La SIC es conocida por tener una formación positiva en el campo de la informática, así mismo va más allá que las tecnologías debido a que rompe las brechas digitales. Actualmente en la sociedad virtual se promueve la inclusión generada por la alfabetización digital y también es clave para la sic.

La formación virtual se refiere a la labor necesaria en cualquier sector del campo educativo del estudiante. De tal manera se recaba la importante de manejar la formación virtual en los espacios pedagógicos ya que tiene la urgencia del manejo adecuado del sistema (Gros B, 2000).

#### <span id="page-35-0"></span>**Aprender y Enseñar con las TIC**

Según Baleani (2016), menciona que en las instituciones educativas actualmente se considera importante obtener un manejo consciente sobre las TIC, ya que ahora se estima que usar las Tic es sustancialmente importante para la formación del estudiante (Baleani, 2016).

De tal manera que, para hacer uso de las Tics en los centros pedagógicos, primer lugar se debería de conocer cual son las condiciones del estudiante, es decir en la forma de como aprende y que instrumentos, estrategias tiene a la mano y como las puede utilizar, así mismo el docente juega un rol indispensable para el desempeño académico del estudiante debido a que ellos brindan herramientas pedagógicas para alcanzar y superar las metas propuestas (Baleani, 2016).

Así mismo se habla sobre la formación curricular con la integración del uso de las Tics, uniendo las estrategias de enseñanza, es por ello que implica lo siguiente:

-Emplear claramente las nuevas ciencias.

-Utilizar las ciencias a fin de organizar los métodos para el entendimiento.

-Emplear las ciencias en el salón de clases.
-Utilizar las ciencias a fin de favorecer los contenidos temáticos.

-Emplear las ciencias que es parte del currículo.

-Emplear las ciencias para la comprensión de la información.

-Utilizar el programa educativo.

Las herramientas digitales, no forman parte de la incorporación curricular, son los siguientes:

-Ubicar dispositivos digitales en el espacio escolar sin la enseñanza a los pedagogos sobre el control de los materiales virtuales.

-Colocar a los escolares al salón sin ninguna finalidad.

-Remplazar el tiempo de lecciones por el tiempo de lecciones en los dispositivos digitales.

-Proporcionar programas digitales sin ninguna finalidad.

-Utilizar software que no cubran un tema específico del currículum.

Las herramientas digitales contienen instrumentos valiosos a generar la enseñanza para incentivar la atención tanto de los estudiantes y profesores. Así mismo, docentes de distintas universidades mencionan que existen programas específicos que forjan la formación académica en base a su experiencia.

Las herramientas virtuales generan el interés activo, participativo dentro del salón de clase con ayuda de estas nuevas tecnologías, así mismo esto ayuda a generar un trabajo colaborativo en grupo de estudiantes que formen su proceso de socialización entre ellos.

#### **Características de la Tecnología de Información y Comunicación.**

Las cualidades del manejo en herramientas virtuales son:

-Intangible: Son aquellos contenidos que se encuentran en el internet.

-Participativo: Viene a ser la interacción que existe entre los dispositivos digitales con el usuario, según sus cualidades de estos.

-Rápido: Es una cualidad que permite al usuario a conectarse en tiempo rápido y real con distintas personas.

-Invento: Busca la innovación ya sea objetiva y subjetiva, mejorando distintas características de los dispositivos digitales.

-Digitalización de la imagen y sonido: Facilita mejorar estos aspectos disminuyendo los costos, debido a que se centra en mejorar sus productos generando ganancias.

-Mecanización e interconexión: Se busca la integración d estos dos factores para ampliar sus alcances.

-Variedad: El uso de las Tic permite tener diversas características que permiten desarrollar nuevas funciones.

Las características ya mencionadas, hacen que el uso de las Tic en los centros pedagógicos sea de manera presencial o clases en línea, es decir, generan un proceso de comunicación de forma bidireccional, es decir entre docente y alumno y viceversa (pags.17-33).

#### **Importancia integrar las TIC en la educación**

Estos tiempos de navegar en el internet han generado totales cambios en la calidad educativa de alumnos y profesores. Es por ello que tanto los alumnos y profesionales deberían tener un uso adecuado de las Tics para su favorecimiento y crecimiento profesional y colectivo. Es así que si se da un uso adecuado de estas estrategias digitales genera mayores oportunidades y refuerza positivamente acciones que en un momento previo tenía resultados negativos en la formación pedagógica tanto del estudiante como docente (Marquéz, Impacto de las TIC en la educación: Funciones y limitaciones, 2012).

#### **La dirección y el aprovechamiento de las tecnologías**

El buen aprovechamiento del control de las ciencias favorece significativamente el desarrollo positivo de los profesionales, mediante directrices cómo el seguimiento y la comunicación. Es por ello que actualmente para desarrollar trabajos que son detallados por las instituciones públicas se utilizan programas modernos relacionados a la informática para no tener ninguna dificultad con el desarrollo de las asignaturas, debido a que si se comete un error en estos programas se puede volver a corregir de inmediato sin tener la necesidad de volver a realizar el trabajo desde un inicio (MINEDU M. , 2016).

#### **Interacción con entorno de Word**

Word es un programa en la cual se realiza acciones relacionadas procesamiento de texto, así mismo desde la época en la cual se ha estado utilizando hasta ahora es uno del software más empleado a nivel mundial, debido a que es un programa para el desarrollo de trabajos encargados por las instituciones escolares y universidades.

Al redactar en el software de Word ha mejorado con la ayuda de nuevas tecnologías que en cierto punto ha contribuido a ocupar menos tiempo en la realización de trabajos en el usuario.

Así mismo el programa Word es utilizado por una gran cantidad de usuarios, debido que tiene un procesador sencillo, en la cual se puede instalar en dispositivos digitales que tienen sistemas efectivos diferentes. En cuando al programa consiente escribir, y posterior a ello se puede efectuar los cambios que el usuario desee (Equiponeditorial, 2021).

#### **Power Point**

Es un software que ha sido y es conocido totalmente por los usuarios, en la cual su finalidad es realizar presentaciones en las diapositivas que contiene este programa, ya que dentro de ello contiene para efectuar animaciones, texto, música, entre otros.

Es por ello que el usuario adopta este programa para sus presentaciones, ya que lo hace ver más creativo y consigue la atención de público oyente, entre sus funciones importantes son las siguientes:

- Editor, funciona tanto para detallar los textos y ceder una forma deseada por el usuario.
- Sistema, permite integrar archivos, ya sea fotos o videos, para así fortalecer las presentaciones.
- Sistema que señala los temas de cualquier tipo (Pérez J. y Merino M, 2009).

#### **Excel**.

Es un programa informático ejecutado y analizado por Microsoft Corp. Este programa contiene varias funciones como realizar hojas de cálculos y otras funciones más, que facilitan el trabajo del usuario.

Es así que con el tiempo el uso y manejo de este programa ha servido mucho como una herramienta para el trabajo personal y profesional de la persona, incluso empresas y organizaciones requieren el manejo de este programa (El Siglo, 2019).

# **CAPÍTULO IV. MARCO METODOLÓGICO**

## **4.1. Ámbito de estudio**

Esta tesis se realizó en la I.E. N° 32011 "Hermilio Valdizán" de Huánuco, dicha institución es encontrado entre los Jirones Abtao cuadra10 y Constitución cuadra 5, frente a la Policía Nacional del departamento de Huánuco, cuenta con una moderna infraestructura, cuenta con 1300 escolares en ambos turnos tanto en la mañana como en latarde.

## **4.2. Nivel y Tipo de estudio**

## **Nivel de estudio**

Este trabajo investigado es de nivel aplicativo porque permite solucionar un problema por medio de conocimientos adquiridos, durante un estudio tecnológico. Las técnicas estadísticas a utilizar son los que comparan los resultados de la solución de los problemas planteados.

## **Tipo de estudio**

- En cuanto al propósito del trabajo es aplicada por que se realizó para solucionar un problema determinado para brindar mejor uso y manejo de las TIC.
- De acuerdo con la participación del indagador, fue cuasi experimental porque participa en cambiar los efectos de la variable.
- De acuerdo la duración, fue prospectivo ya que se ubica en un tiempo futuro a partir de datos primarios quien lo realiza es el indagador.
- De acuerdo a los datos e la cual se determina la variable, fue ya que las variables se determinan dos ocasiones.
- De acuerdo a os datos de variables, fue analítico ya que existen dos variables.

## **4.3. Población y muestra**

## **4.3.1. Descripción de la población**

El grupo elegido para el estudio constituye 57 docentes (41 Mujeres y 16 varones) del

grado de primaria en el centro escolar Educativa N° 32011, en los que observó la problemática del trabajo.

## **4.3.2. Muestra y método de muestreo**

Este proceso investigativo se realizó con una muestro intencional de 30 docentes de nivel primario (8 varones y 22 mujeres), pertenecientes a la Institución Educativa N° 32011 los mismos que fueron seleccionados en base a las perspectivas de inclusión e exclusión.

## **4.3.3. Criterios de inclusión y exclusión**

#### **Criterios de inclusión**

- $\checkmark$  Docentes en el nivel primario que conducen los grados del 1<sup>°</sup> al 6<sup>°</sup>, con interés en participar a los talleres de aprendizaje.
- $\checkmark$  Docentes que contestaron todas las preguntas del instrumento.
- $\checkmark$  Docentes con mucha expectativa de participar en los talleres programados para el estudio.

## **Criterios de exclusión**

- $\checkmark$  Docentes que tengan alguna discapacidad que les impida participaren el estudio.
- $\checkmark$  Docentes que algunos conocen la temática a desarrollarse.
- $\checkmark$  Docentes con diversas ocupaciones y carecen de tiempo.

#### **4.4. Diseño de investigación**

Este trabajo es pre experimental fue de una medición de una muestra de estudio no aleatorizado, con medición basal o inicial, donde se aplicó talleres de capacitación y luego realiza una medición, no se hizo ninguna comparación por ser dato único.

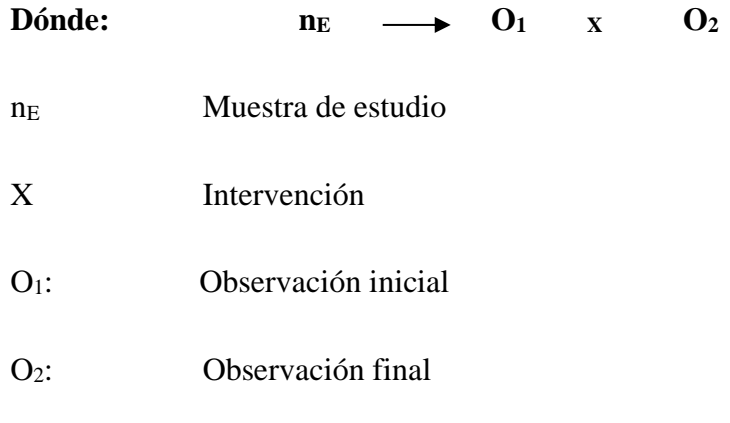

## **4.5. Técnicas e Instrumentos**

Para efectuar con las finalidades se hizo empleo de procedimientos en la cual se acudirá en las herramientas:

#### **4.5.1. Técnicas**

#### **Técnicas de recojo de datos**

Se ejecutó observación, debido a que se elaboróuna guía de observación (Anexo 03), a fin de examinar la capacidad deluso en las TIC por los docentes.

#### **4.5.2. Instrumentos**

**Guía de observación de medición de la capacidad habilidad del uso de las tic por los docentes (Anexo 3).** Este instrumento fue tomado de La integración de las herramientas virtuales de las escuelas de internacionales con una visión de dimensiones distintas y consta en 26 preguntas, clasificadas en tres dimensiones: capacidades en el uso de los materiales digitales en profesores, trabajoautónomo y trabajo en red. Cada respuesta correcta equivale a un punto yla incorrecta a 0 puntos. La valoración general resulta en:  $16-20 =$  Correcto  $y < 15 =$  Incorrecto. La valoración parcial de las habilidades en el manejode las TIC corresponde:  $3 =$ Correcto  $y < 2 =$ Incorrecto, el trabajo autónomo: 8-11 = Correcto $<$  7 = Incorrecto y el trabajo en red: 4-7 = correcto  $y < 4$  = Incorrecto.

**Guía de observación de medición del manejo de las tic en los docentes(Anexo 3).**  Este instrumento permitió evaluar el manejo de las TIC en losdocentes, para ello se

elaboró 45 ítems los cuales se distribuyeron en 5 dimensiones (manejo de Microsoft Word, Power Point, Excel, Paint, Sitiosweb) Las respuestas que son válidas es igual a un punto y la incorrecta a 0 puntos. La valoración general resulta en: 37 - 45 = Correcto  $y < 36$  = Incorrecto. La valoración parcial Manejo de Microsoft Word= 14-18 = Correcto y < 13 = Incorrecto; Microsoft Power point;  $5-10$  = Correcto y <4 = Incorrecto; Microsoft Excel y  $4-7 =$  Correcto;  $< 3 =$  Incorrecto y Paint2-4 = Correcto  $y < 1$  = Incorrecto; Sitios web 4-6 = Correcto  $y < 3$  = Incorrecto.

## **4.5.2.1. Validación de los instrumentos para la recolección de datos**

La herramienta en evaluación es rectificada mediante el proceso, para así tener instrumentos aptos para ser utilizaos en el estudio.

#### **Revisión del conocimiento disponible (Validez racional).**

De la misma manera con el fin de tener un instrumento válido y apto para la ejecución en el estudio, se hizo revisiones de distintos antecedentes en enlace a la variable del trabajo.

#### **Juicio de expertos (Validación por jueces)**

Las herramientas de evaluación pasaron por el proceso de validación de expertos en la cual tuvieron criterio para revisar el instrumento de valuación.

Se hizo entrega la matriz de consistencia del estudio, la hoja de instrucciones y herramientas de evaluación a fin de verificar adecuadamente. En fin los expertos firmaran la constancia de validación mencionando su acuerdo en el instrumento en evaluación.

#### **Prueba piloto**

La herramienta de evaluación se sometió a unaprueba piloto, se escogió 10 docentesde la Institución Educativa N°32232 Juana Moreno, con la finalidad deidentificar la alfabetización virtual y control de herramientas digitales, son óptimas para un buen entendimiento en un grupo evaluado.

#### **4.5.2.2. Confiablidad de los instrumentos para la recolección de datos**

Habiendo realizado la prueba piloto se obtuvo resultados obtenidos con los cuales se determinó la viabilidad de la guía de observación de la habilidad del uso en herramientas digitales por profesores (Anexo 3), el cual evalúa ítems en forma dicotómicas, se determinó la fiabilidad de las herramientas, con el procedimiento de Kuder Richardson  $(KR-20)$ , y se logró un $0.725$  lo cual indicaque el instrumento presenta confiabilidad alta.

Del mismo modo para determinar la confiabilidad guía de observación de medición del manejo de las TIC en los docentes (Anexo04), al ser evaluado de forma dicotómica,

$$
KR - 20 = \left(\frac{K}{K - 1}\right)\left(1 - \frac{\sum p * q}{Vt}\right)
$$
  

$$
KR - 20 = \left(\frac{26}{K - 1}\right)\left(1 - \frac{4.72}{K}\right)
$$
  

$$
KR - 20 = (1.04)(1 - 0.303)
$$
  

$$
KR - 20 = (1.04 * 0.697)
$$
  

$$
KR - 20 = 0.725
$$

se realizó mediante el métodode Kuder Richardson (KR-20) en la cual se consiguió un valor de 0.821 mencionando que el instrumento presenta confiabilidad superior.

$$
KR - 20 = \left(\frac{K}{K - 1}\right) \left(1 - \frac{\sum p * q}{Vt}\right)
$$
  

$$
KR - 20 = (1.026) (1 - 0.195)
$$
  

$$
KR - 20 = (1.023 * 0.803)
$$
  

$$
KR - 20 = 0.821
$$

#### **4.6. Técnicas para el procesamiento y análisis de datos**

1. En primer lugar, llevó a cabo la autorización por medio de un oficio a la

dirección del centro escolar N° 32011 "Hermilio Valdizán" de Huánuco para el ingreso a lasaulas en docentes y contar con su consentimiento.

- 2. Se coordinó con los docentes para relazar, las intervenciones mediante la plataforma digital ZOOM; teniendo en cuenta los horarios de las clases virtuales.
- 3. Se llevó a cabo la autorización del consentimiento informado de los docentes evaluados, los cuales lo remitirán en fotografía o escaneado al correo o Whatsapp.
- 4. Con los instrumentos elaborados se procedió al empleo de los mismos.
- 5. Para alcanzar la información de la variable alfabetización digital se hizo2 mediciones con cuestionarios los cuales se les remitirá mediante un enlace para que sea desarrollado de manera virtual, la primera será sin haber aplicado ninguna intervención y la segunda después de realizar las intervenciones de alfabetización digital con el uso de talleres, sesiones educativas y demostrativas
- 6. Se llevó a cabo las intervenciones trazadas en los anexos, el cual se desarrollará en 7 talleres, durante 7 semanas.
- 7. Se evaluó posterior a la intervención
- 8. Se hizo la selección, tabulación y evaluación de datos.
- 9. Se hizo el análisis de los resultados comparando con otras informaciones previas.
- 10. Por último, se redactó y presentó el informe final de investigación.

## **4.7. Aspectos éticos**

En cuanto a este estudio es de gran interés explicar los criterios en relación a la ética:

-Autonomía, los profesores que son parte del grupo evaluado tendrán que estar al tanto sobre la finalidad del estudio, así mismo se hizo constancia que al firmar de manera participativa se le explicará que son fines educativos.

-Beneficencia, se brindará una copia al centro escolar acerca de las sugerencias teniendo en cuenta los productos para el efecto positivo en el profesor y conseguir un

rendimiento académico en el estudiante.

-No maleficencia, se tuvo en consideración el anonimato y la privacidad de cada profesor evaluado.

-Justicia, se tuvo en consideración elegir la muestra mediante ciertos procesos, con el fin de no perjudicar al grupo evaluado.

# **CAPITULO V. RESULTADOS Y DISCUSIÓN**

## **5.1. Análisis descriptivo**

**Tabla 1. Descripción de las características sociodemográficas en docentes delas Institución educativa, "Hermilio Valdizán" Huánuco.**

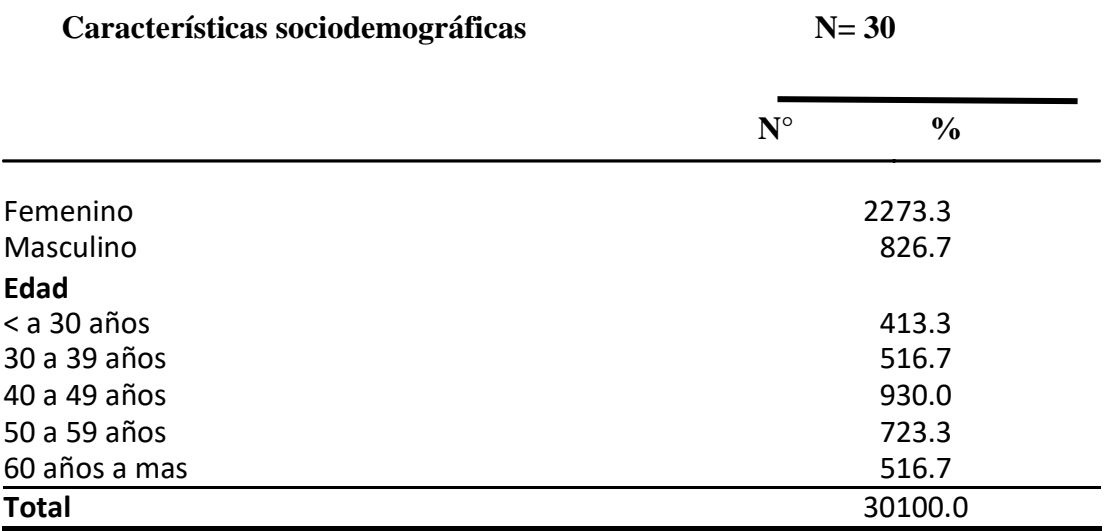

**Fuente**: Cuestionario de las características generales del docente (Anexo 01)

 $\Box$ Femenino Masculino

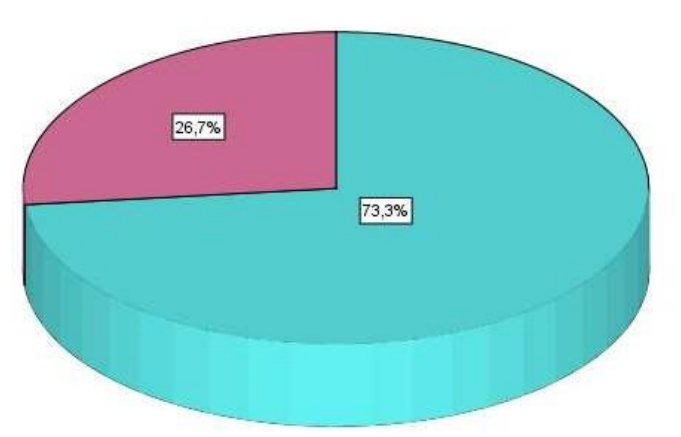

En la tabla 1, en relación a las características sociodemográficas en docentes trabajo, se aprecia tras su mayoría son mujeres [73.3% (22)], en menor proporción pertenecen al sexo masculino [26.7% (8); así mismo en mayor proporción están relacionadas sobre 40 a 49 años de edad [30.0% (9)] y un 13.3% (4) tenían menos de 30 años. **Figura 1.** 

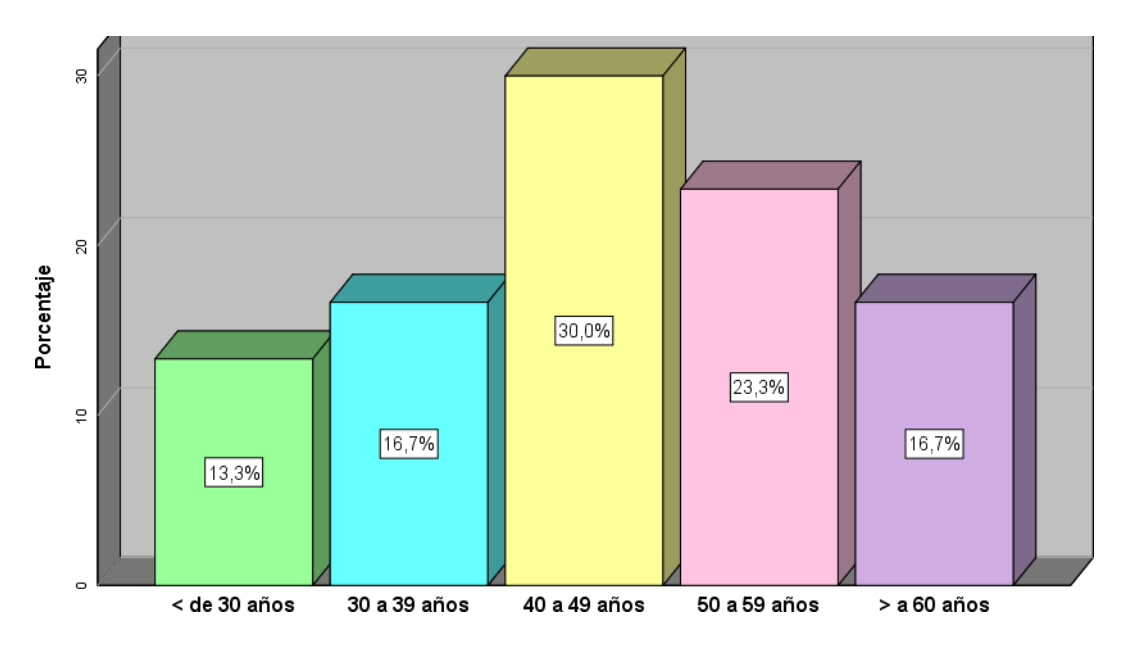

**Representación gráfica del género en profesores del centro escolar, "Hermilio Valdizán" Huánuco.**

**Figura 2. Representación gráfica de la edad en profesores en el centro escolar, "Hermilio Valdizán" Huánuco.**

**Tabla 2. Descripción de las características académicas en docentes e n la Institución Educativa, "Hermilio Valdizán ", Huánuco, 2019.**

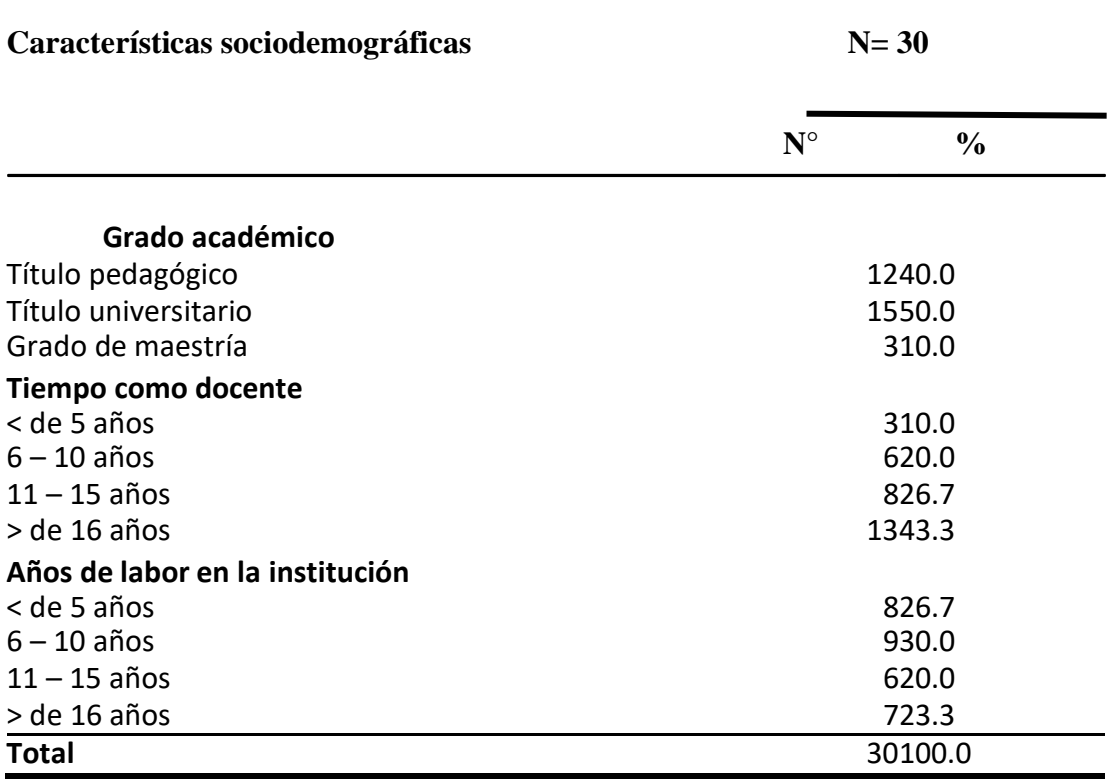

**Fuente**: Cuestionario de las características generales del docente (Anexo 01)

En la tabla 2, en cuanto a las características académicas en docentes sobre el trabajo, se estima que la mitad de los docentes cuentan con título universitario [50.0% (15)] y solo un 10.0% (3) con grado de maestría; en tanto en mayor proporción [43.3% (13)] labora más de 16 años como docente y solo un 10.0% (3) menor a 5 años; respecto al tiempo que laboran en la institución, casi un tercio [30.0% (9)] labora entre 6 y 10 años, y solo un 23.3% (7) más de 16 años.

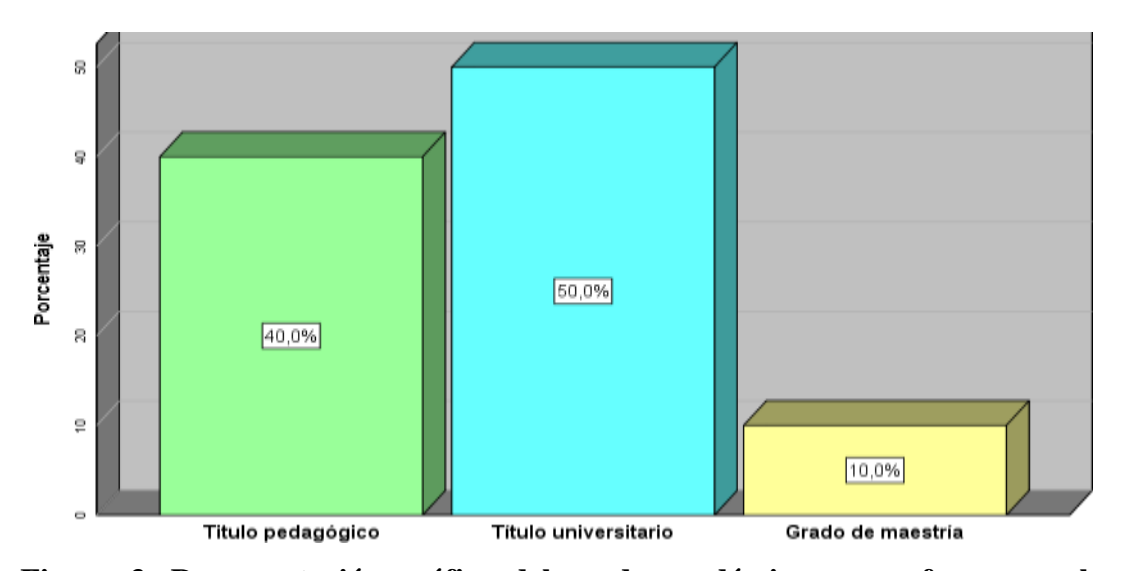

**Figura 3. Representación gráfica del grado académico en profesores en las Institución educativa, "Hermilio Valdizán" Huánuco.**

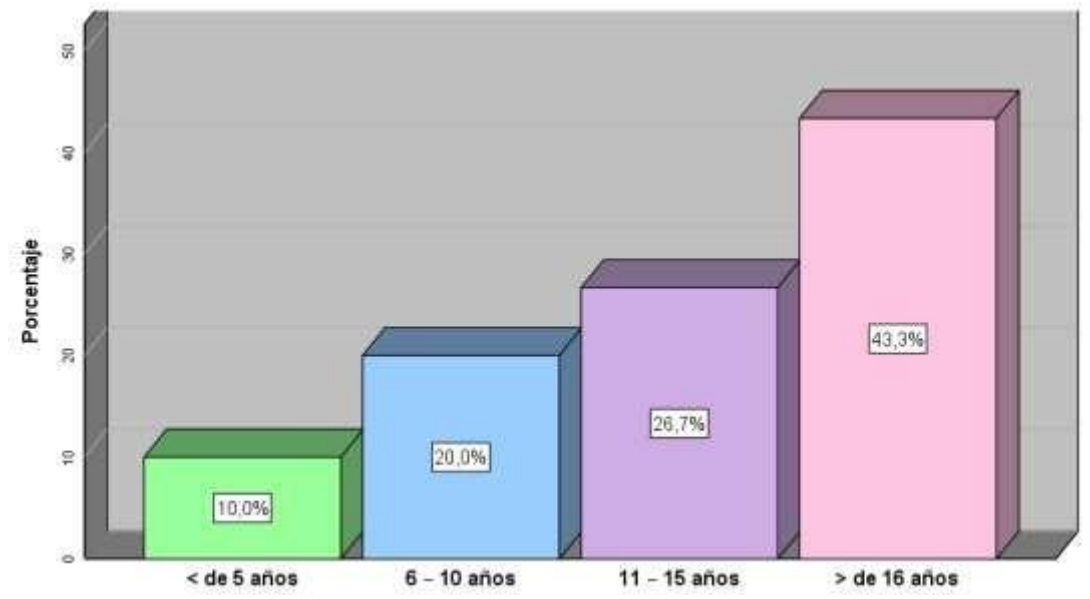

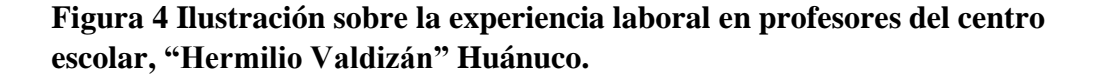

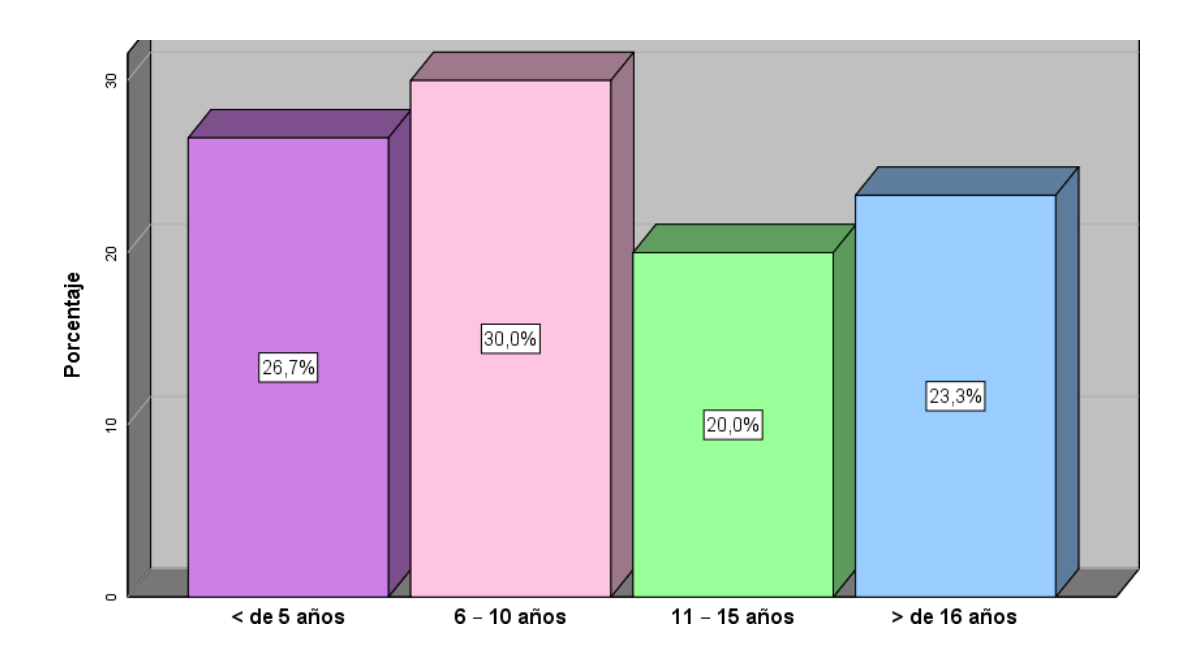

**Figura 5. Representación gráfica de la experiencia laboral en la institución profesores en el centro escolar, "Hermilio Valdizán" Huánuco.**

**Tabla 3. Capacitaciones acerca del uso de las TIC en profesores en la Institución Educativa, "Hermilio Valdizán ", Huánuco, 2019.**

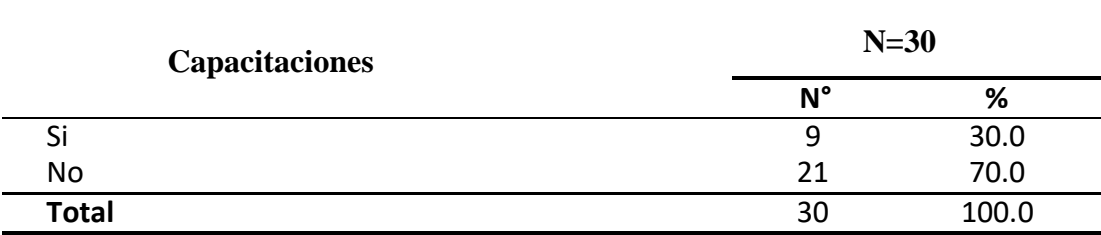

**Fuente:** Cuestionario de las características generales del docente (Anexo 01)

En la tabla 3, con respecto a las capacitaciones académicas de los docentes antes de la intervención,en su mayoría no ha recibido capacitaciones sobre las TIC [70.0% (21)] y solo un 30.0% (9) si lo recibió.

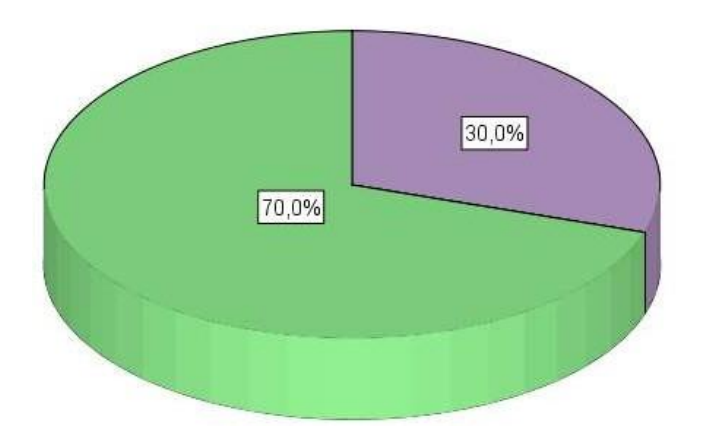

## **Figura 6. Capacitaciones en profesores del centro escolar, "Hermilio Valdizán" Huánuco.**

Tabla 4. Productos sobre el manejo de las TIC´s en profesores del centro escolar N° 32011 "Hermilio Valdizán" de Huánuco, 2019.

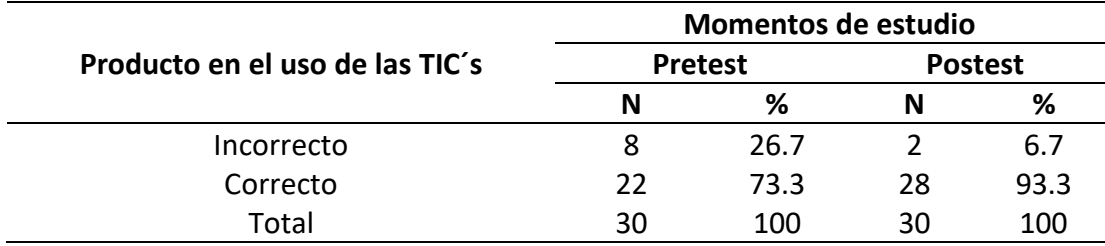

**Fuente**: Instrumento de alfabetización digital y capacidad de uso de las TIC´s.

En la tabla 4 se aprecia, que del 100.0% (30) en profesores que son parte del trabajo, en el pretest el 26.7% (8) respondieron de forma incorrecta y el 73.3% (22) respondieron de forma correcta; y en el posterior test, el 6.7% (2) respondieron de forma incorrecta y el 93.3% (28) respondieron de forma correcta.

La mayor parte de la población en estudio respondieron de forma correcta en el anterior test y el posterior test.

 $\Box$ Si  $\square$ No

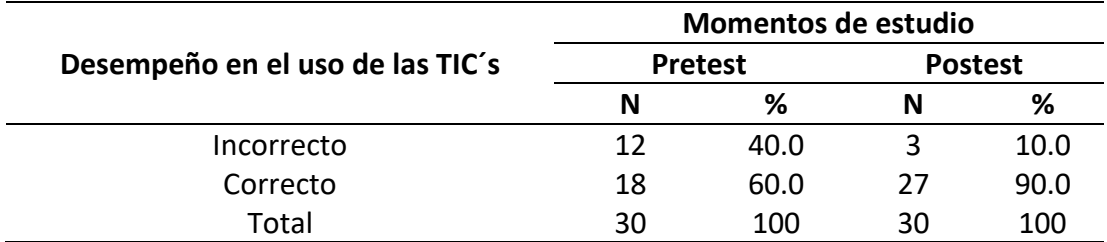

Tabla 5. Desempeño sobre el manejo de las TIC´s en profesores del Centro Escolar N° 32011 "Hermilio Valdizán" en Huánuco, 2019.

**Fuente**: Instrumento de alfabetización digital y capacidad de uso de las TIC´s.

En la tabla 5 se aprecia que del 100.0% (30) de los docentes respecto a su desempeño en el uso de las TIC´s; en el pretest, el 40.0% (12) respondieron de forma incorrecta y el 60.0% (18) de forma correcta; y en el postest, el 10.0% (3) respondieron de forma incorrecta y el 90.0% (27) respondieron de forma correcta.

La mayor parte de la población respondieron de forma correcta en el anterior test y posterior test.

Tabla 6. Alfabetización virtual en profesores del centro escolar "Hermilio Valdizán" de Huánuco, 2019.

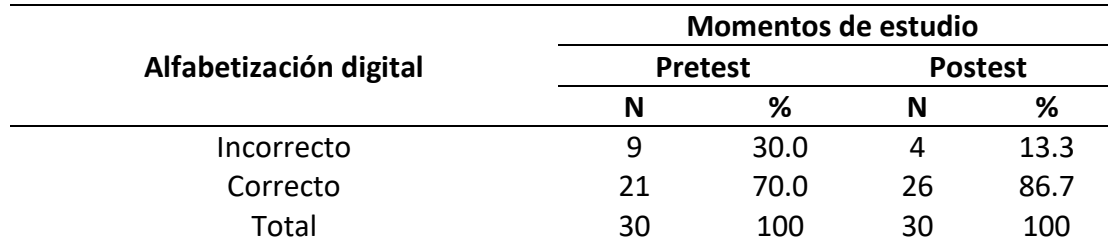

**Fuente**: Instrumento de alfabetización digital y capacidad de uso de las TIC´s.

En la tabla 6 se aprecia que del 100.0% (30) de los docentes en estudio, en el pretest, el 30.0% (9) respondieron de forma incorrecta respecto a la alfabetización digital y el 70.0% (21) respondieron de forma correcta; y en el postest, el 13.3% (4) respondieron de forma incorrecta y el 86.7% (26) respondieron de forma correcta respecto a la alfabetización digital.

La mayor parte de la muestra respondió de forma correcta en el postest, hubo una mejora significativa respecto al prestest.

### **5.2. Análisis Inferencial y/o contrastación de hipótesis**

Tabla 7. Alfabetización digital y capacidad en el manejo de las TIC´en el centro escolar N° 32011 "Hermilio Valdizán" de Huánuco, 2019.

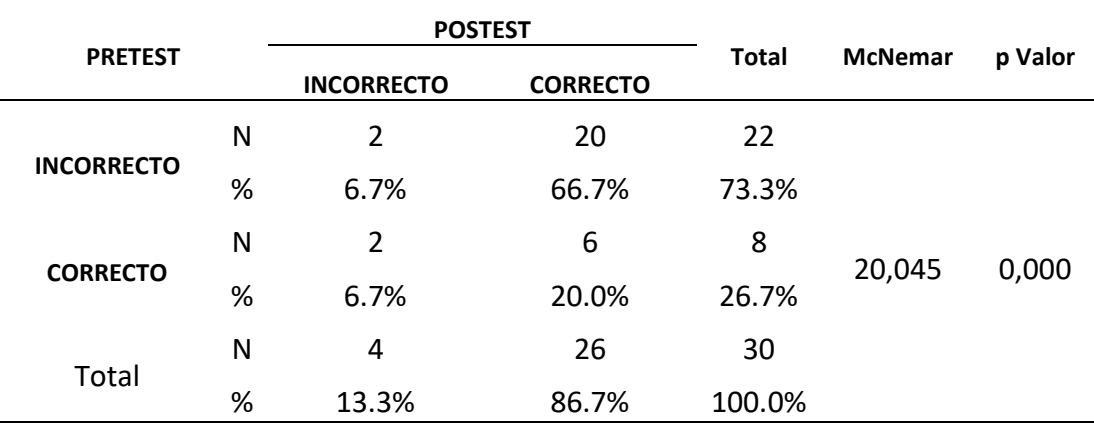

**Fuente**: Instrumento de alfabetización digital y capacidad de uso de las TIC´s.

En la tabla 7, se aprecia que del 100.0% (30), el 6.7% (2) pertenece a los docentes que en el pretest y en el postest respondieron de manera incorrecta, el 20.0% (6) pertenece a los docentes que en el anterior test y posterior test respondieron de manera correcta. A fin contrasta la hipótesis, se eligió el estadístico de pruebe MC NEMAR, interpretando que las variables son nominales, se ha considerado 95% de nivel de confianza, 5% de error alfa. El MC NEMAR calculado es 20,045, el p valor 0.000 (p<0.05), por lo tanto, que con una probabilidad de error de 5%; "la alfabetización digital tiene efecto en la capacidad del uso de las TIC por profesores del centro escolar N° 32011 "Hermilio Valdizán" de Huánuco, 2019".

Se concluye en la cual se acepta la hipótesis en investigación porque el p valor es menor a 0.05, por lo tanto, los datos hallaos son significativos.

Tabla 8. Alfabetización digital y productos en manejo de las TIC´s en profesores del centro escolar N° 32011 "Hermilio Valdizán" de Huánuco, 2019.

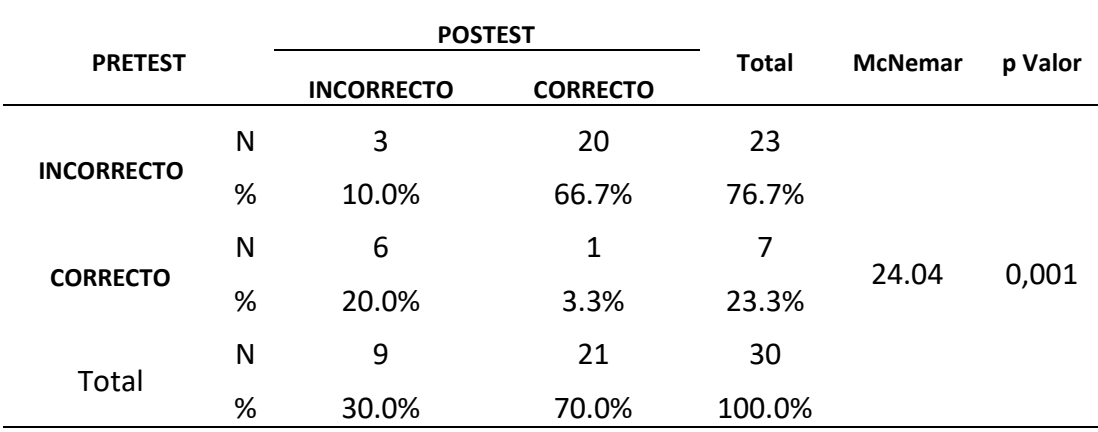

**Fuente**: instrumento de alfabetización digital y capacidad de uso de las TIC´s.

En la tabla 8 se aprecia, el 10.0% (3) pertenece a los docentes que en el pretest y en el postest respondieron de manera incorrecta y el 3.3% (1) pertenece a los docentes que en el anterior test y posterior test respondieron de manera correcta. A fin contrasta la hipótesis, se eligió el estadístico de pruebe MC NEMAR, interpretando que las variables son nominales, se ha considerado 95% de nivel de confianza, 5% de error alfa. El MC NEMAR calculado es 24,04, el p valor  $0.001$  ( $p<0.05$ ), por lo tanto, que con una probabilidad de error de 5%; "tiene efecto la alfabetización digital en los productos sobre el manejo de las TIC en profesores del centro escolar. Teniendo en cuenta el p valor, se acepta la hipótesis de investigación porque es menor a 0.05, siendo estos datos significativos.

| <b>PRETEST</b>    |   | <b>POSTEST</b>    |                 |              |                |         |
|-------------------|---|-------------------|-----------------|--------------|----------------|---------|
|                   |   | <b>INCORRECTO</b> | <b>CORRECTO</b> | <b>Total</b> | <b>McNemar</b> | p Valor |
| <b>INCORRECTO</b> | N | 3                 | 19              | 22           | 21,04          | 0,037   |
|                   | % | 10.0%             | 63.3%           | 73.3%        |                |         |
| <b>CORRECTO</b>   | N | 4                 | 4               | 8            |                |         |
|                   | % | 13.3%             | 13.3%           | 26.7%        |                |         |
| Total             | N | 7                 | 23              | 30           |                |         |
|                   | % | 23.3%             | 76.7%           | 100.0%       |                |         |

Tabla 9. Alfabetización digital y desempaño de las TIC´s en profesores del centro escolar N° 32011 "Hermilio Valdizán" de Huánuco, 2019.

**Fuente**: Instrumento de alfabetización digital y capacidad de uso de las TIC´s.

En la tabla 9 se aprecia, el 10.0% (3) pertenece a los docentes que en el anterior test y posterior test respondieron de forma incorrecta y el 13.3% (4) pertenece a los docentes que en el pretest y postest respondieron de manera correcta.

A fin contrasta la hipótesis, se eligió el estadístico de pruebe MC NEMAR, interpretando que las variables son nominales, se ha considerado 95% de nivel de confianza, 5% de error alfa. El MC NEMAR calculado es 21,04, el p valor 0.037 (p<0.05), por lo tanto, que con una probabilidad de error de 5%; "tiene efecto la alfabetización digital sobre el desempeño de las TIC en profesores del centro escolar.

Teniendo en cuenta el p valor se acepta la hipótesis de investigación porque es inferior a 0.05, siendo esto datos estadísticamente significativos.

#### **5.3. Discusión de resultados**

Al contrastar la hipótesis general, se encontró que alfabetización digital tiene efectos en la capacidad en el manejo de las TIC´s en deocentes del centro escolar N° 32011 "Hermilio Valdizán Medrano", donde el 6.7% (2) de las personas realizaron de forma incorrecta en el pretest y en el postest, el 66.7% (20) respondieron de forma incorrecta en el anterior test y correcto en el posterior test, se empleó la prueba estadística Mc Nemar hacia el análisis inferencial donde el valor hallado es 20,045 y el p valor 0,000, siendo estos datos estadísticamente significativos, de tal manera que se acepta la hipótesis de investigación y se rechaza la hipótesis nula. Datos similares fueron encontrados por Mendez H., en su investigación se encontraron resultados fueron que existe relación entre las variables estudiadas, donde menciona que existen suficientes evidencias estadísticas a fin de medir cual es la relación sobre la alfabetización virtual y la capacidad virtual del profesor (ρ = 0.707 y p valor = 0.000); es así que, se acepta la hipótesis general de nuestra investigación; así mismo se halló la relación lineal significativa de grado medio – alto entre la alfabetización digital y cada una de las dimensiones de la competencia digital docente en el nivel secundaria, jurisdicción de la UGEL Nº 09 de la provincia de Huaura en el año 2019.

Entre estudios congruentes tenemos a, Carneiro, Toscano, & Díaz, (2020), eqs estos

autores refieren que las habilidades acerca de los materiales virtuales van más allá, debido a que es entendido como una competencia y poder reforzar, es decir lo que se quiere es que obtener efectos positivos en el desarrollo pedagógico y estudiar tanto en el profesor y alumno.

Por su parte Calle & Lozano, (2019), una de las metas propuestas es fomentar y desenvolverse tanto en el acepto social y cognitivo acerca de los medios virtuales, ya que si hay un espacio donde existen estas capacidades va a reforzar las capacidades en un grupo estudiantil.

De igual forma, se realizó la comparación de la alfabetización virtual y productos en el manejo de las TIC´s por docentes, donde el 10.0% (3) pertenece a los docentes que en el previo test y en el posterior test respondieron de manera incorrecta y el 3.3% (1) pertenece a los docentes que en el previo test y en el posterior test respondieron de manera correcta. El estadístico de pruebe utilizado fue MC NEMAR, considerando que las variables son nominales, se ha considerado 95% de nivel de confianza, 5% de error alfa. El MC NEMAR calculado es 24,04, el p valor 0.001 (p<0.05), es así que, que con una posibilidad de error menor de 5%, se acepta la hipótesis de investigación, "tiene efecto la alfabetización digital en los productos sobre el manejo de las TIC en profesores del centro escolar.

Calle & Lozano, (2019), estos autores mencionan que si en un clima donde se ejerce de manera adecuada las ciencias y materiales virtuales reforzará las capacidades del ser humano, es así que este clima refuerza las capacidades integrativas entre los seres humanos. Es así que si se trabajó en grupo va a fortalecer el trabajo y llegarán a plantear objetivos comunes, dónde se hace integración de una comunicación asertiva y empática. Es por ello que ubicar las herramientas digitales a las aulas se estima un proceso radical tanto en el pedagogo y alumno.

Al contrastar la última hipótesis de estudio, la alfabetización virtual y desempeño de las TIC´s por docentes, 10.0% (3) pertenece a los docentes que en el pretest y postest respondieron de manera incorrecta y el 13.3% (4) pertenece a los docentes que en el pretest y postest respondieron de forma correcta. Se eligió el estadístico de pruebe MC NEMAR, considerando que las variables son nominales, se ha considerado 95% de nivel de confianza, 5% de error alfa. El MC NEMAR calculado es 21,04, el p valor 0.037 (p<0.05), es decir, con la posibilidad de error menor de 5%, se acepta la hipótesis de investigación "tiene efecto la alfabetización digital en el desempeño de las TIC en profesores del centro escolar. Resultados similares fueron encontrados por Llantoy & Yauricasa, (2020), mostraron que hay una integración del trabajo, es así que el encontró de las herramientas virtuales se integra de manera positiva con las capacidades virtuales de los profesores. Asimismo, Cruz, (2016), menciona que el manejo de los materiales digitales, refuerza de manera fructífera en el aprendizaje del área de matemáticas en la formación universitaria.

Aquispe (2018), refiere que, se quiere reforzar el control de las herramientas digitales para el favorecimiento de los contenidos en los escolares, es por ello que si los profesores hacen un uso adecuado de los materiales digitales rendirán positivamente en su desempeño pedagógico, así mismo actualmente existen pedagogos que no cuentan con el total conocimiento y es por ello que sus escolares no se desarrolla de manera positiva en el aspecto académico.

#### **5.4. Aporte científico de la investigación**

La presente investigación hará mucho más efectivo el procesamiento y difusión de la información científica, permitiendo que investigar sea mucho más llamativo para docentes y profesionales; ya que amplía redes de conocimiento que son mucho más accesibles para la comunidad académica, a través de múltiples canales de información, sobre todo la internet.

Además, fomenta la retroalimentación de temas de investigación y la contrastación de resultados, contribuyendo en la formulación de proyectos de investigación que tendrán más incidencia en el campo de estudio, evitando repetir problemas ya estudiados, sino realizar un aporte a los mismos u otros por explorar.

De esta manera, es que la labor del investigador se ve mucho más beneficiada con las herramientas que le brindan las TIC para realizar su tarea; instrumentos de indagación, software, páginas, programas e infinidad de herramientas han llegado para hacer mucho más fácil el acceso y procesamiento de la información que deriva en resultados contrastables y útiles en las etapas de investigación de las diferentes áreas académicas.

## **CONCLUSIONES**

**PRIMERO**. A contrasta la hipótesis, con el estadístico de pruebe Mc Nemar, con 95% de nivel intervalo de confianza, 5% de error alfa. El Mc Nemar calculado es 20,045 y el p valor  $0.000$  (p<0.05), con una probabilidad de error de 5%; entonces la alfabetización digital tiene efecto en la capacidad del uso de las TIC por profesores del centro escolar N° 32011 "Hermilio Valdizán" de Huánuco, 2019", ya que el p<0.05. Por lo tanto, se acepta la hipótesis en investigación porque los datos hallados son significativos.

**SEGUNDO.** Comparando la alfabetización y capacidad del control de las Tics en profesores del centro escolar N° 32011, cuando el 6.7% (2) de las personas realizaron de forma incorrecta en el pretest y en el postest, el 66.7% (20) respondieron de forma incorrecta en el anterior test correcto en el posterior test, se utilizó la prueba estadística Mc Nemar hacia el análisis inferencial donde el valor hallado es 20,045 y el p valor 0,000, siendo estos datos estadísticamente significativos, de tal manera que se acepta la hipótesis de investigación y se rechaza la hipótesis nula.

**TERCERO.** Al comparar la alfabetización virtual y los productos en el uso sobre el manejo de las Tic´s en docentes, el 10.0% (3) pertenece a los que respondieron de forma incorrecta en el pretest y en el postest, el 3.3% (1) pertenece al que respondió de forma correcta en el pretest y en el postest; y el 66.7% (20) pertenece a los que respondieron de forma incorrecta en el pretest y correcto en el postest después de la capacitación brindad. El estadístico de prueba usado Mc Nemar cuyo valor hallado es 24.04 y p valor 0,001, siendo estos datos estadísticamente significativos.

**CUARTO.** Finalmente se realizó una comparación de la alfabetización virtual como el desempeño de las Tic´s, el 10.0% (3) pertenece a los que respondieron el instrumento de forma incorrecta en el pretest y en el postest, el 13.3% (4) pertenece a las personas que en le previo test y posterior test respondieron de manera correcta; el 63.3% (19) pertenece a las personas que respondieron incorrecto en el pretest y después de la capacitación respondieron de forma correcta. El valor de Mc Nemar hallado es 21.04 y p valor 0.037, siendo estos estadísticamente significativos.

## **RECOMENDACIONES O SUGERENCIAS**

## **A la institución Educativa**

- Reforzar con capacitaciones organizadas por el centro escolar sobre el uso ymanejo de las herramientas tecnológicas.
- Orientar a los pedagogos para auto capacitarse en la plataforma de PERÚEDUCA sobre el control en las Tics.

## **A los Profesores**

- Sensibilizar a los profesores sobre la importancia en estar capacitado respecto aluso de las TIC.
- Continuar con el desarrollo de la estrategia para mantener capacidades sobre el control de las herramientas digitales.

## **A la comunidad científica**

- Realizar investigaciones en diferentes ámbitos y muestras con la finalidad de identificar y reforzar las debilidades de los docentes en el uso y manejo de las TIC.
- Realizar investigaciones con la finalidad de asociar variables a la capacidad del control de los recursos digitales en los pedagogos.

## **REFERENCIAS**

Aquispe. (2018). Uso de las TICs para el desarrollo de las sesiones de aprendizaje en la IES Cocollohuancané.

Baleani. (2016).

- Calle & Lozano. (2019). La alfabetización digital en la formación de competencias ciudadanas en la básica primaria. *Scielo*.
- Cardenas, Paredes, Cajas, & Flores & Salazar. (2018). Ejecución de modelos de alfabetización virtual.
- Carneiro. (2020). Obtenido de fundación santilana. *Fundación santillana*.
- Carriel. (2004). Diseño de un sistema de evaluación de las competencias a desarrollar por los usuarios de las TIC.
- Contreras. (2006). Las herramientas modernas tecnológicas forma de vida del ser humano.
- Cruz. (2016). Uso de recursos tic para la enseñanza de las matemáticas a nivel superior. *Escuela académico profesional de matemática de la universidad nacional Federico Villarreal*.
- Cuen & Ramírez. (2013). Las TIC promueve un desarrollo apto y eficaz en los alumnos.
- Dale. (2012). Visam. *Obtenido de Visam*.
- Dominguez. (2004). Eticanet.
- Espíritu Romero. (2022). *Uso de las TIC y Tecnoestrés en los docentes de primaria.* Lima: Universidad de ciencias y humanidades.
- Feo A. (2019). Repositorio Wiener. *Pbtenido de Repositorio Wiener*.
- Garcia. (2014). Las TIC en el aprendizaje colaborativo en el aula de Primaria y Secundaria. *Comunicar*.
- Goicochea. (2020). *Competencia digital y autoeficacia en el uso de tic de docentes de primaria.*
- Gómez, W. (2010). Significado que le dan los profesores al uso de las tics en los procesos de enseñanza y de aprendizaje en dos instituciones educativas. *Revista Educación*.
- Guerrero. (2012). Alternativas en psicología.
- Guidry R. y Brckalorenz A. (2010). Educausa. *Educausa*.

Heredia. (2013).

- Heredia. (2013). Podcast. *Obtenido dePpodcast*.
- Inuma, G. (2020). *Competencia digital y autoeficacia en el uso de las tic de docentes de primaria.*
- Llantoy & Yauricasa. (2020). Repositorio UNH. *Obtenido de repositorio UNH*.
- Llorens A. (2021). Interciencia. *Interciencia*.
- Marquéz. (2012).
- Marquéz. (2012). Impacto de las TIC en la educación: Funciones y limitaciones. *Rev. de Inves.*
- Matala. (2018). Desarrollo de alfabetización digital. *Scielo*.
- MINEDU. (2016). *MINEDU, Obtenido de MINEDU.* Perú: MINEDU.
- Mirete R. (2010). Formación docente en TICs. *Cient. de Amér.*
- Mora J. (2015). Los profesores tienen necedidad de adaptarse a los materiales digitales surgen las nuevas tecnologías.
- Norberto. (2018). Uso de las TIC y su relación con el rendimiento académico de los estudiantes. *Escuela profesional de Biología, Química y Ciencia del ambiente*.
- Príncipe. (2017). Definición de foro. *Obtenido de definición de foro*.
- Regader. (2013).
- Regader. (2013). Psicologíaymente. *Obtenido de Psicologíaymente*.
- Sánchez. (2013).
- Sánchez. (2013).
- Sánchez. (2013). La teoría del binomio entre el aprendizaje y enseñanza.

Sánchez. (2013). La teoría del binomio entre el aprendizaje y la enseñanza. Sierra. (2016).

- Sierra. (2016). Análisis del uso de las TIC por parte de los docentes de las instituciones educativas. *Omnia*.
- Sierra. (2016). Análisis del uso de las TIC por parte de los docentes de las instituciones educativas. *Omnia*.
- Sierra. (2016). Análisis del uso de las TIC por parte de los docentes de las instituciones educativas de la ciudad de Riohacha. *Omnia*.
- Suárez & Muñoz. (2017). El trabajo en red y la cooperación como elementos para la mejora escolar. *Psico, Educa*.
- Universidad Católica del Maule. (2003). Proyectos virtuales integración alumno y docente mejorando los contenidos temáticos en clase. *Universidad Católica del maule*.
- Vega L. y Vega J. (2012). Los docentes frente a la incorporación de las TIC en el escenario escolar.
- Zambrano. (2006). Modelos de aprendizaje virtual en la educación superior MAVES basada en tecnología Web. *Universidad pontificia de salamanca*.

# **ANEXOS**

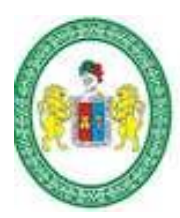

# **UNIVERSIDAD NACIONAL HERMILIO VALDIZÁNESCUELA DE POSGRADO ANEXO 01.**

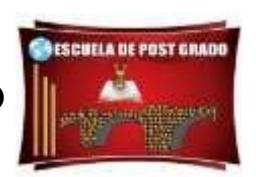

## **MATRIZ DE CONSISTENCIA**

**TITULO:** Alfabetización digital ycapacidades en el uso de los tics, por profesores del centro escolar N° 32011 "Hermilio Valdizán" Huánuco, 2019.

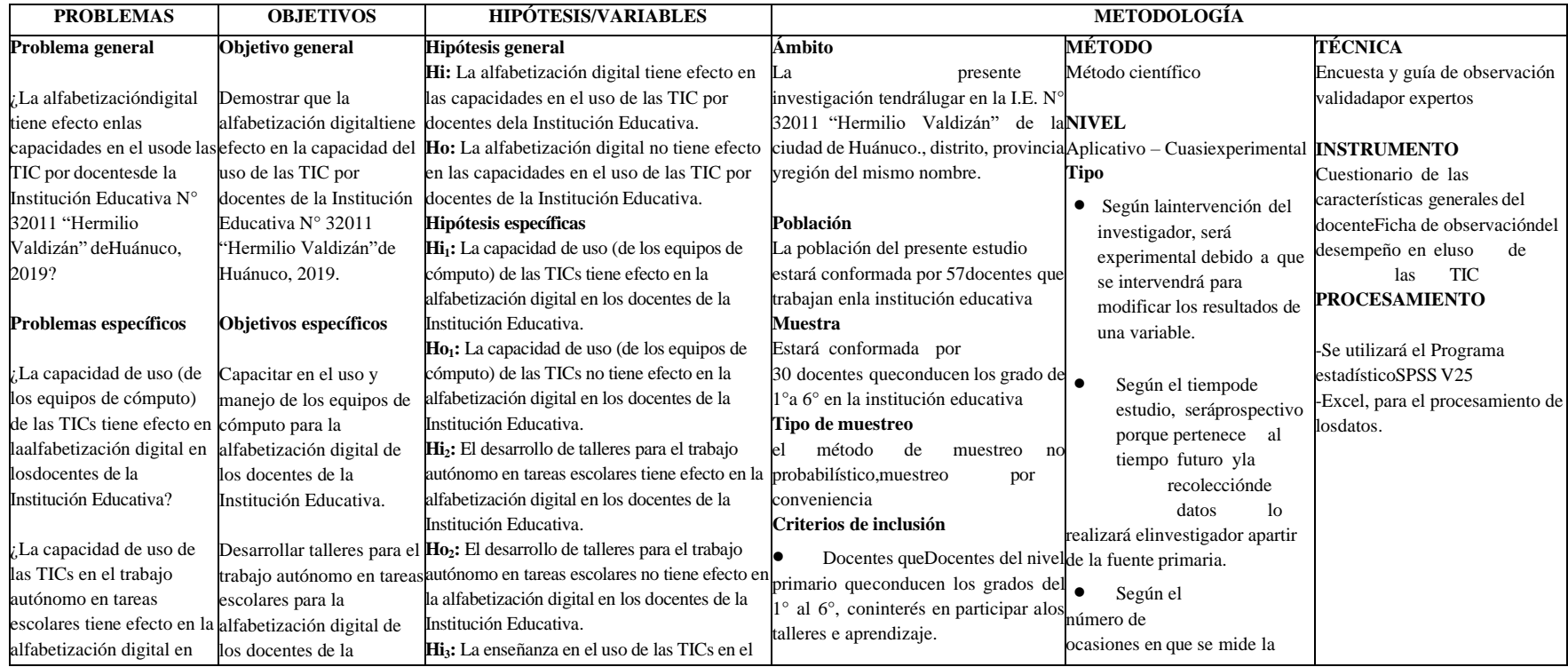

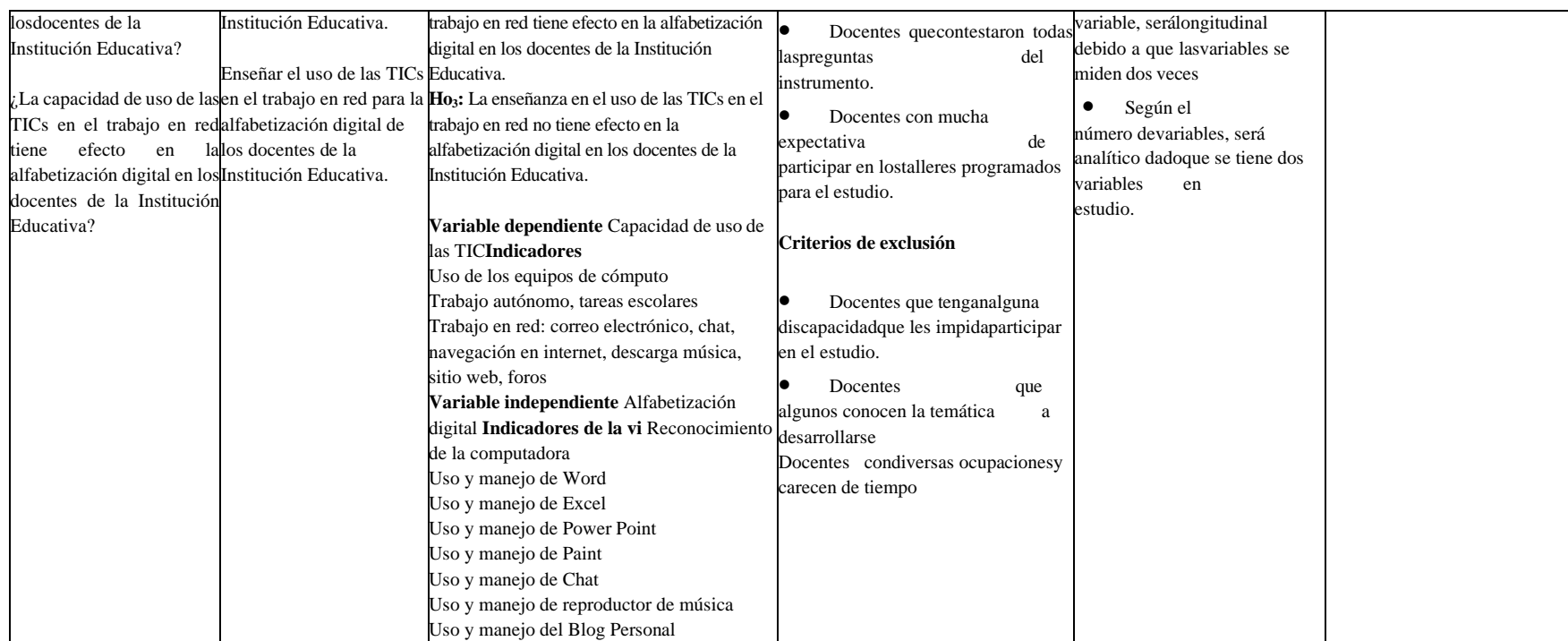

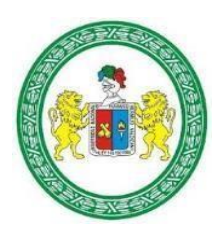

**Universidad Nacional "Hermilio Valdizán" Facultad de Ciencias de la Educación Unidad de Posgrado**

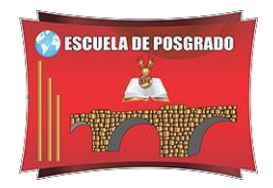

## **ANEXO 02. CONSENTIMIENTO INFORMADO**

ID: FECHA: / /

**TÍTULO:** ALFABETIZACIÓN DIGITAL Y CAPACIDADES DEL USO DE TECNOLOGÍAS DE INFORMACIÓN Y COMUNICACIÓN EN DOCENTES DE LA ESCUELA HERMILIO VALDIZÁN, HUÁNUCO

## **OBJETIVO:**

Demostrar que la alfabetización digitaltiene efecto en la capacidad del uso de las TIC por docentes de la Institución Educativa N° 32011"Hermilio Valdizán"de Huánuco, 2019.

## **INVESTIGADOR:** COTRINA AVILES HERIBERTO

## **Consentimiento / Participación voluntaria**

Acepto participar en el estudio: He leído la información proporcionada, o me ha sido leída. He tenido la oportunidad de preguntar dudas sobre ello y se me ha respondido satisfactoriamente. Consiento voluntariamente participar en este estudio y entiendo que tengo el derecho de retirarme al concluir la entrevista.

## • **Firmas del participante o responsable legal**

Huela digital si el caso lo amerita

Firma del participante:

Firma del investigador responsable: \_\_\_\_\_\_\_\_\_\_\_\_\_\_\_\_

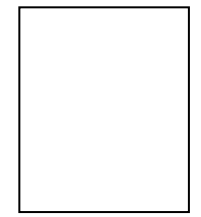

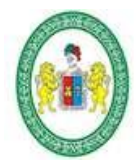

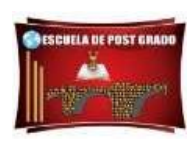

## **ANEXO 03 INSTRUMENTOS**

**Nº encuesta: ………. Fecha: / /**

## **CUESTIONARIO DE CARACTERÍSTICAS DEMOGRÁFICAS DE LOSDOCENTES**

**TITULO DE LA INVESTIGACIÓN:** Alfabetización digital y capacidades en el uso de las TIC, por docentes de la institución educativa N° 32011 "Hermilio Valdizán" Huánuco, 2019

**INSTRUCCIONES.** Estimada/o docente, con vuestro apoyo, se estará dando un aporte sobre la investigación que se ha de desarrollar, sobre "Alfabetización digital en el uso de las TIC, por docentes de la Institución Educativa N° 32011 de Huánuco, 2019", en la que deberá responder con total sinceridad, las preguntas, por tanto, lea con atención cada ítem de este instrumento y marque con un aspa (X) la respuesta que consideres pertinente.

Recuerda que este cuestionario es anónimo

## **Gracias por su colaboración**

## **I. CARACTERÍSTICAS GENERALES**

**1.** Edad

¿Cuál es tu edad?

\_\_\_\_\_\_\_\_\_\_\_\_\_\_ **2.** Género

¿A qué género perteneces?

- a) Femenino
- b) Masculino

## **II. CARACTERÍSTICAS ACADÉMICAS – LABORALES**

## **3. Grado académico**

¿Cuál es su grado académico?

- a) Título pedagógico
- b) Título universitario
- d) Grado de bachiller
- e) Grado de maestría
- f) Grado doctor

## **4. Tiempo de servicio como docente**

¿Cuánto tiempo de servicio como docente tiene?

- a) < de 5 años
- b)  $6 10$  años
- c) 11 15 años
- d)  $>$  de 16 años

## **5. Tiempo de servicio como docente en la institución**

- a) < de 5 años
- b)  $6 10$  años
- c)  $11 15$  años
- d)  $>$  de 16 años

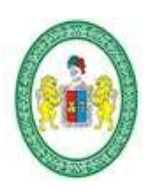

# **UNIVERSIDAD NACIONAL HERMILIO VALDIZÁN**

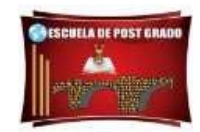

## **ESCUELA DE POSGRADO**

**Nº encuesta: ………. Fecha: / /**

# **GUÍA DE OBSERVACIÓN DE MEDICIÓN DE LA CAPACIDAD DEL USODE LAS TIC POR LOS DOCENTES**

**TITULO DE LA INVESTIGACIÓN:** Alfabetización digital y capacidades en el uso de las TIC, por docentes de la institución educativa N° 32011 "Hermilio Valdizán" Huánuco, 2019

**INSTRUCCIONES.** Estimada/o docente, con vuestro apoyo, se estará dando un aporte sobre la investigación que se ha de desarrollar, sobre "Alfabetización digital en el uso de las TIC, por docentes de la Institución Educativa N° 32011 de Huánuco, 2019", en la que deberá responder con total sinceridad, las preguntas, por tanto, lea con atención cada ítem de este instrumento y marque con un aspa (X) la respuesta que consideres pertinente.

Recuerda que este cuestionario es anónimo

## **Muchas gracias.**

## **DE LOS PRODUCTOS DE LA ALFABETIZACIÓN DIGITAL: 26**

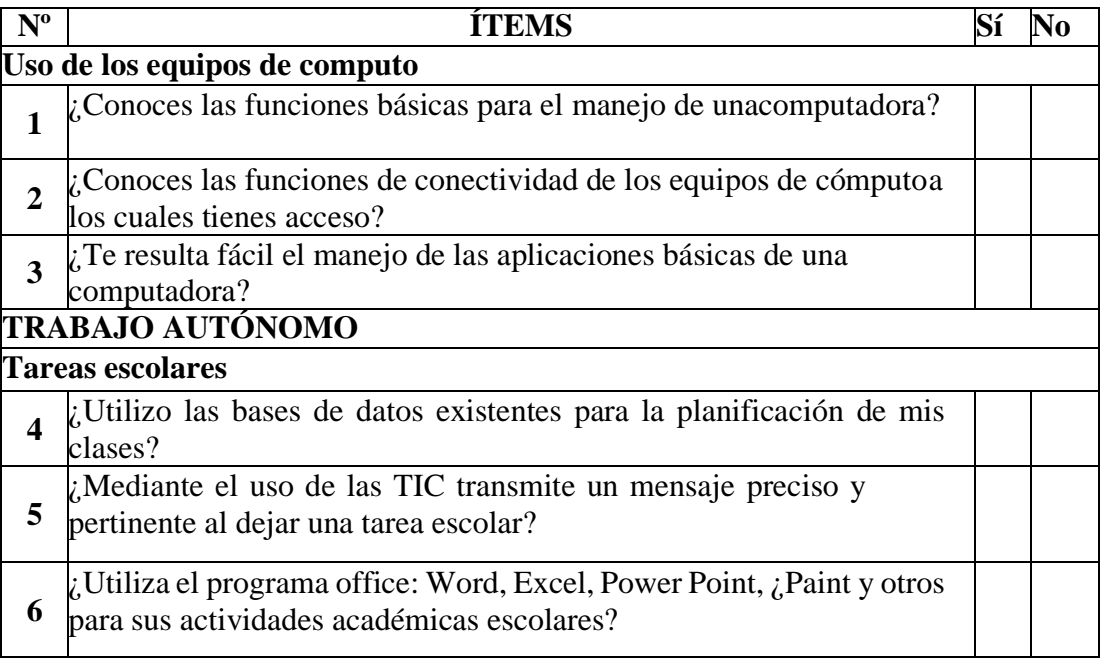

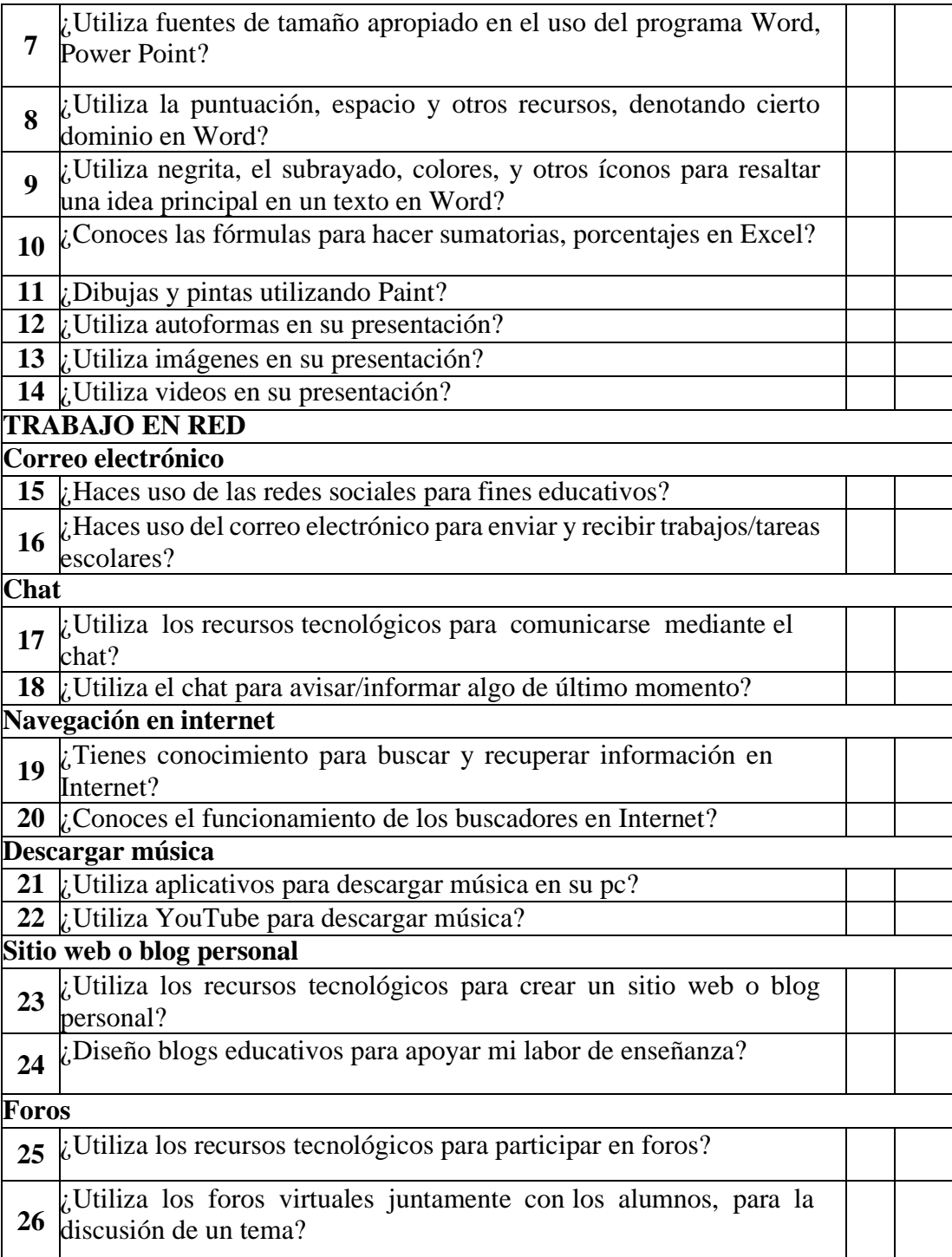

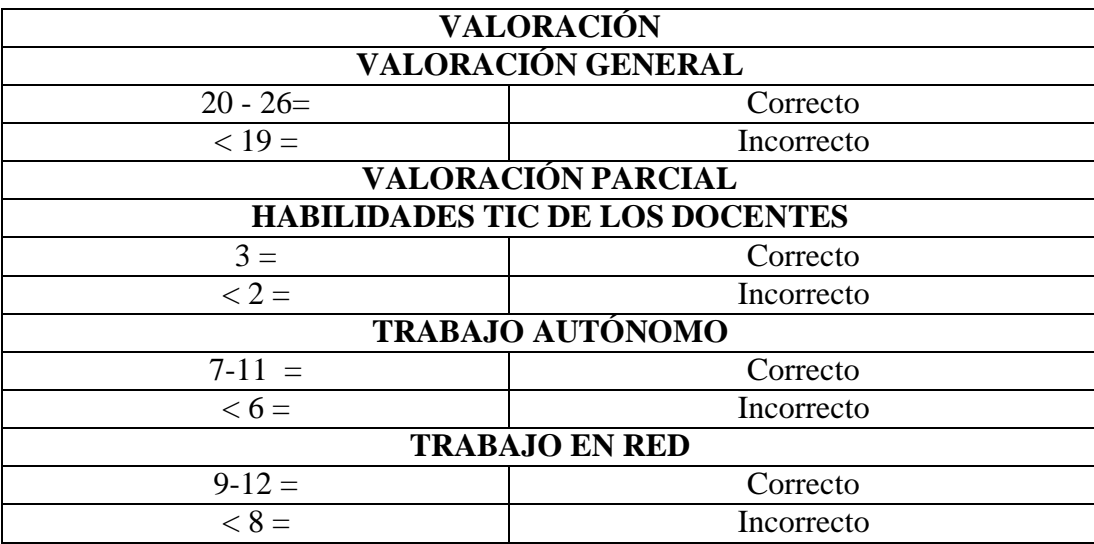

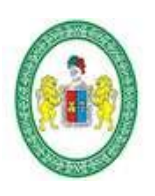

# **UNIVERSIDAD NACIONAL HERMILIO VALDIZÁN**

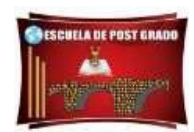

## **ESCUELA DE POSGRADO**

## **Nº encuesta: ………... Fecha: / /**

# **GUÍA DE OBSERVACIÓN DE MEDICIÓN DEL MANEJO DE LAS TIC ENLOS DOCENTES**

**TITULO DE LA INVESTIGACIÓN:** Alfabetización digital y capacidades en el uso de las TIC, por docentes de la institución educativa N° 32011 "Hermilio Valdizán" Huánuco, 2019

**INSTRUCCIONES.** Estimada/o docente, con vuestro apoyo, se estará consolidando el trabajo de investigación que se ha desarrollado, sobre "Alfabetización digital en el uso de las TIC, por docentes de la Institución Educativa N° 32011 Hermilio Valdizán de Huánuco, 2019", para ello deberá responder con total sinceridad, las preguntas, del siguiente cuestionario, por tanto, lea con atención cada ítem de este instrumento y marque con un aspa (X) la respuesta que consideres pertinente.

### **Muchas gracias.**

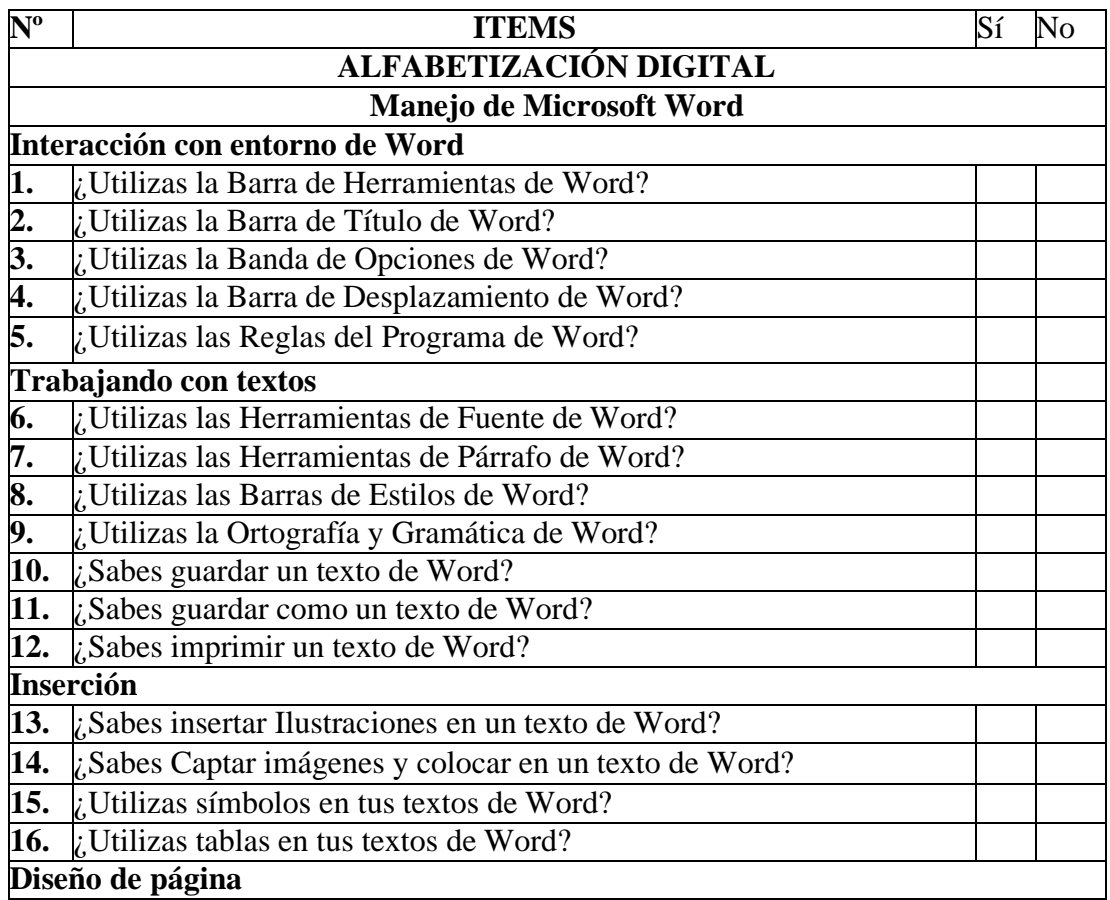
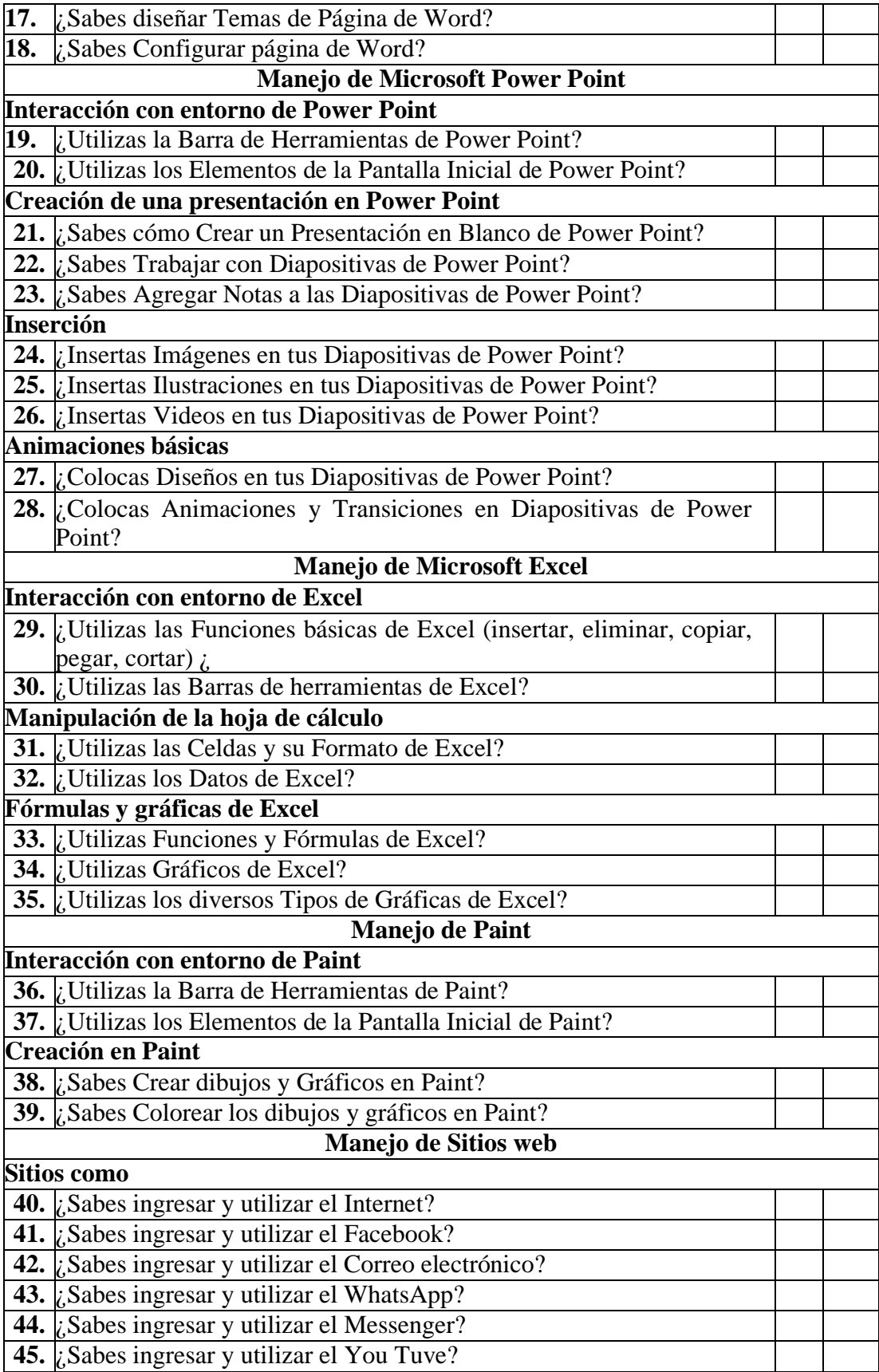

### **ANEXO 04**

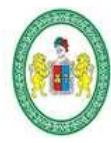

## **UNIVERSIDAD NACIONAL HERMILIO VALDIZÁN**

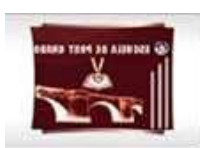

## **ESCUELA DE POSGRADO INTERVENCIÓN "TALLERES TIC PARA DOCENTES DE LA INSTITUCIÓN EDUCATIVA "HERMILIO VALDIZÁN" HUÁNUCO**

- **TÍTULO: TIC EN DOCENTES**
- 
- 
- **DURACIÓN:** 2 horas
- **ENCARGADO:** Prof. Heriberto Cotrina Avilés

**FECHA:** Agosto, septiembre y octubre del 2021

- - **MODO:** Remoto, mediante a plataforma ZOOM.
- **PARTICIPANTES:** Profesores del centro escolar "Hermilio Valdizán"

• **PROPÓSITO: Desarrollar competencias en:**

#### **En el docente:**

➢ Generar la atracción a fin de reforzar las distintas capacidades en el aspecto laboral que está relacionado con el control de los recursos digitales con materiales didácticos.

➢ Maximizar el diálogo y cooperación entre las distintas personas que pertenecen al centro escolar.

➢ Incentivar experimentación de nuevos modelos de aprendizaje a losdocentes con el uso de las TIC.

➢ Acoplar y también crear distintos materiales a fin de reforzar su manejo en los centros escolares.

➢ Aceptar que el pedagogo es un agente no solo propiciador de nuevos contenidos sino también es el quien crea y da alternativas para la enseñanza.

➢ Cumplir con todas las expectativas de los estudiantes que está en integración con el control de las herramientas digitales.

➢ Formar al profesorado para estar actualizado en innovacióntecnológica mediante la praxis.

### **En el alumno**

➢ Generar oportunidades al estudiante en una enseñanza con capacidades y

habilidades.

➢ Establecer nuevos materiales digitales en relación a la actualidad.

- ➢ Generar el control eficaz en el escolar.
- ➢ Incentivar la atención de los escolares por el control sobre las nuevas ciencias.

### **Antes de las sesiones educativas (organización)**

• Se fija las fechas de las sesiones de aprendizaje

Las fechas establecidas para las sesiones son en agosto, septiembre y octubre del 2021, la cual se impartió en 8 sesiones reconocimiento de la computadora o laptop; uso y manejo de Word;uso y manejo de excel; power point; paint; chat; reproductor de música; y blog personal.

- Se fija la hora de las sesiones educativaslas sesiones tendrán una duración de 2 horas, cada una
- Se fija el método de las sesiones educativas las sesiones de aprendizaje serán realizadas mediante la plataforma virtual ZOOM.
- Se hace la invitación pertinente a los pedagogos del centro escolar.

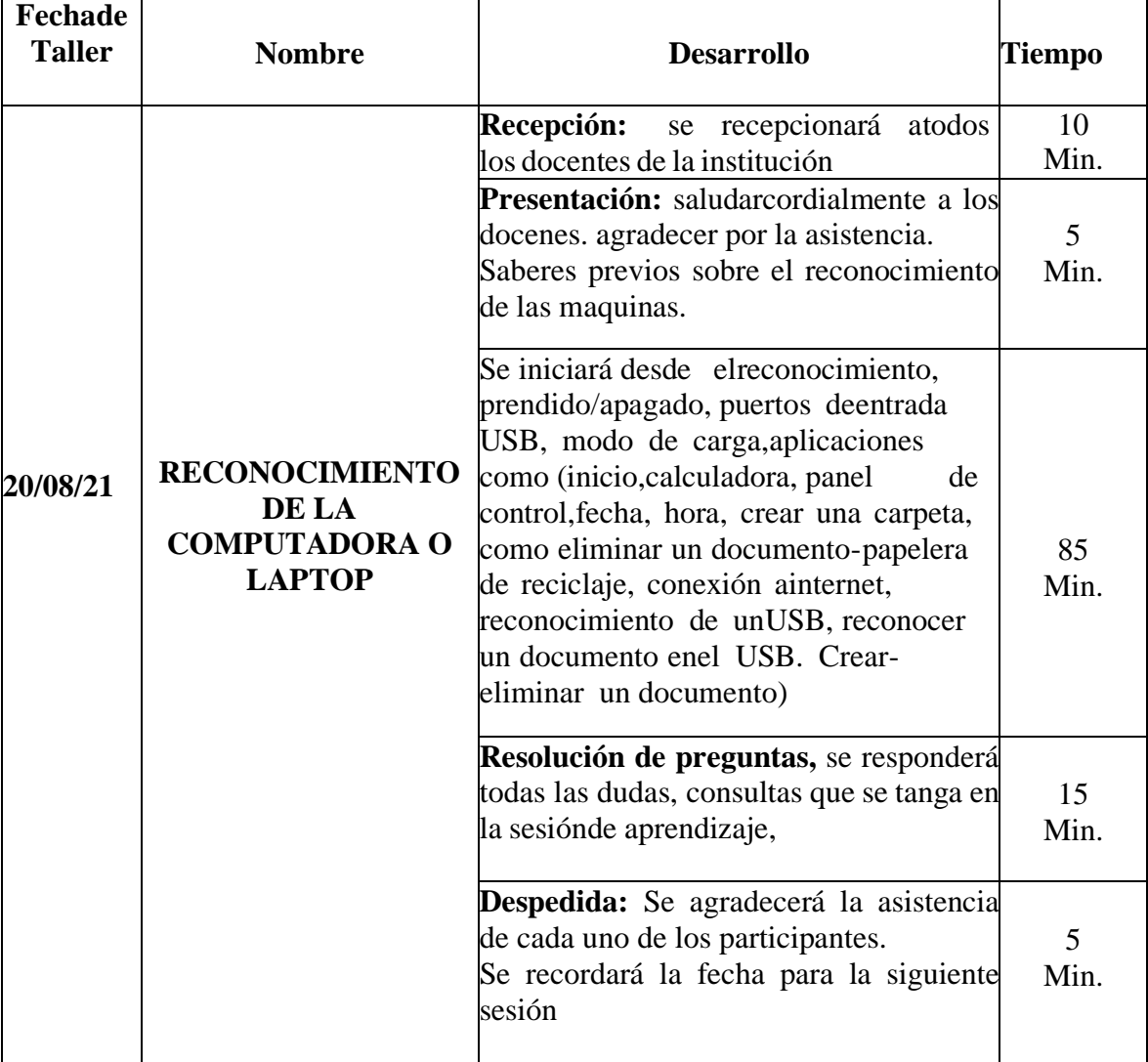

## **I INTERVENCIÓN**

## **II INTERVENCIÓN**

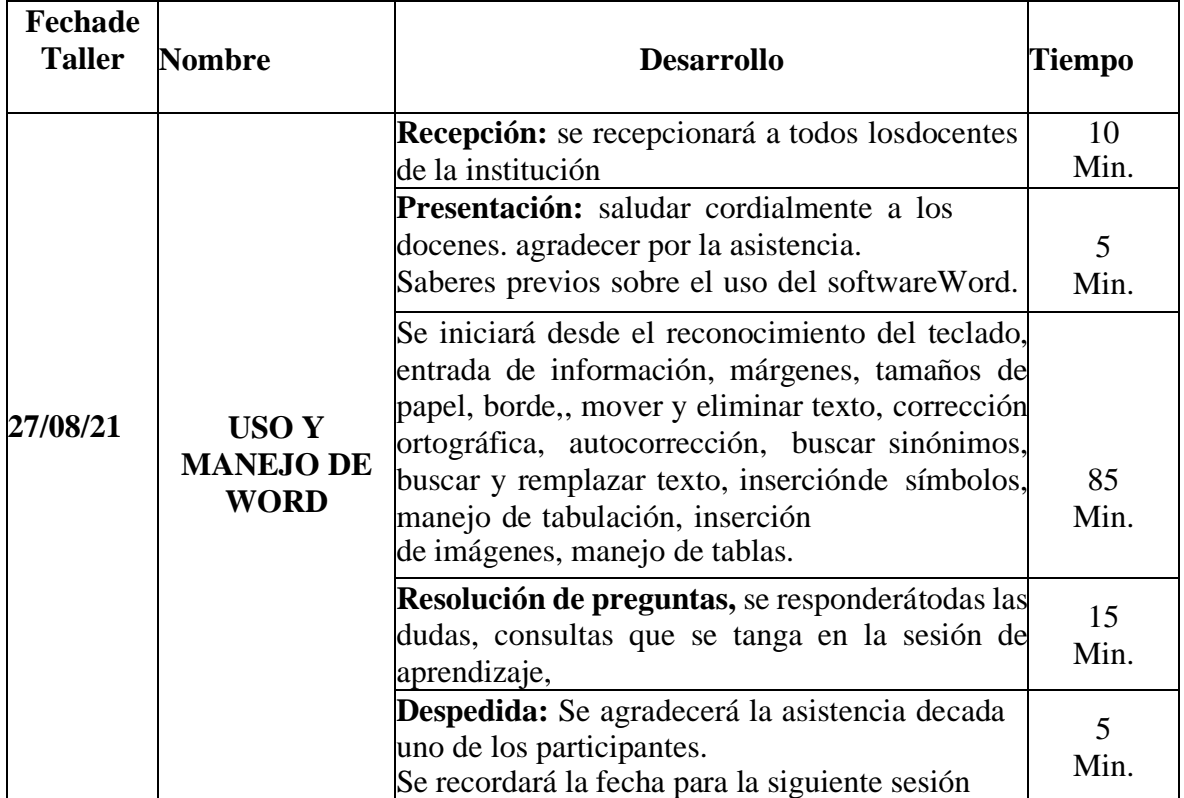

# **III INTERVENCIÓN**

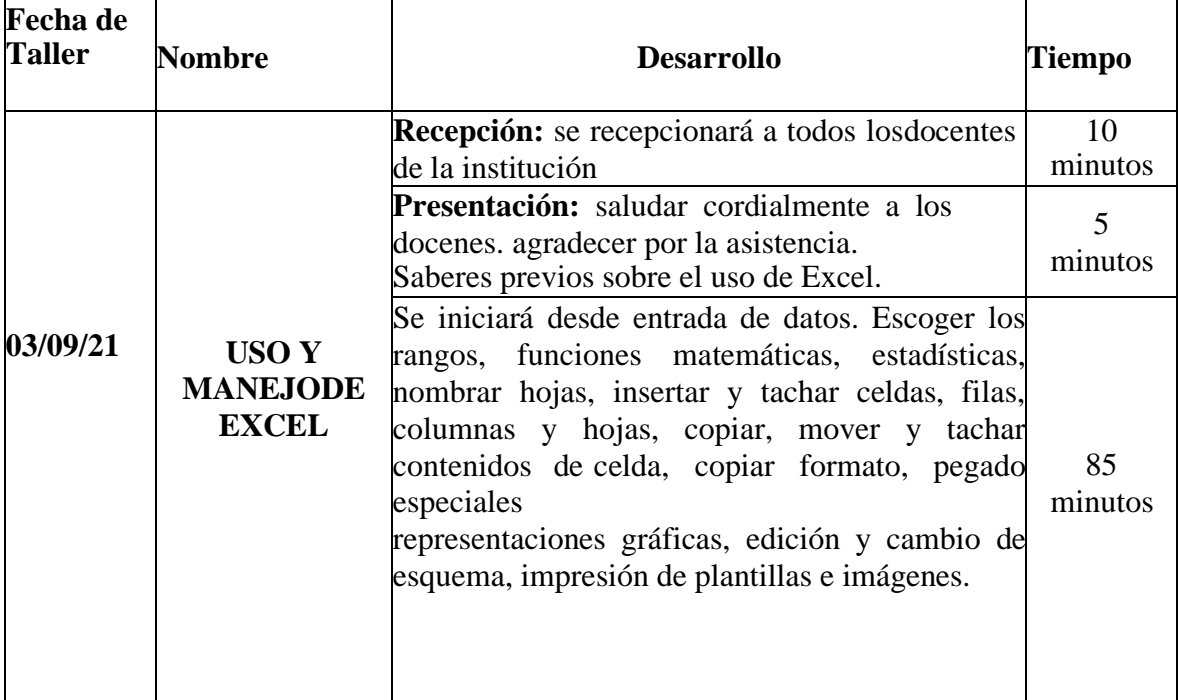

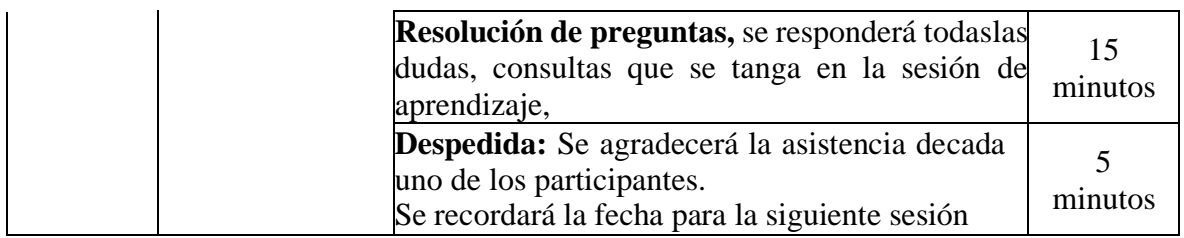

# **IV INTERVENCIÓN**

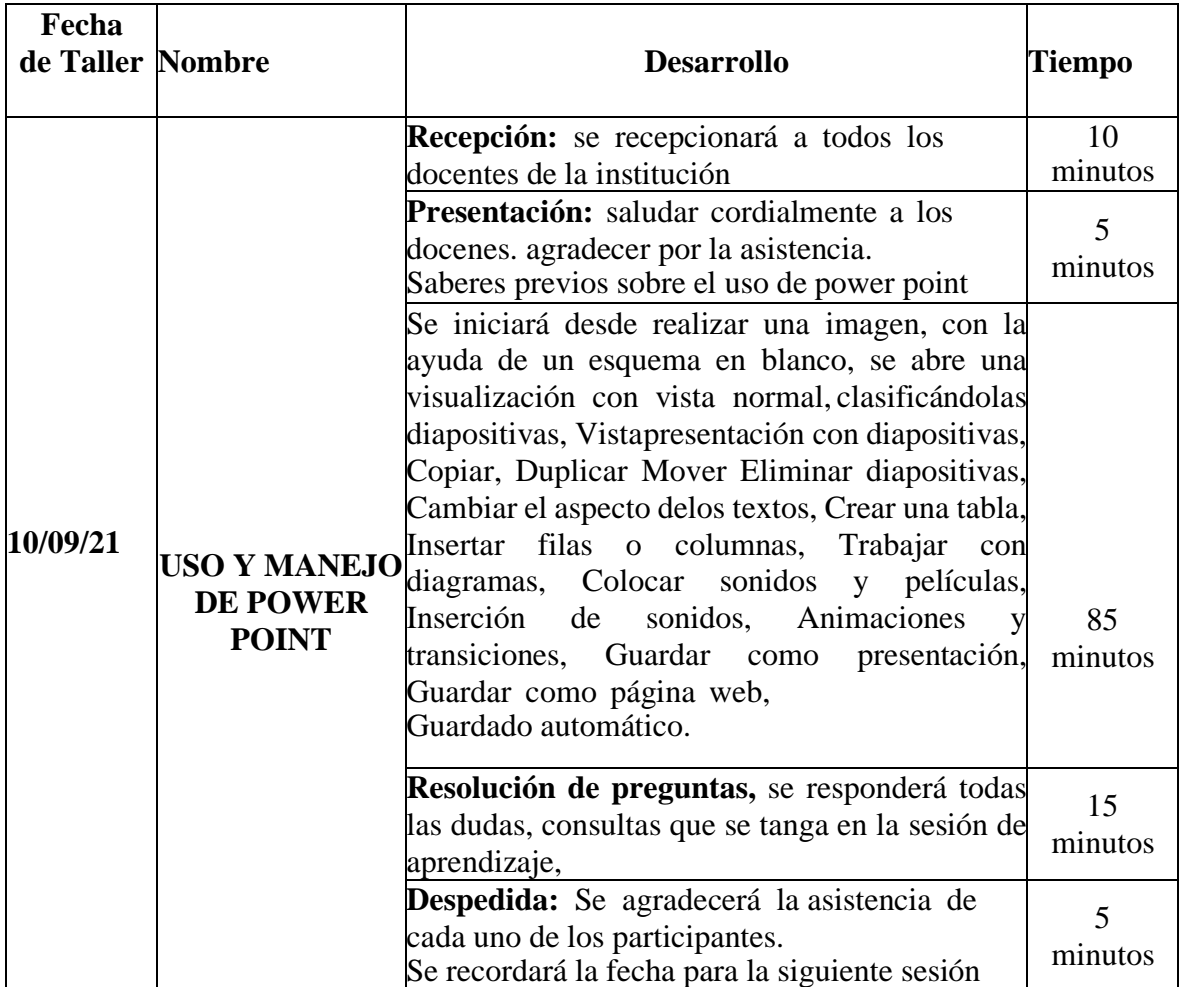

# **V INTERVENCIÓN**

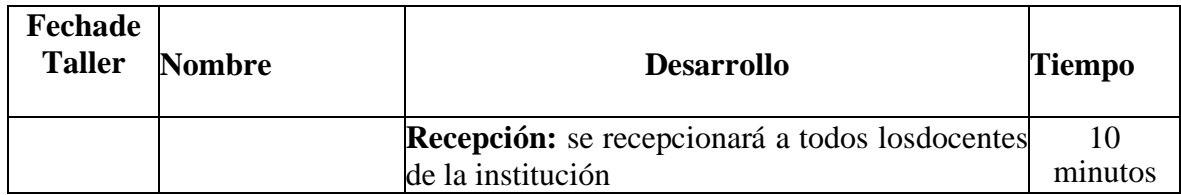

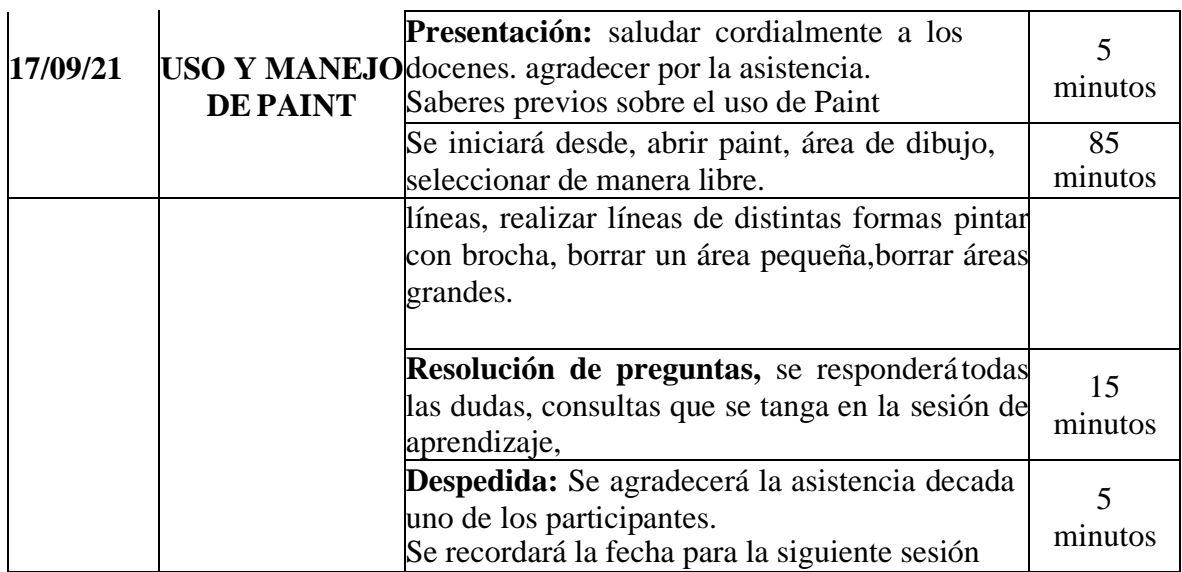

# **VI INTERVENCIÓN**

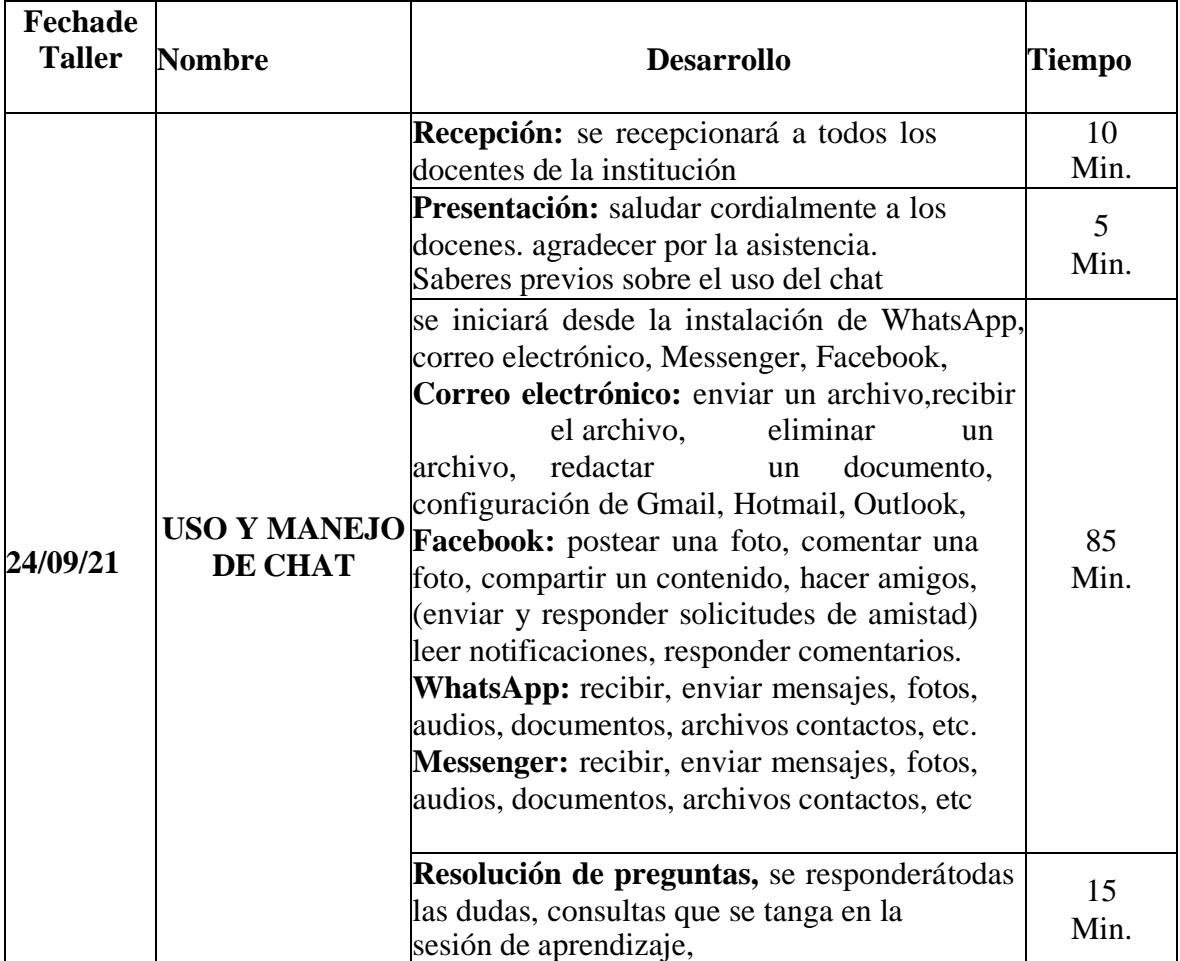

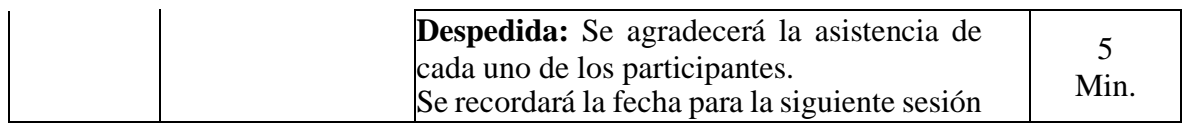

# **VII INTERVENCIÓN**

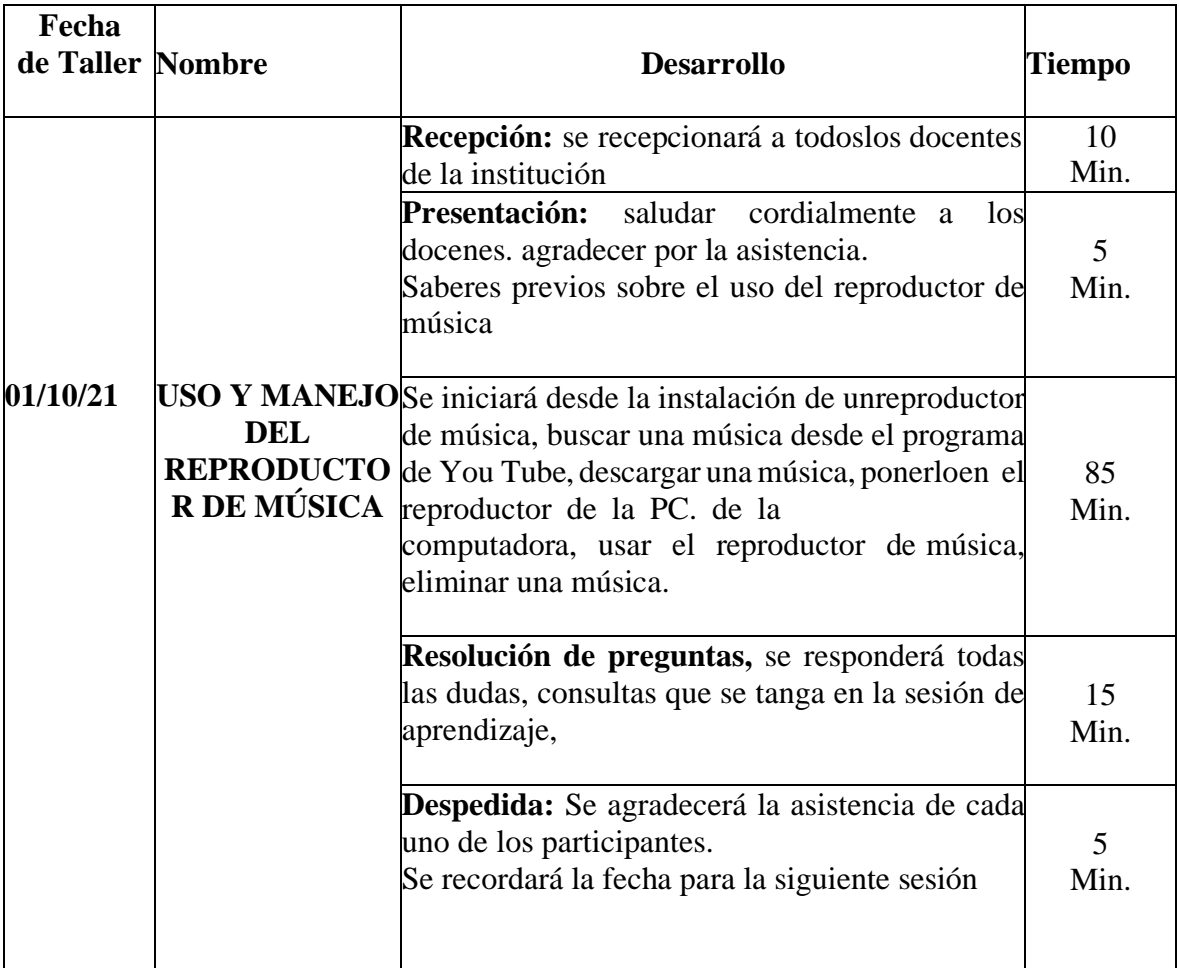

## **VIII INTERVENCIÓN**

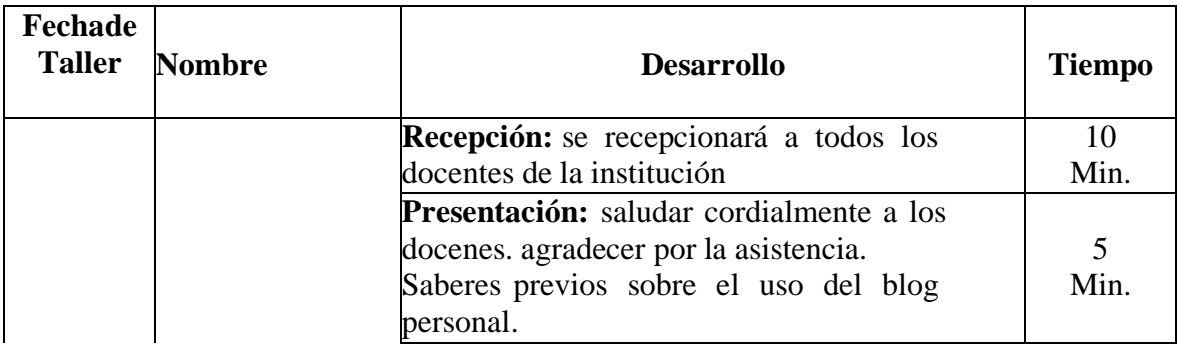

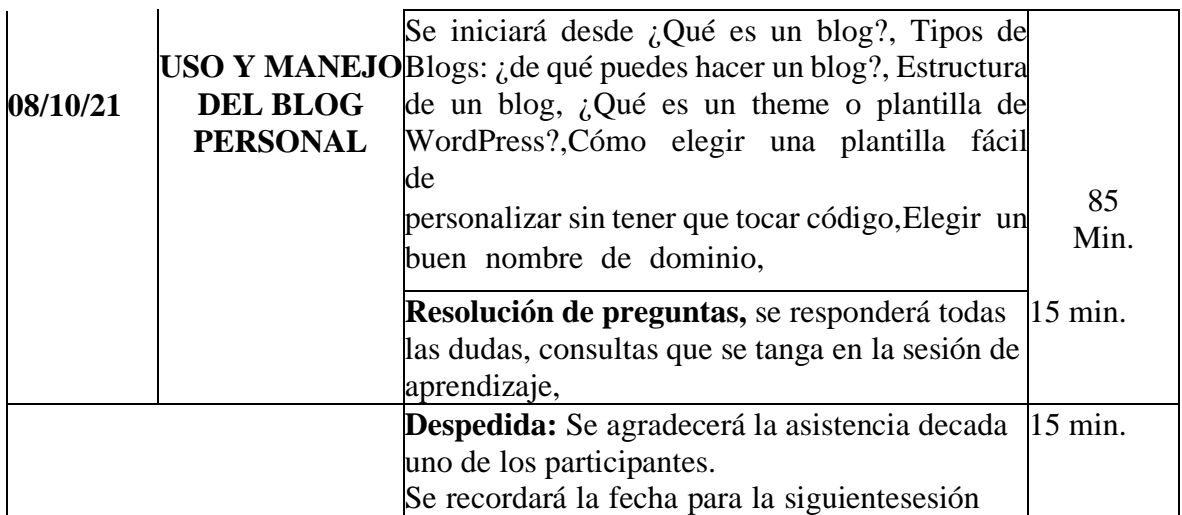

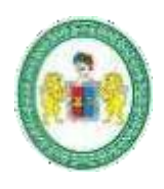

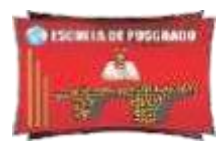

#### **ANEXO 05**

## **UNIVERSIDAD NACIONAL HERMILIO VALDIZÁN**

### **ESCUELA DE POSGRADO MAESTRÍA EN INVESTIGACIÓN Y DOCENCIA A NIVEL SUPERIOR "Año del Bicentenario del Perú: 200 años de Independencia"**

Huánuco, 16 de agosto del 2021

#### **OFICIO Nº 001- HCA/EPG/UNHEVAL/-2021**

- **Sra:** Nelvan Liz Castillo Ortega DIRECTORA DE LA INSTITUCIÓN EDUCATIVA N° 32011 "HERMILIO VALDIZÁN" HUÁNUCO
- **ASUNTO:** SOLICITO PERMISO PARA REALIZAR EL TRABAJO DE INVESTIGACIÓN

**Presente. -**

**De mi mayor consideración:**

Es grato dirigirme a usted para saludarle cordialmente y a su vez tengo a bien hacer de su conocimiento que me encuentro desarrollando el trabajo de investigación titulado: **"Alfabetización digital y capacidades en el uso de las TIC, por docentes de la institución educativa N° 32011 "Hermilio Valdizán" Huánuco, 2019".**

Para lo cual se requiere de la autorización para poder realizar el proceso de recolección de datos, en las instalaciones de la Institución a los docentes que laboran en dicho establecimiento, mediante el empleo de una encuesta, previa coordinación y consentimiento de los mismo, el cual se realizará en total anonimato, teniendo en cuenta las consideraciones éticas y protocolos de bioseguridad. Dicho proyecto se pretende realizar en el mes de agosto y septiembre por lo que solicito a usted brinde el permiso oficial.

Esperando que lo solicitado sea aceptado por su persona, me despido de usted reiterándole las muestras de mi consideración y estima personal.

Atentamente,

Se le accede la solicitud:

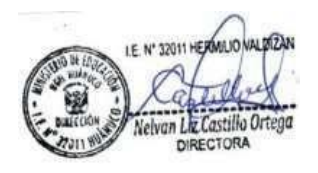

X Colebola (Colebola Heriberto Cotrina AvilésDNI: 22400981)

#### **ANEXO 06**

# **VALIDACIÓN DE LOS INSTRUMENTOS POR EXPERTOS** <sup>82</sup>

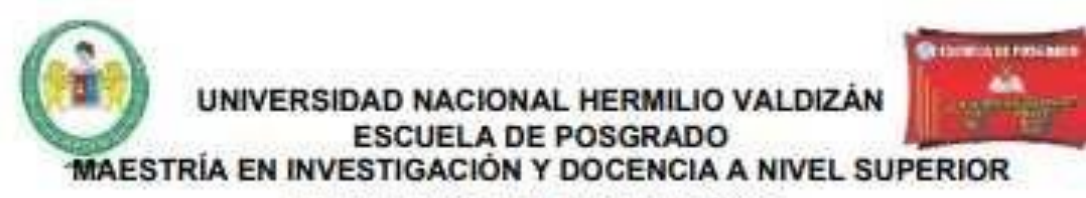

#### **VALIDACIÓN DEL INSTRUMENTO**

### "GUÍA DE OBSERVACIÓN DE MEDICIÓN DE LA CAPACIDAD DEL USO DE **LAS TIC POR LOS DOCENTES"**

Nombre del experto: Wuilmer Vargas Rojas.

Especialidad: Educación Primaria.

"Calificar con 1, 2, 3 ó 4 cada item respecto a los criterios de relevancia, coherencia, suficiencia y claridad"

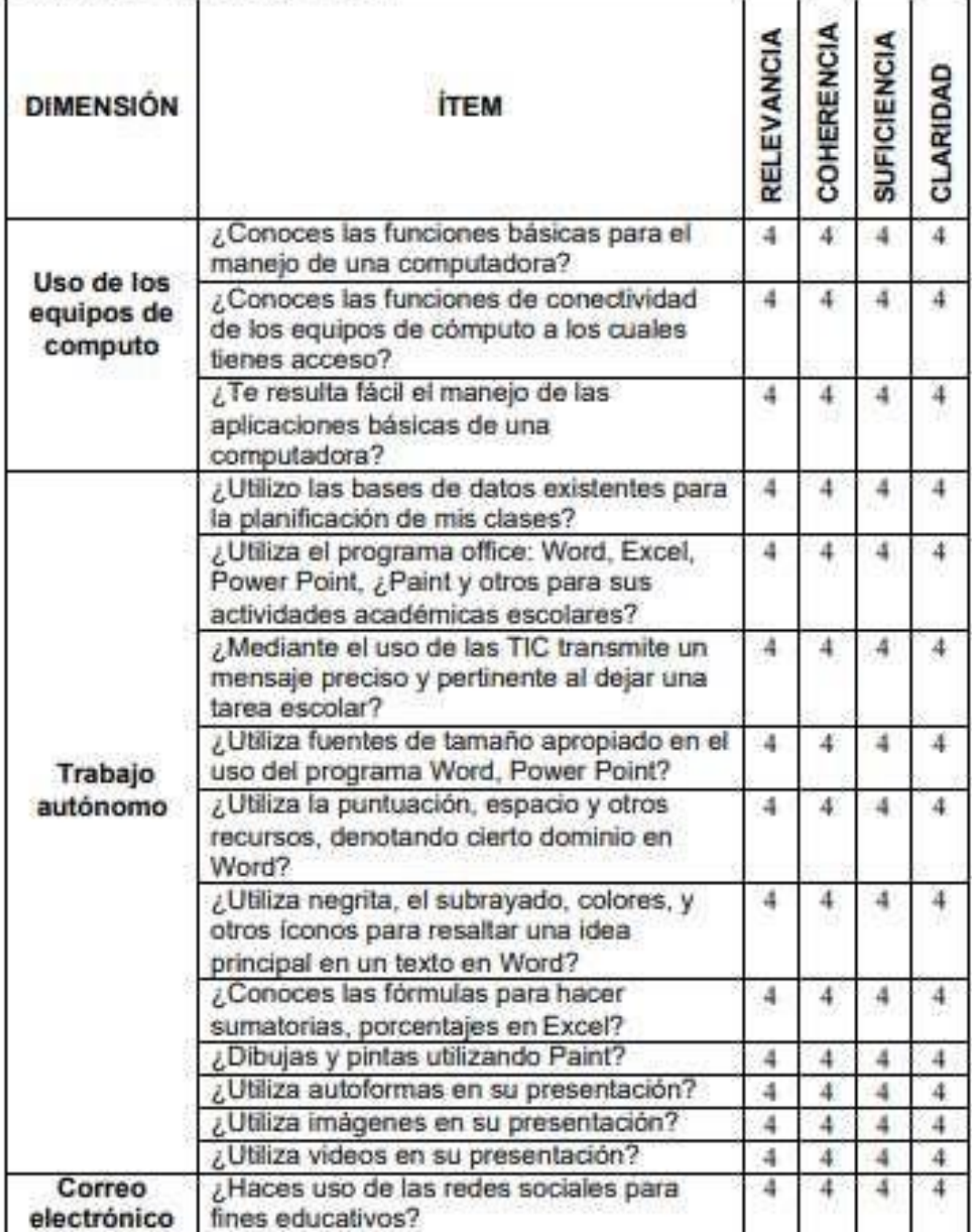

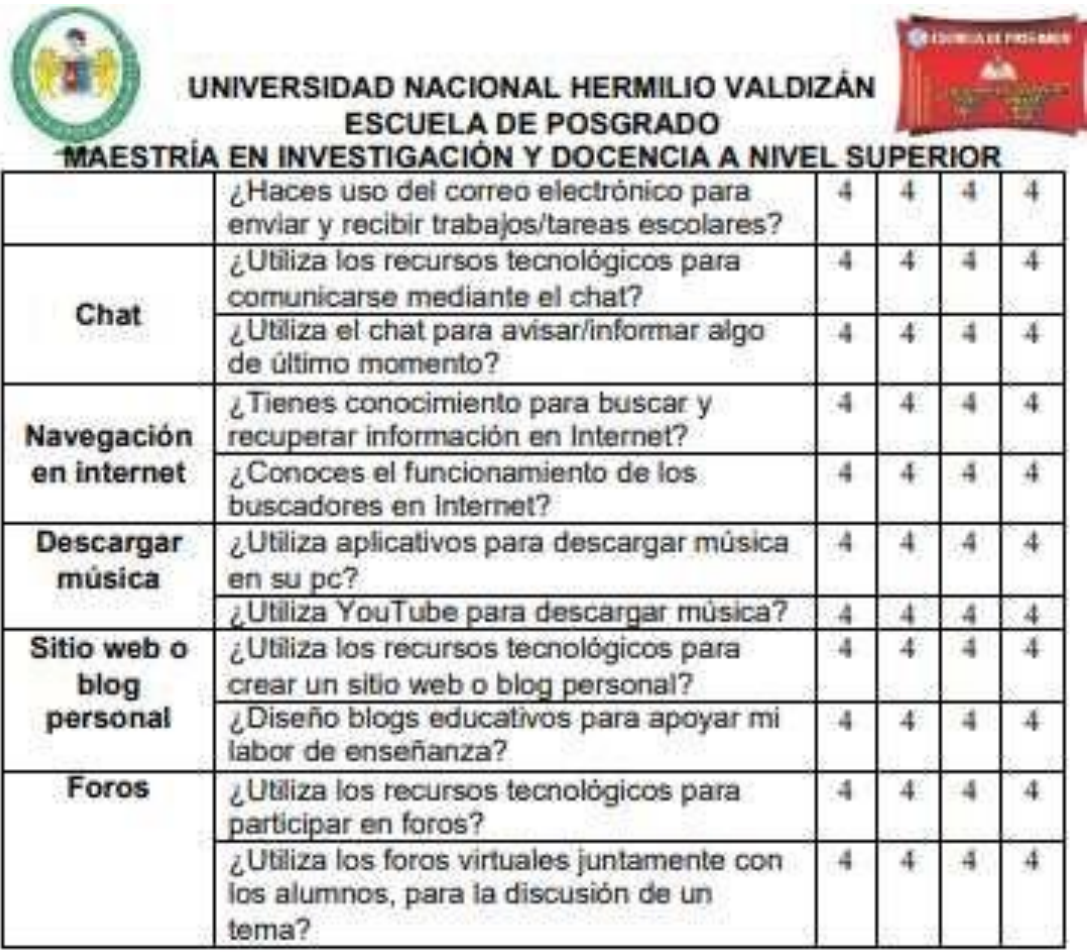

¿Hay alguna dimensión o item que no fue evaluado? SI ( ) NO (X) En caso de Sí, ¿Qué dimensión o item falta?

DECISIÓN DEL EXPERTO: El instrumento debe ser aplicado: SI (X) NO (

Firma y sello del experto DNI: 09682548

**Contractor** 

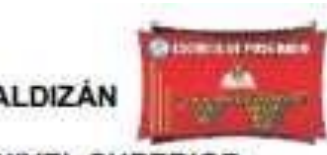

#### UNIVERSIDAD NACIONAL HERMILIO VALDIZÁN **ESCUELA DE POSGRADO** MAESTRÍA EN INVESTIGACIÓN Y DOCENCIA A NIVEL SUPERIOR JUICIO DE EXPERTO SOBRE LA PERTINENCIA DEL INSTRUMENTO

#### "GUÍA DE OBSERVACIÓN DE MEDICIÓN DE LA CAPACIDAD DEL USO DE **LAS TIC POR LOS DOCENTES"**

Coloque en cada casilla la letra correspondiente al aspecto Cualitativo Qué le parece que cumple cada item y alternativa de respuesta, según los criterios que a continuación se detallan:

E= Excelente /B= Bueno / M= Mejorar / C= Cambiar

Las categorías a evaluar son: redacción, contenido, congruencia y pertinencia. En la casilla de observaciones pueden sugerir el cambio o correspondencia

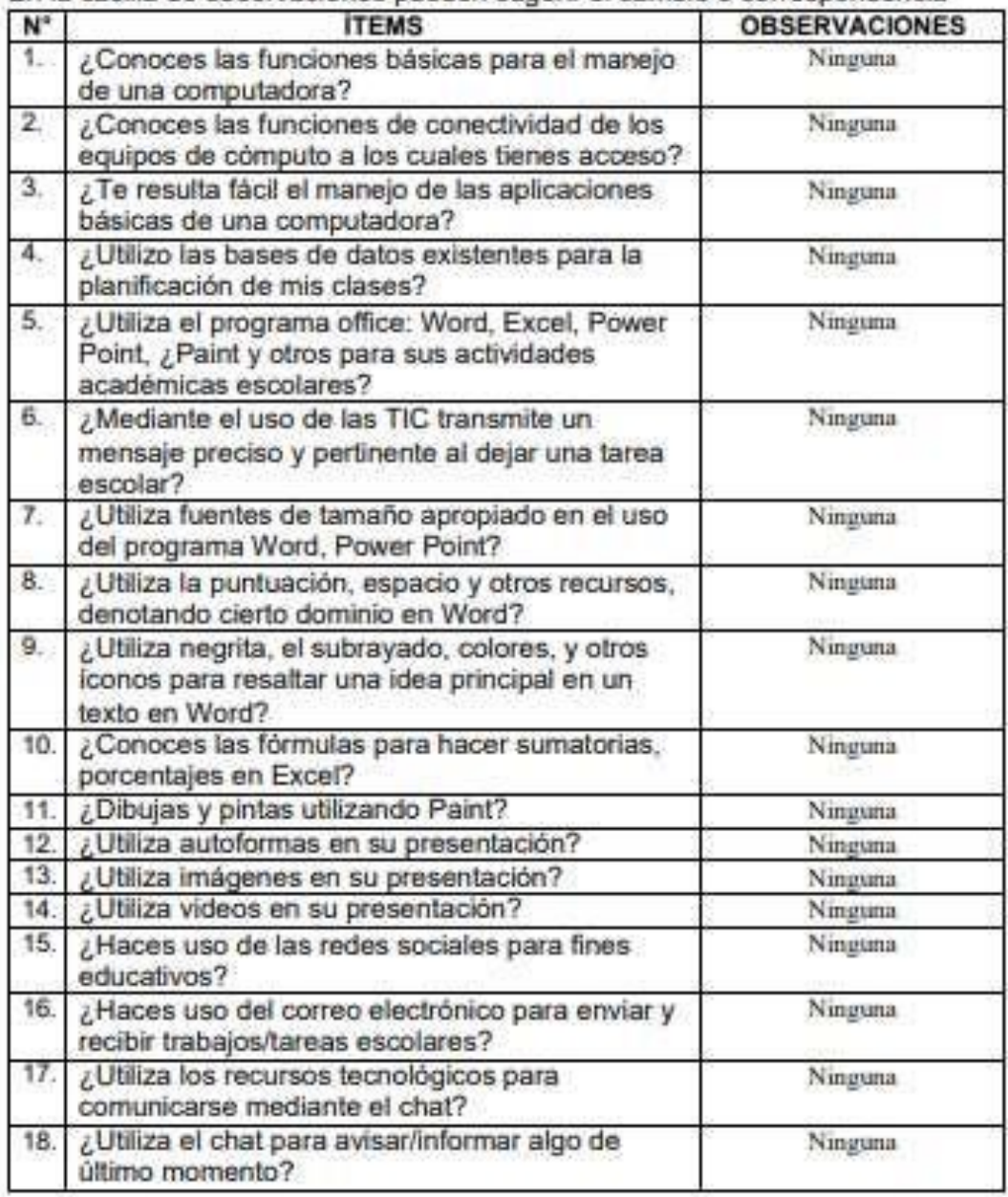

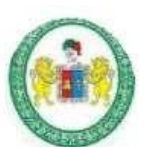

# UNIVERSIDAD NACIONAL HERMILIO VALDIZÁN<br>ESCUELA DE POSGRADO

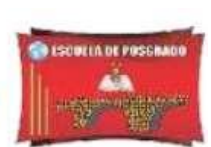

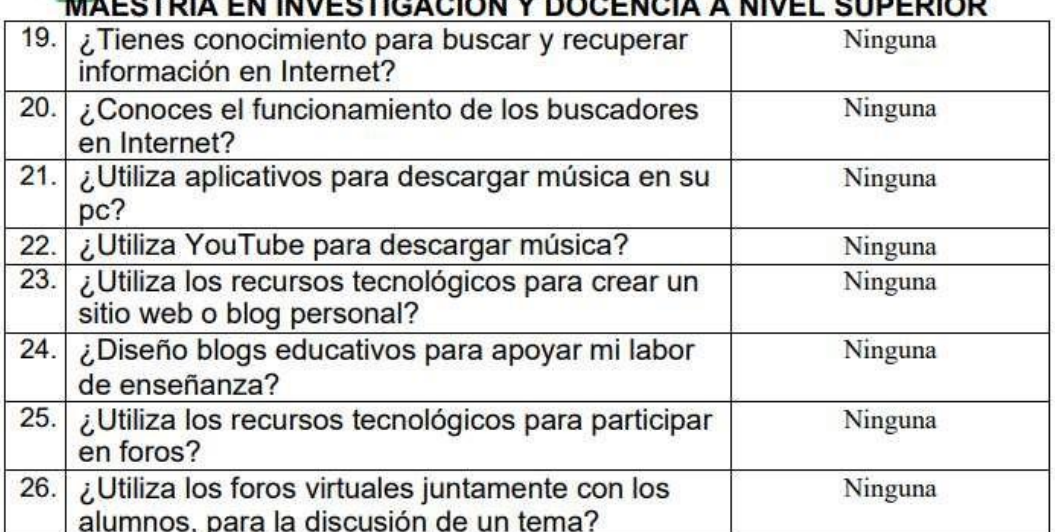

MUNICIPALIDAD DISTRITAL DE MARGOS ni Dr. Wusiner Vargas Rojas

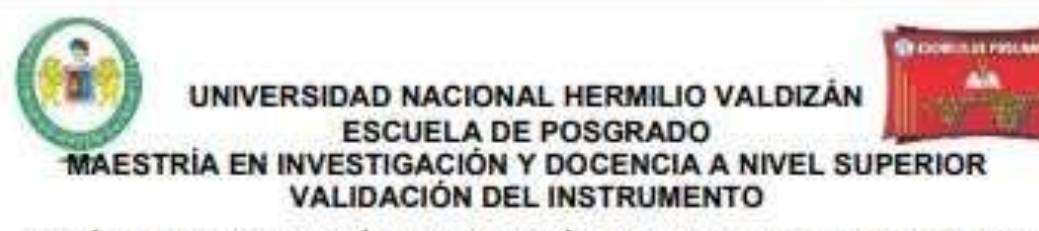

#### "GUÍA DE OBSERVACIÓN DE MEDICIÓN DEL MANEJO DE LAS TIC EN **LOS DOCENTES"**

Nombre del experto: Wuilmer Vargas Rojas. Especialidad: Educación Primaria "Calificar con 1, 2, 3 ó 4 cada item respecto a los criterios de relevancia, coherencia, suficiencia y claridad"

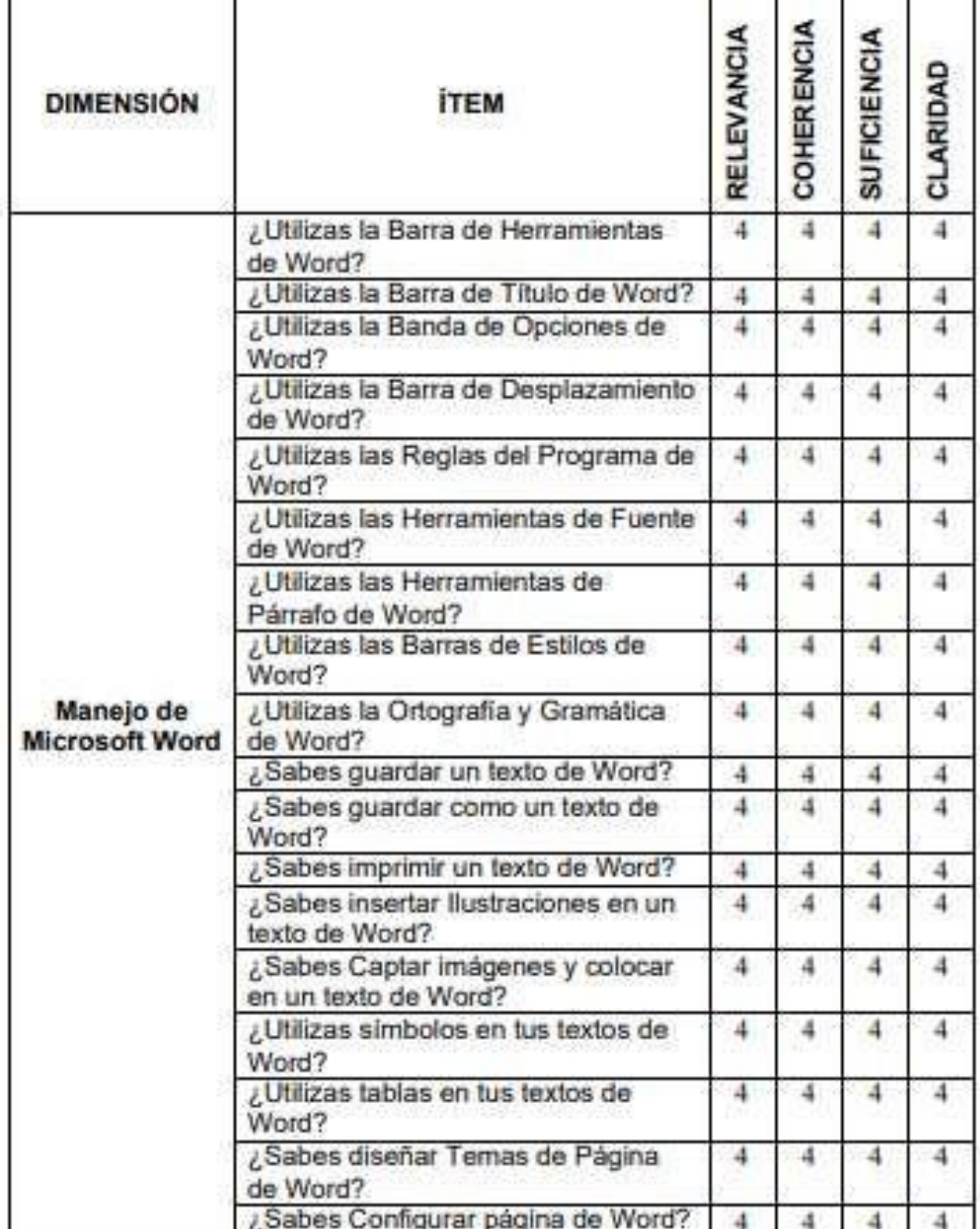

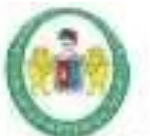

#### UNIVERSIDAD NACIONAL HERMILIO VALDIZAN **ESCUELA DE POSGRADO**

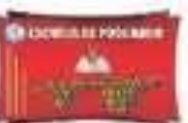

#### MAESTRÍA EN INVESTIGACIÓN Y DOCENCIA A NIVEL SUPERIOR / Utilizas la Barra de Herramientas 4  $\overline{4}$ 4 4 de Power Point? ¿Utilizas los Elementos de la 4 4 4 4 Pantalla Inicial de Power Point? / Sabes cómo Crear un Presentación  $\overline{4}$ 4  $\overline{4}$  $\overline{4}$ en Blanco de Power Point? / Sabes Trabajar con Diapositivas de  $\frac{1}{2}$ 4  $\overline{4}$  $\overline{a}$ Power Point? / Sabes Agregar Notas a las 4 4 4 4 Diapositivas de Power Point? Manejo de ¿Insertas Imágenes en tus Microsoft 4 4  $\overline{4}$ 4 **Power Point** Diapositivas de Power Point? ¿Insertas llustraciones en tus 4 4 4 4 Diapositivas de Power Point? ¿Insertas Videos en tus Diapositivas 4 4 4 4 de Power Point? ¿Colocas Diseños en tus Diapositivas 4 4 4 4 de Power Point? ¿Colocas Animaciones y  $\overline{4}$ 4 4 4 Transiciones en Diapositivas de Power Point? ¿Utilizas las Funciones básicas de 4  $\overline{4}$  $\overline{4}$ 4 Excel (insertar, eliminar, copiar, pegar, cortar) ¿ / Utilizas las Barras de herramientas 4  $\overline{4}$ 4 4 de Excel? ¿Utilizas las Celdas y su Formato de 4  $\overline{4}$ Manejo de 4 4 Excel? Microsoft Excel ¿Utilizas los Datos de Excel? 4 4 4 4 ¿Utilizas Funciones y Fórmulas de 4 4 4  $\overline{4}$ Excel? / Utilizas Gráficos de Excel?  $\overline{4}$ 4 4 4 ¿Utilizas los diversos Tipos de 4 4 4  $\overline{4}$ Gráficas de Excel? ¿Utilizas la Barra de Herramientas 4 4 4 4 de Paint? ¿Utilizas los Elementos de la Pantalla  $\overline{4}$  $\ddot{\rm a}$ 4  $\overline{4}$ Manejo de Inicial de Paint? Paint / Sabes Crear dibujos y Gráficos en  $\overline{4}$  $\overline{4}$ 4 4 Paint? ¿Sabes Colorear los dibujos y 4 4  $\overline{4}$  $\overline{4}$ gráficos en Paint? ¿Sabes ingresar y utilizar el  $\frac{1}{4}$  $\overline{4}$  $\overline{4}$ 4 Internet? / Sabes ingresar y utilizar el Manejo de  $\overline{4}$  $\overline{4}$  $\overline{4}$

Facebook?

electrónico?

/ Sabes ingresar y utilizar el Correo

**Sitios web** 

 $\frac{4}{3}$ 

4

4

 $\frac{1}{2}$ 

4

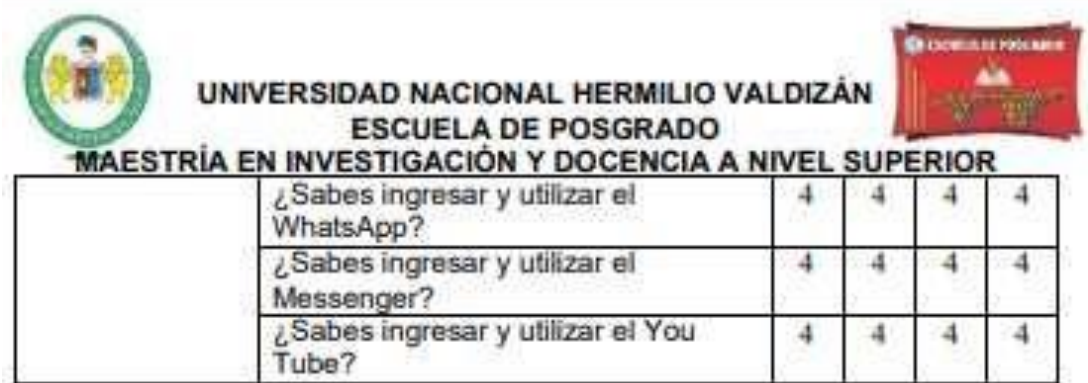

¿Hay alguna dimensión o item que no fue evaluado? SI ( ) NO (X) En caso de Sí, ¿Qué dimensión o ítem falta?

DECISIÓN DEL EXPERTO: El instrumento debe ser aplicado: SI (X) NO ()

> PALKIAO OISTRITA, AN MANUTE nice **Enter Vargas Rojas** Dr. Wo

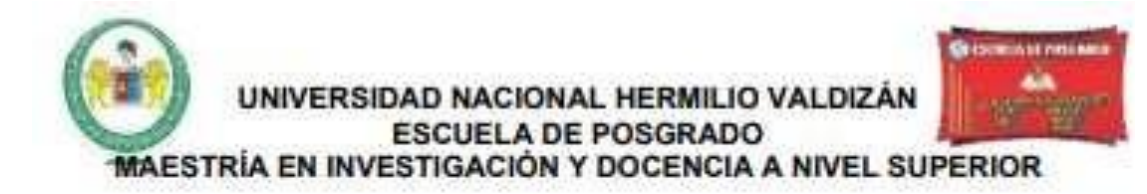

#### JUICIO DE EXPERTO SOBRE LA PERTINENCIA DEL INSTRUMENTO

#### **CUESTIONARIO DE RESILIENCIA**

Coloque en cada casilla la letra correspondiente al aspecto Cualitativo Qué le parece que cumple cada item y alternativa de respuesta, según los criterios que a continuación se detallan:

E= Excelente /B= Bueno / M= Mejorar / C= Cambiar

Las categorías a evaluar son: redacción, contenido, congruencia y pertinencia. En la casilla de observaciones pueden superir el cambio o correspondencia.

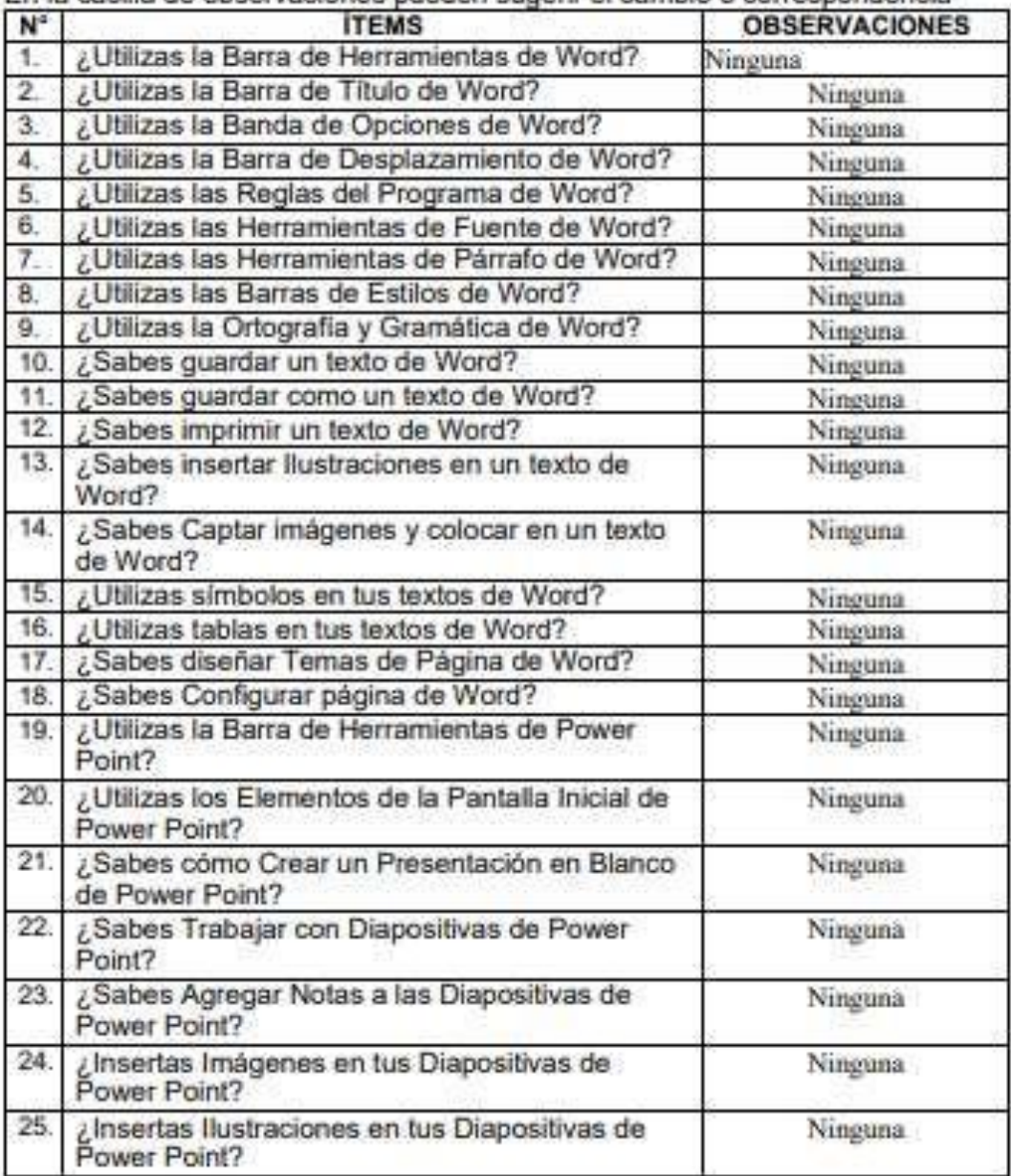

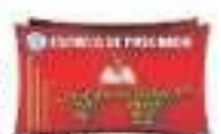

#### UNIVERSIDAD NACIONAL HERMILIO VALDIZÁN **ESCUELA DE POSGRADO** AESTRÍA EN INVESTIGACIÓN Y DOCENCIA A NIVEL SUPERIOR

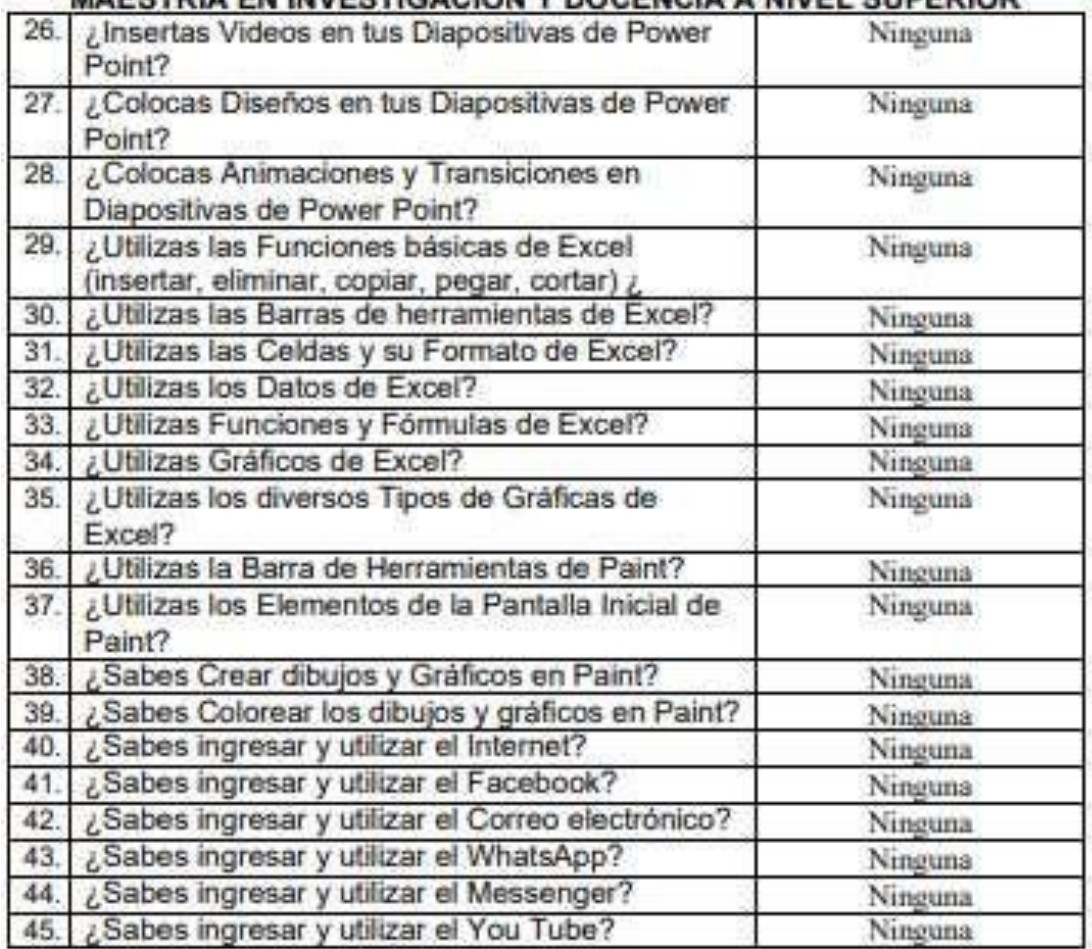

**Irgas Rojas READ** 

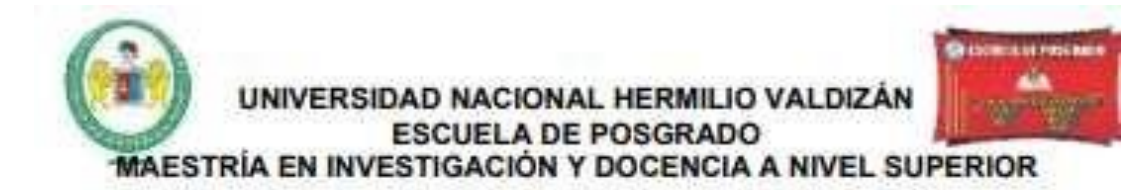

#### **CONSTANCIA DE VALIDACIÓN**

Yo, Wuilmer Vargas Rojas, con DNI Nº 09682548, de profesión Profesor de Educación Primaria, ejerciendo actualmente como Alcalde de la Municipalidad Distrital de Margos, en la Institución de la Alcaldía Distrital de Margos.

Por medio de la presente hago constar que he revisado con fines de validación del instrumento (GUÍA DE OBSERVACIÓN DE MEDICIÓN DE LA CAPACIDAD DEL USO DE LAS TIC POR LOS DOCENTES Y GUÍA DE OBSERVACIÓN DE MEDICIÓN DEL MANEJO DE LAS TIC EN LOS DOCENTES) a los efectos de su aplicación

Luego de hacer las observaciones pertinentes, puedo formular las siguientes apreciaciones.

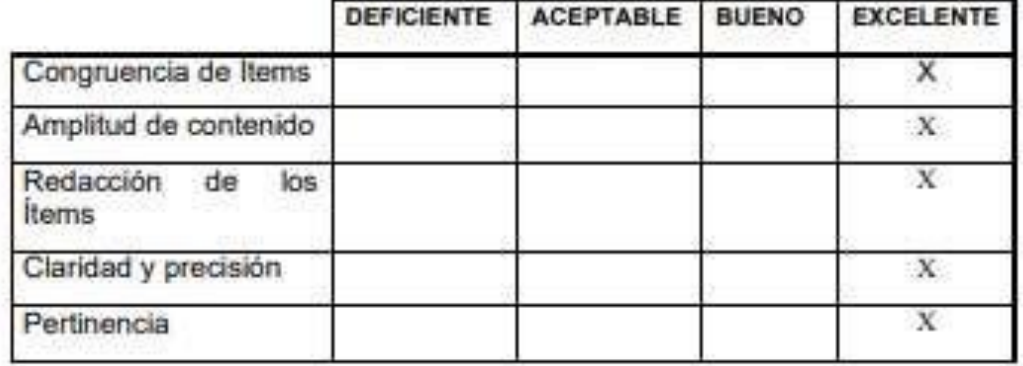

En Huánuco, a los 13 días del mes de Diciembre del 2021.

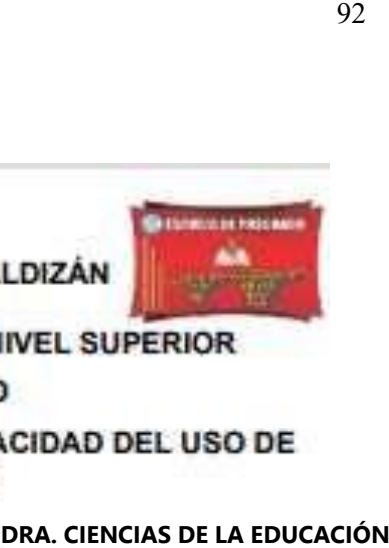

**ESCUELA DE POSGRADO** 

Especialidad: Educación Primaria.

"Calificar con 1, 2, 3 ó 4 cada item respecto a los criterios de relevancia, coherencia, suficiencia y claridad"

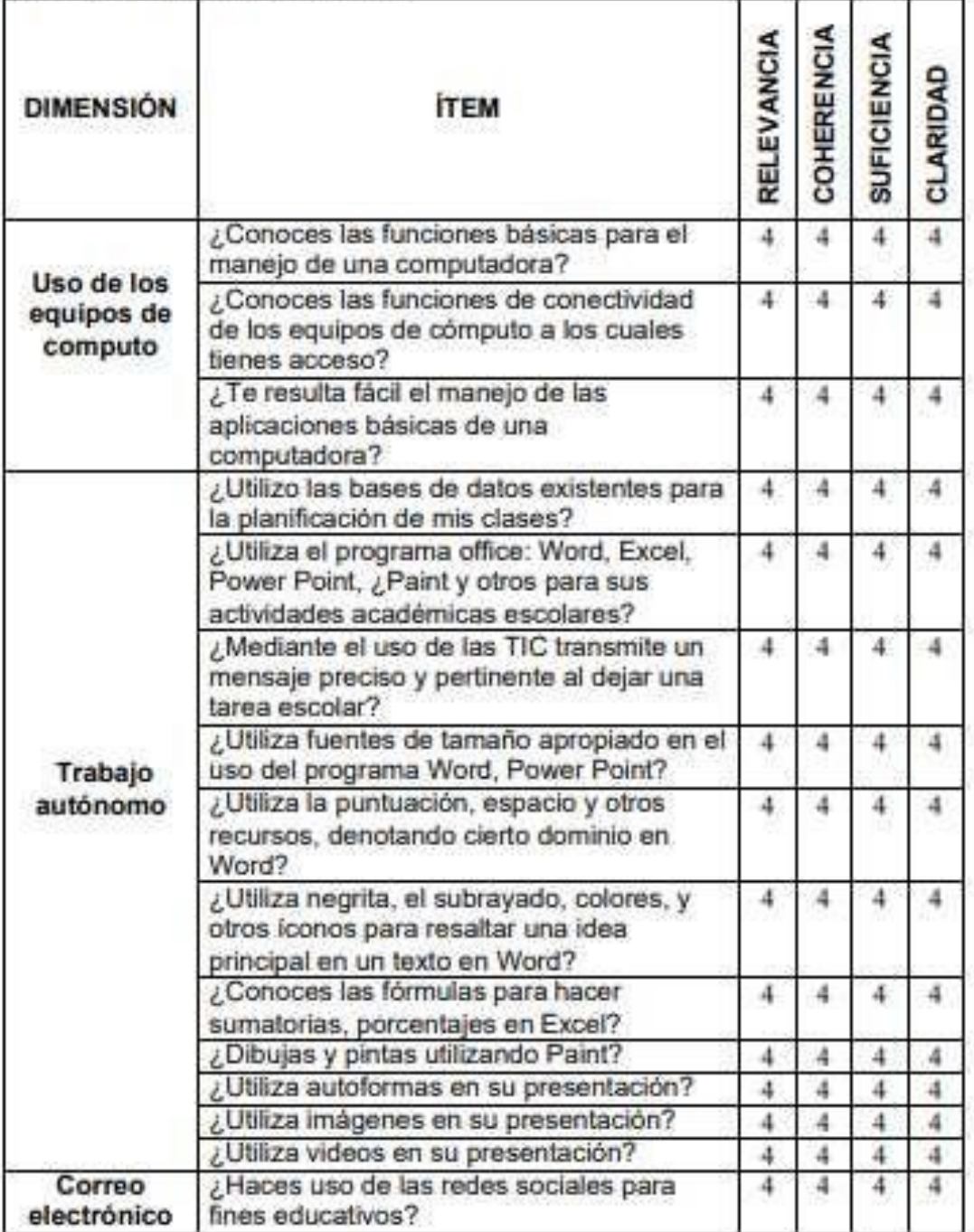

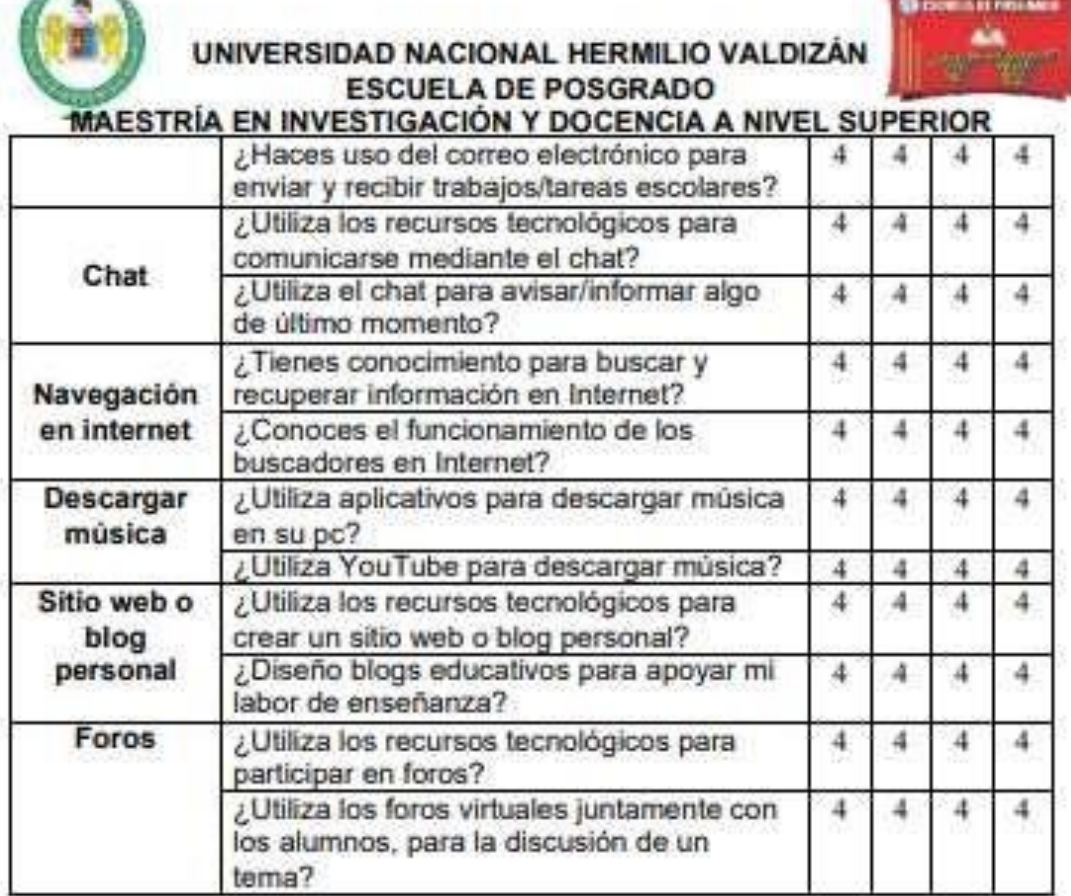

 $\sqrt{2}$ 

¿Hay alguna dimensión o ítem que no fue evaluado? SI ( ) NO (X) En caso de Sí, ¿Qué dimensión o item falta?

DECISIÓN DEL EXPERTO: El instrumento debe ser aplicado: SI (X) NO (

Firma y sello del experto DNI: 22402496

У

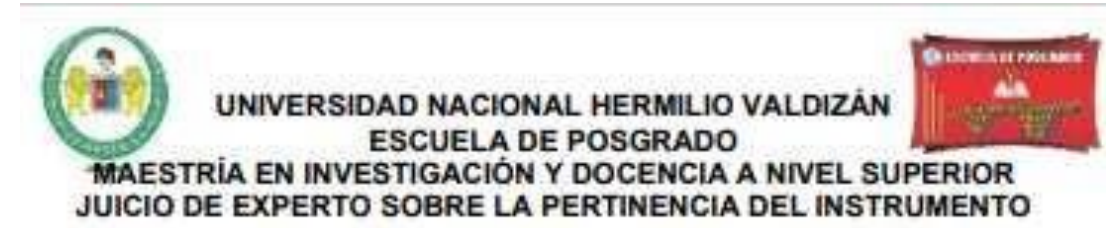

#### "GUÍA DE OBSERVACIÓN DE MEDICIÓN DE LA CAPACIDAD DEL USO DE **LAS TIC POR LOS DOCENTES"**

Coloque en cada casilla la letra correspondiente al aspecto Cualitativo Qué le parece que cumple cada item y alternativa de respuesta, según los criterios que a continuación se detallan:

E= Excelente /B= Bueno / M= Mejorar / C= Cambiar

Las categorías a evaluar son: redacción, contenido, congruencia y pertinencia. En la casilla de observaciones pueden sugerir el cambio o correspondencia

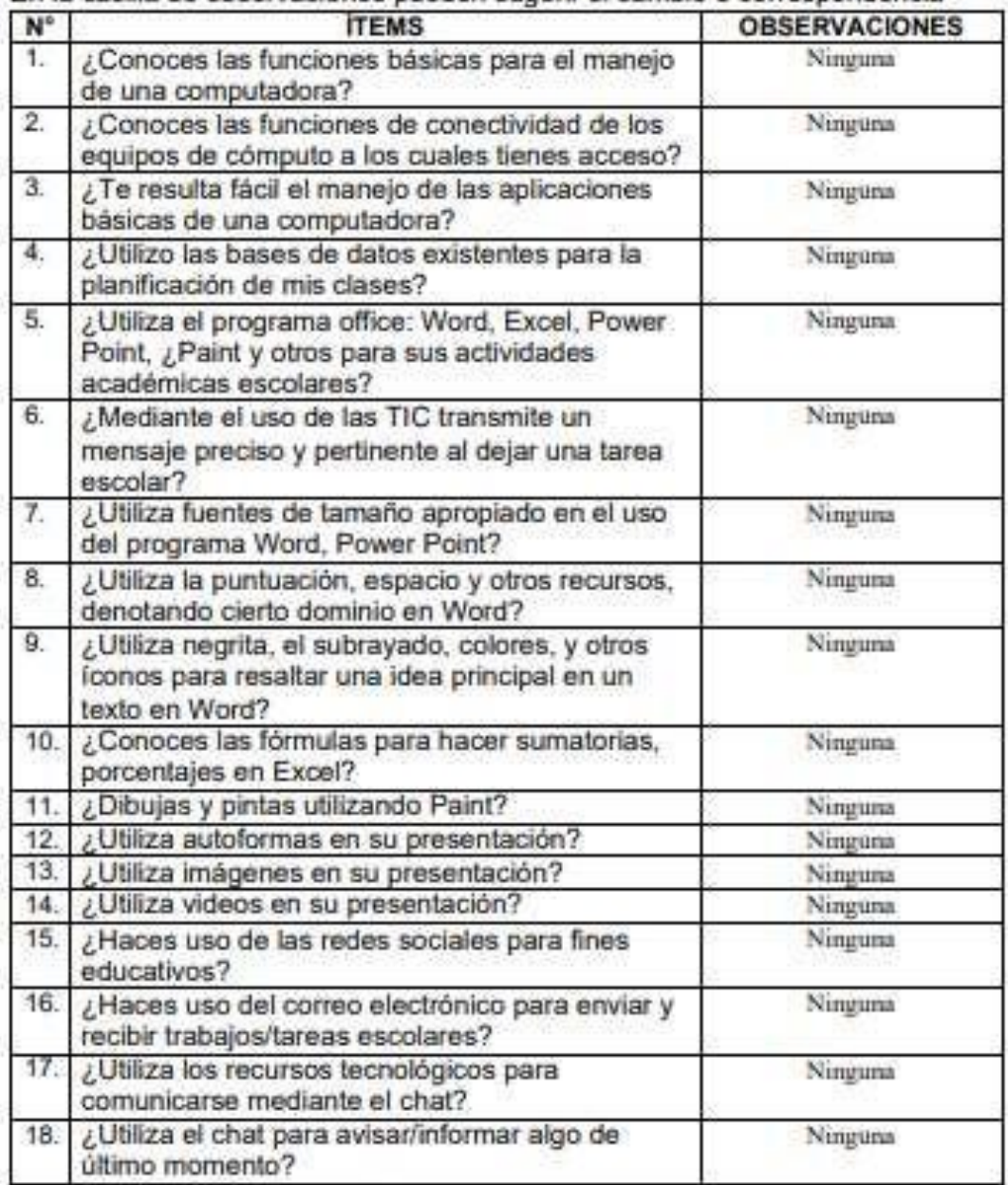

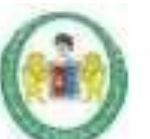

# UNIVERSIDAD NACIONAL HERMILIO VALDIZÁN<br>ESCUELA DE POSGRADO

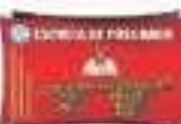

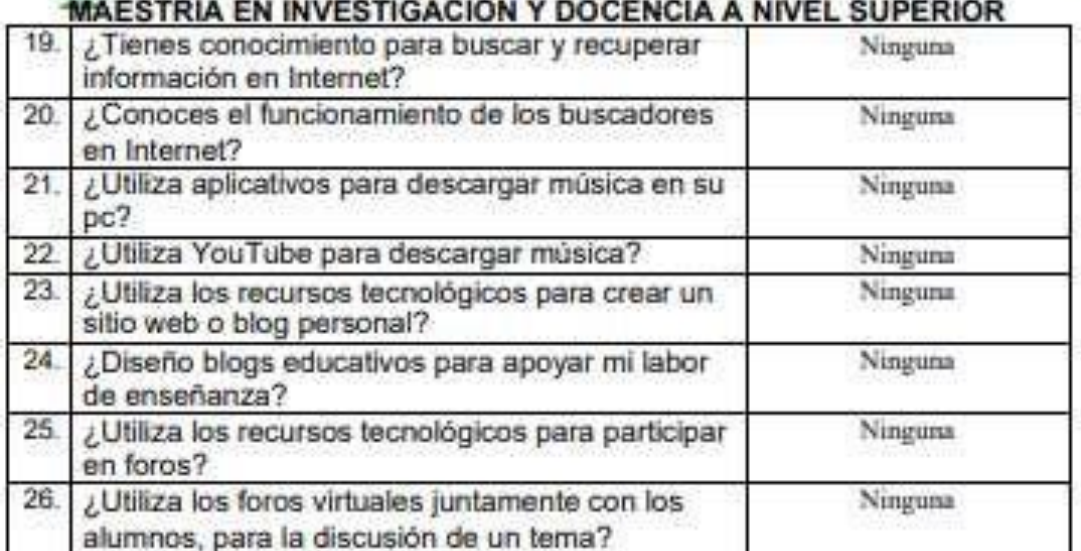

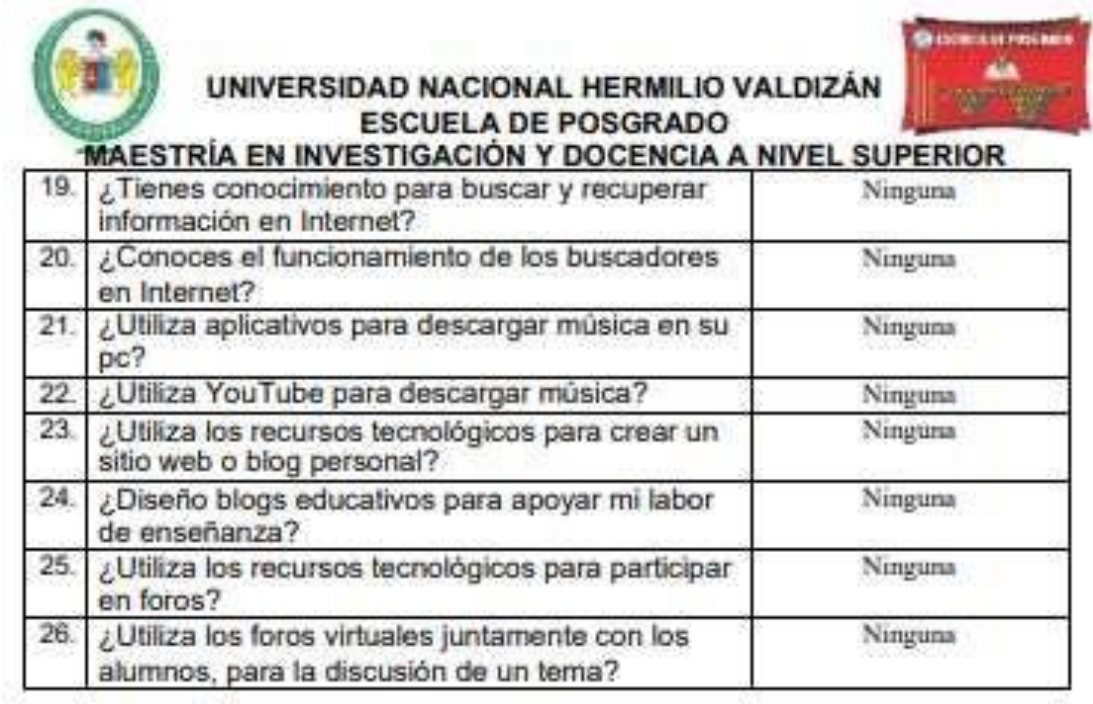

Berry ó

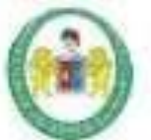

# UNIVERSIDAD NACIONAL HERMILIO VALDIZÁN<br>ESCUELA DE POSGRADO

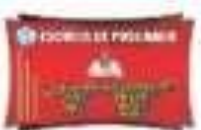

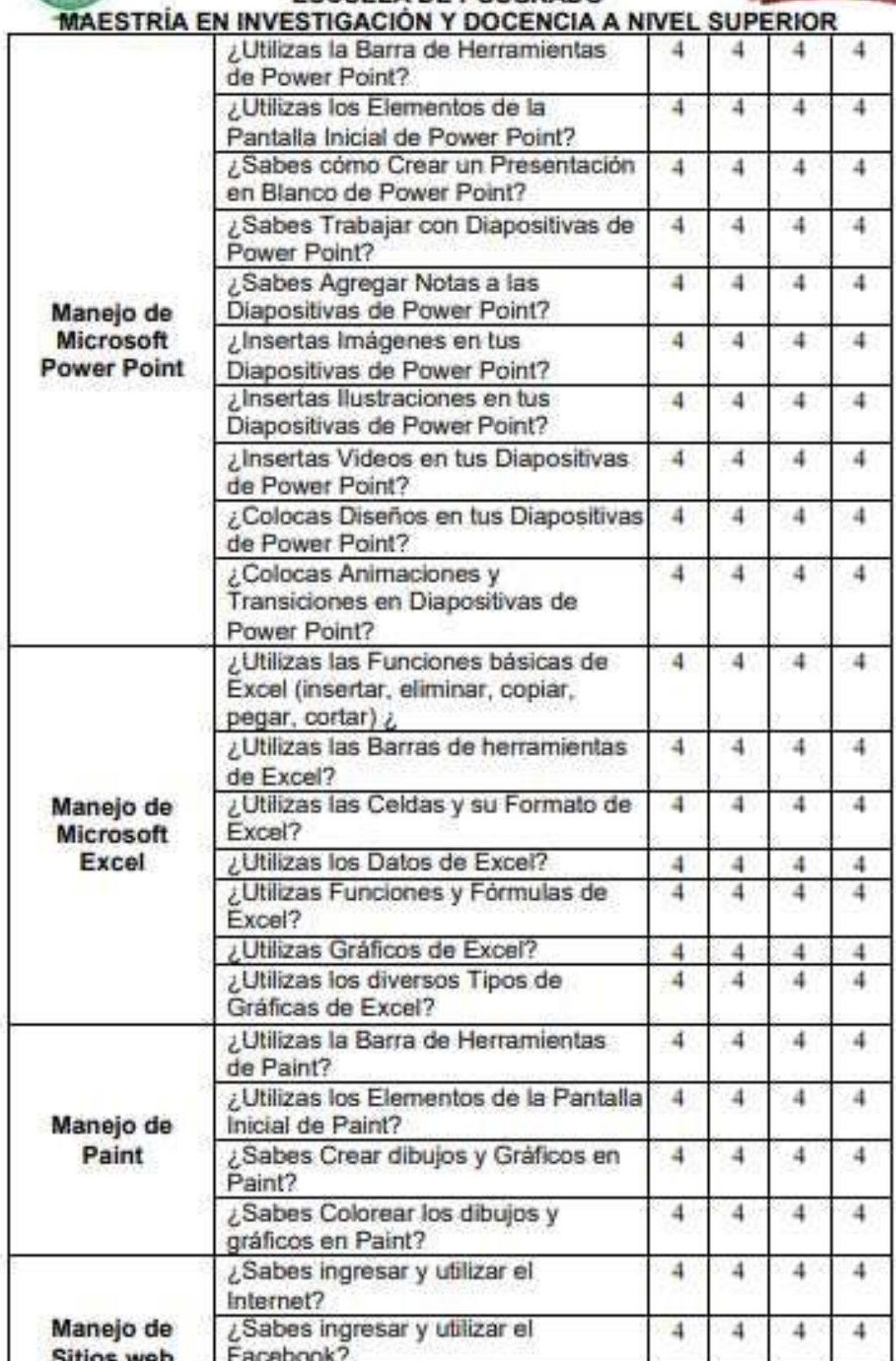

¿Sabes ingresar y u<mark>t</mark>ilizar el Correo<br>electrónico?

 $\overline{4}$ 

 $\overline{4}$ 

4

4

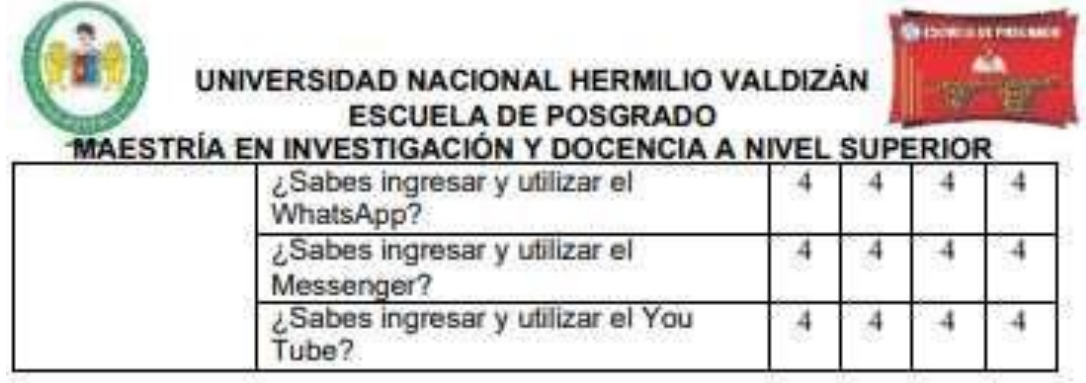

¿Hay alguna dimensión o ítem que no fue evaluado? SI () NO (X) En caso de SI, ¿Qué dimensión o item falta?

DECISION DEL EXPERTO: El instrumento debe seraplicado: SI (X) NO ()

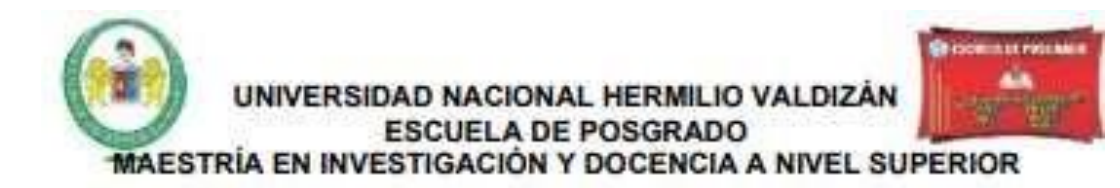

#### JUICIO DE EXPERTO SOBRE LA PERTINENCIA DEL INSTRUMENTO

#### **CUESTIONARIO DE RESILIENCIA**

Coloque en cada casilla la letra correspondiente al aspecto Cualitativo Qué le parece que cumple cada item y alternativa de respuesta, según los criterios que a continuación se detallan:

E= Excelente /B= Bueno / M= Mejorar / C= Cambiar

Las categorías a evaluar son: redacción, contenido, congruencia y pertinencia. En la casilla de observaciones rusaden sugerir el cambio o cor and in the case of a

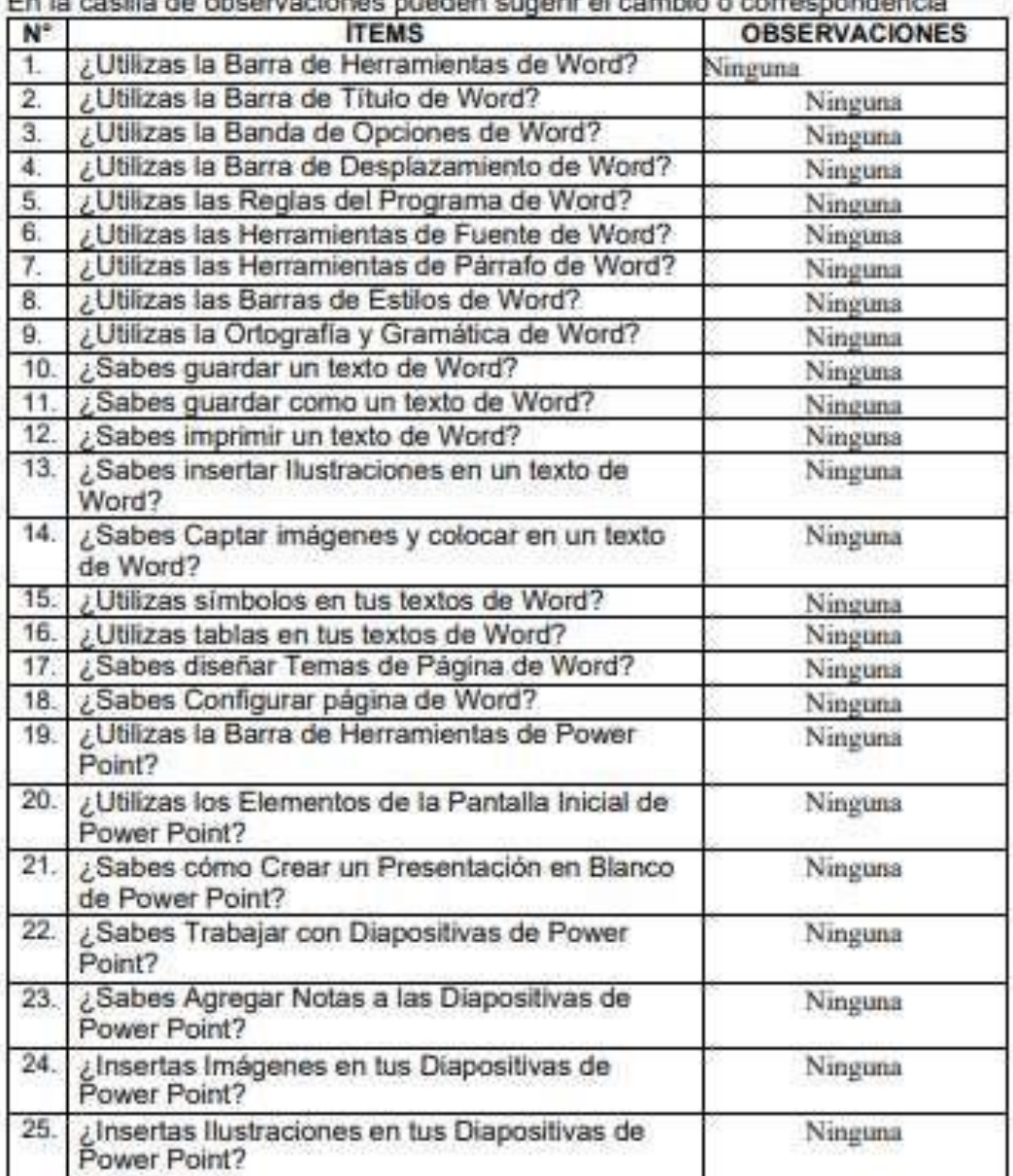

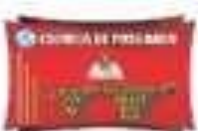

# UNIVERSIDAD NACIONAL HERMILIO VALDIZÁN<br>ESCUELA DE POSGRADO

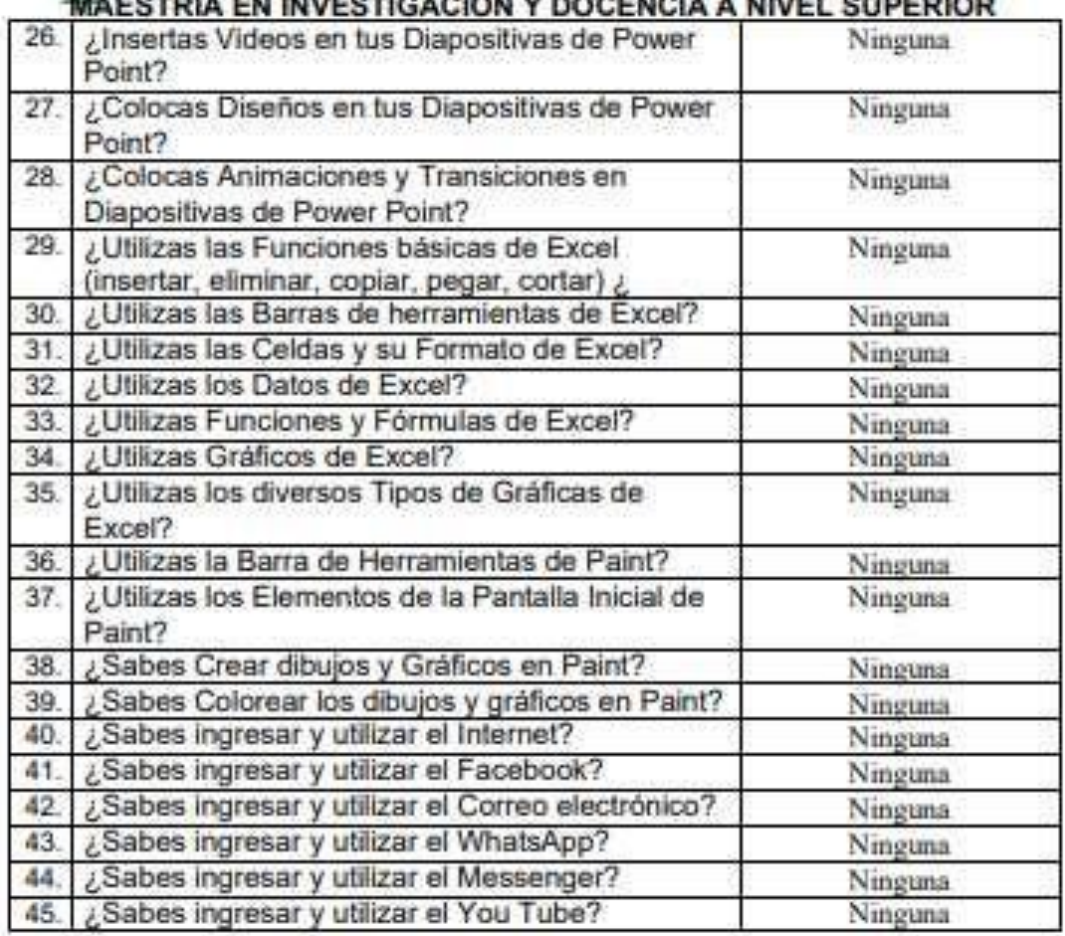

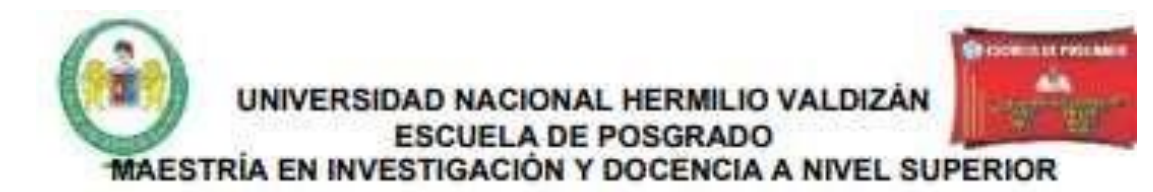

#### **CONSTANCIA DE VALIDACIÓN**

Yo, Tarcila Asunción Reeves Huapaya, con DNI N.º 22402496, de profesión Profesora de Educación Primaria, ejerciendo actualmente como Docente de Aula de la IE. Nº 32011 "Hermilio Valdizán", en la Institución del mismo nombre.

Por medio de la presente hago constar que he revisado con fines de validación del instrumento (GUÍA DE OBSERVACIÓN DE MEDICIÓN DE LA CAPACIDAD DEL USO DE LAS TIC POR LOS DOCENTES Y GUÍA DE OBSERVACIÓN DE MEDICIÓN DEL MANEJO DE LAS TIC EN LOS DOCENTES) a los efectos de su aplicación

Luego de hacer las observaciones pertinentes, puedo formular las siguientes apreciaciones.

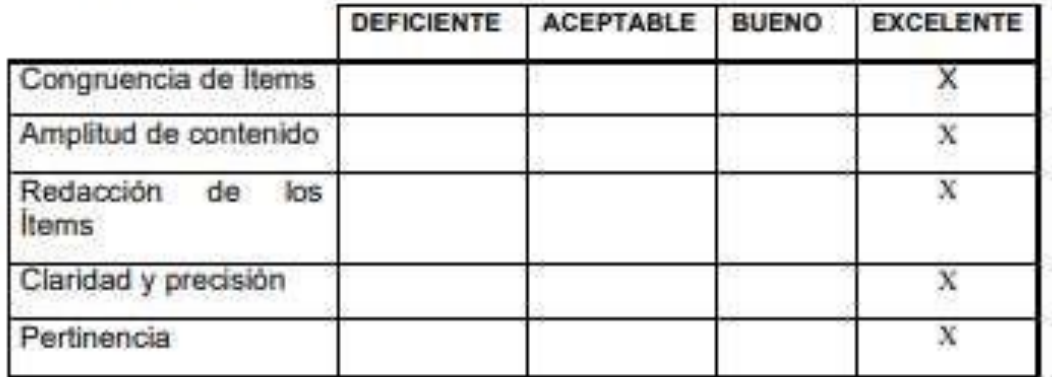

En Huánuco, a los 13 días del mes de Diciembre del 2021.

Firma y sello del experto DNI: 22402496

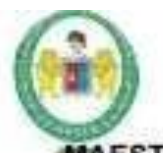

UNIVERSIDAD NACIONAL HERMILIO VALDIZÁN **ESCUELA DE POSGRADO** 

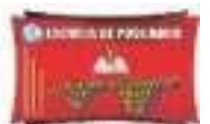

MAESTRÍA EN INVESTIGACIÓN Y DOCENCIA A NIVEL SUPERIOR

#### VALIDACIÓN DEL INSTRUMENTO

#### "GUÍA DE OBSERVACIÓN DE MEDICIÓN DE LA CAPACIDAD DEL USO DE **LAS TIC POR LOS DOCENTES"**

Nombre del experto: Roclo Araujo Marín.

Especialidad: Educación Inicial.

"Calificar con 1, 2, 3 ó 4 cada item respecto a los criterios de relevancia, coherencia, suficiencia y claridad<sup>e</sup>

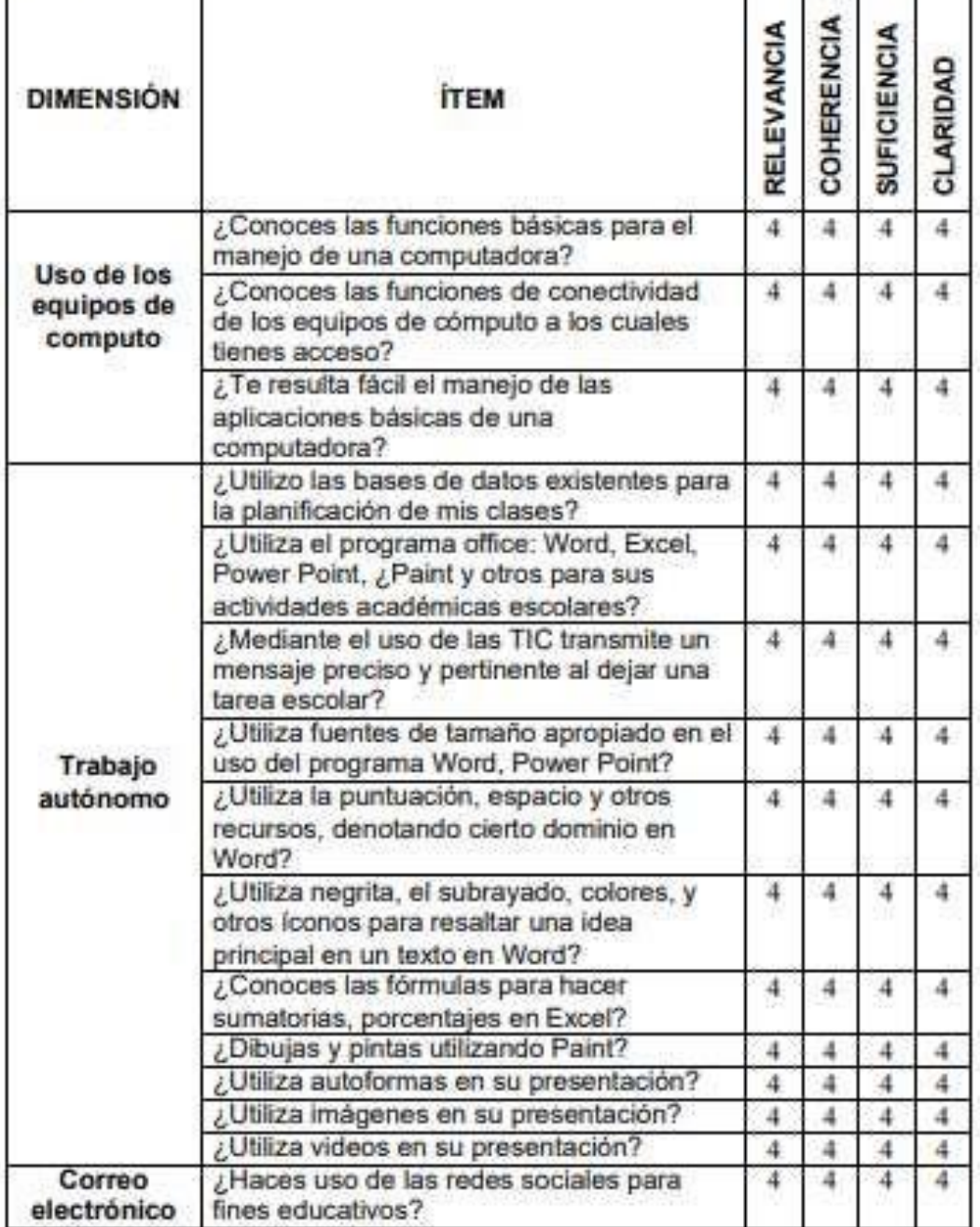

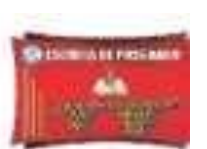

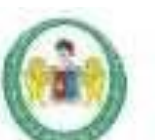

UNIVERSIDAD NACIONAL HERMILIO VALDIZÁN **ESCUELA DE POSGRADO** 

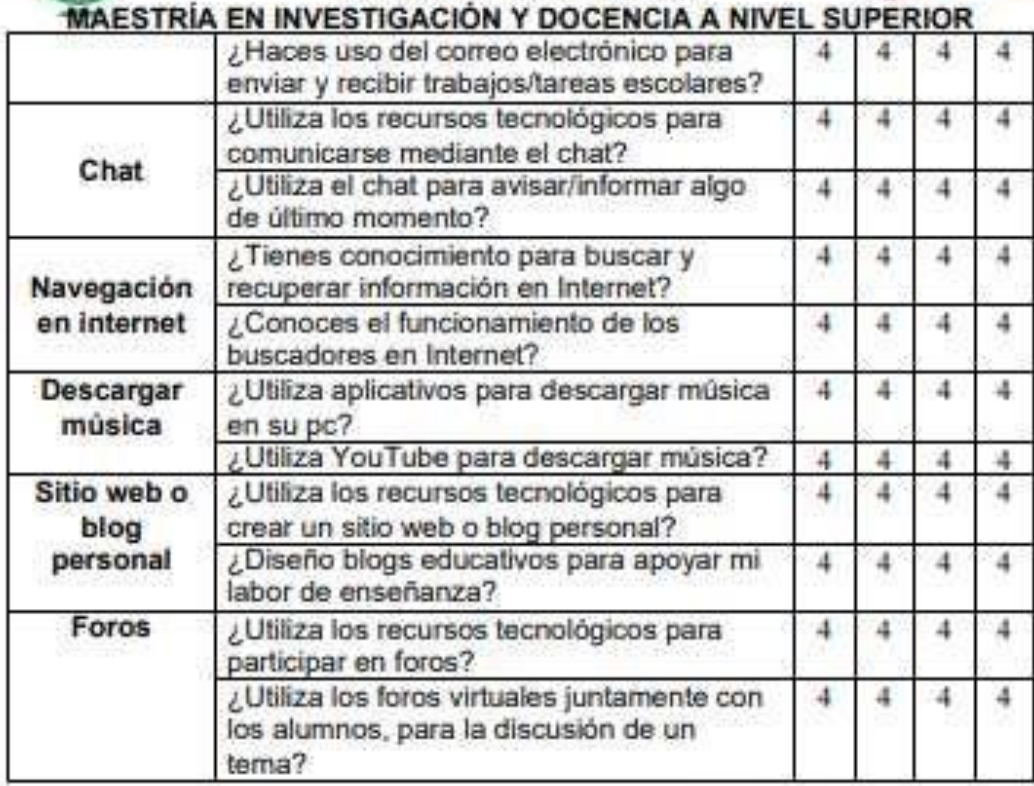

¿Hay alguna dimensión o ítem que no fue evaluado? SI ( ) NO (X) En caso de Sí, ¿Qué dimensión o ítem falta?

DECISIÓN DEL EXPERTO: El instrumento debe ser aplicado: SI (X) NO (

rdula A lacia

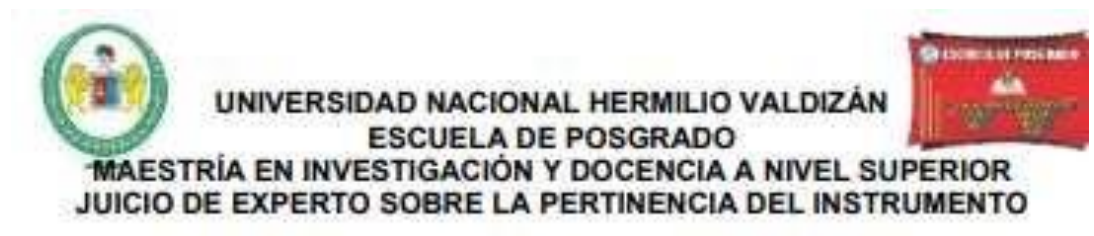

#### "GUÍA DE OBSERVACIÓN DE MEDICIÓN DE LA CAPACIDAD DEL USO DE **LAS TIC POR LOS DOCENTES"**

Coloque en cada casilla la letra correspondiente al aspecto Cualitativo Qué le parece que cumple cada item y alternativa de respuesta, según loscriterios que a continuación se detallan:

E= Excelente /B= Bueno / M= Mejorar / C= Cambiar

Las categorías a evaluar son: redacción, contenido, congruencia y pertinencia. En la casilla de observaciones pueden sugerir el cambio o correspondencia

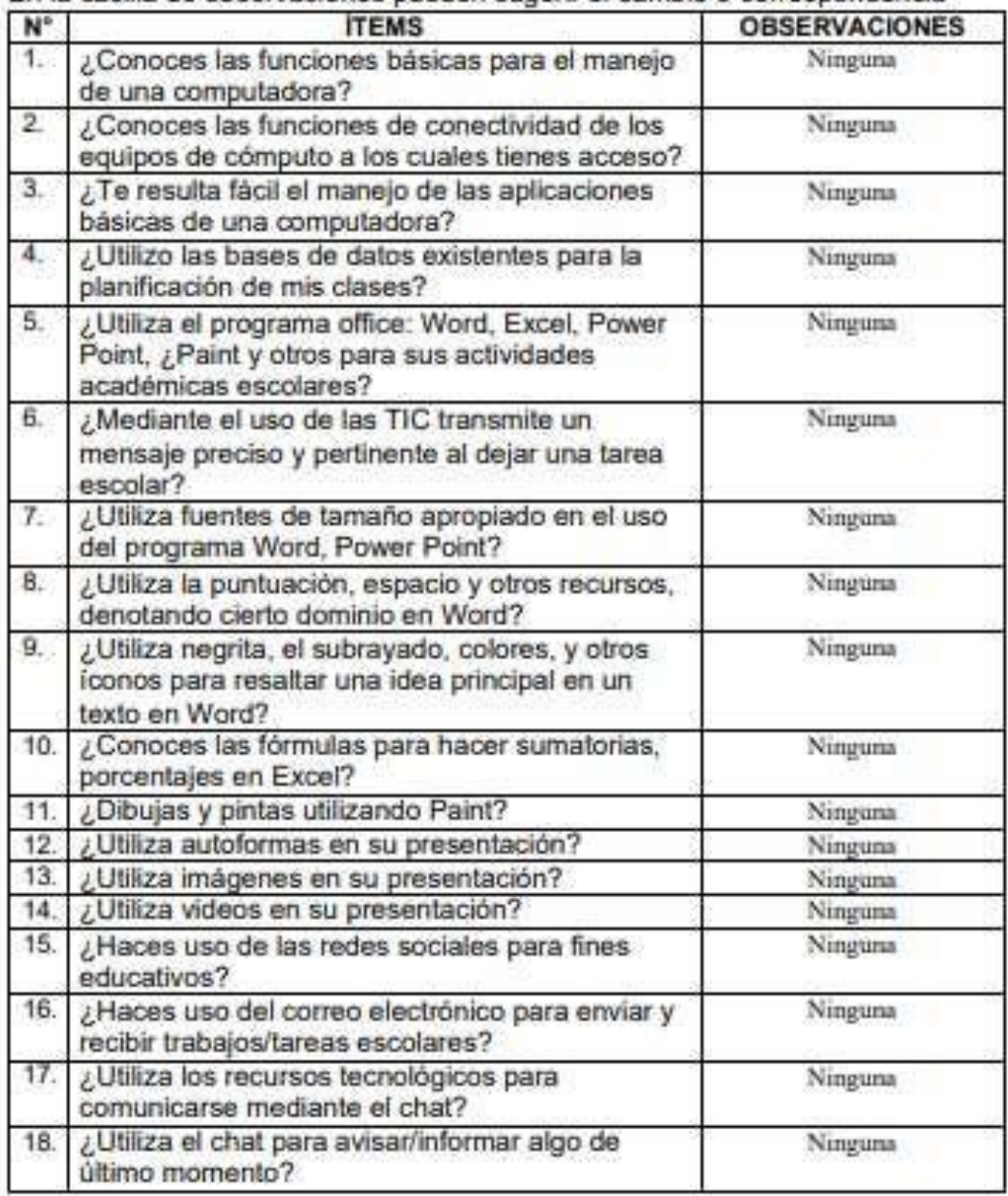

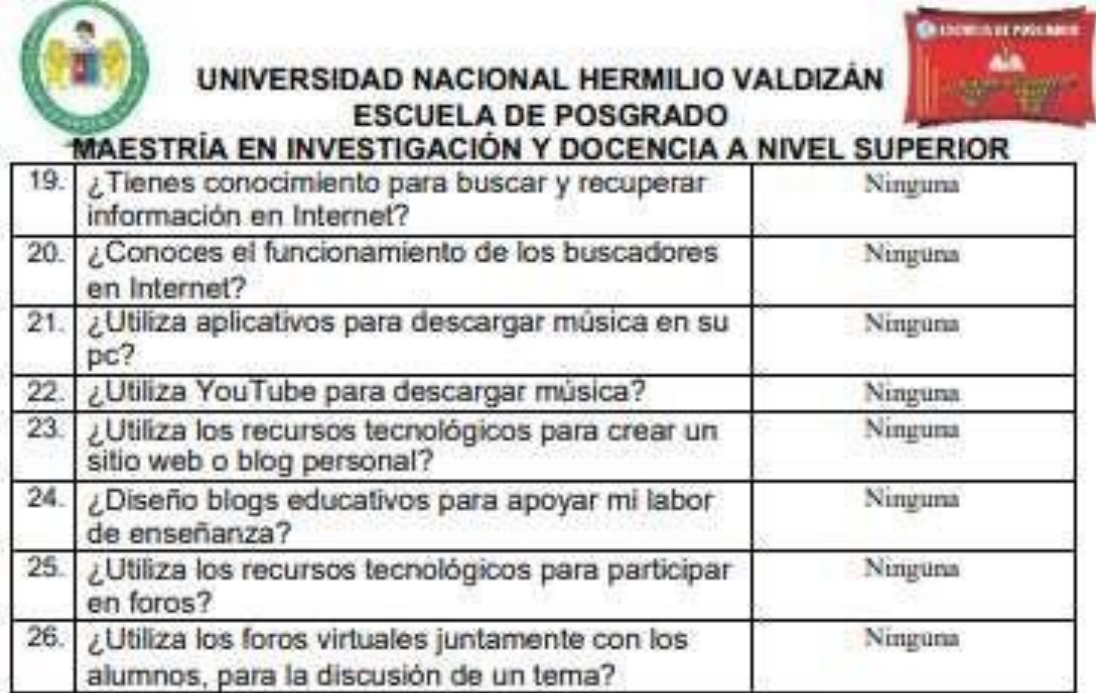

Rocio Ardula Marin

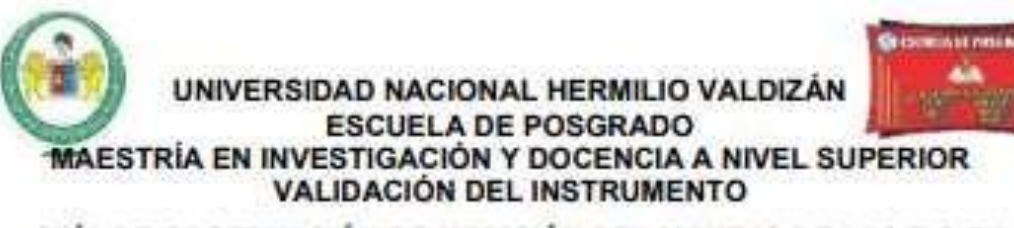

#### "GUÍA DE OBSERVACIÓN DE MEDICIÓN DEL MANEJO DE LAS TIC EN **LOS DOCENTES"**

Nombre del experto: Rocio Araujo Marín. Especialidad: Educación Inicial

"Calificar con 1, 2, 3 ó 4 cada item respecto a los criterios de relevancia, coherencia, suficiencia y claridad"

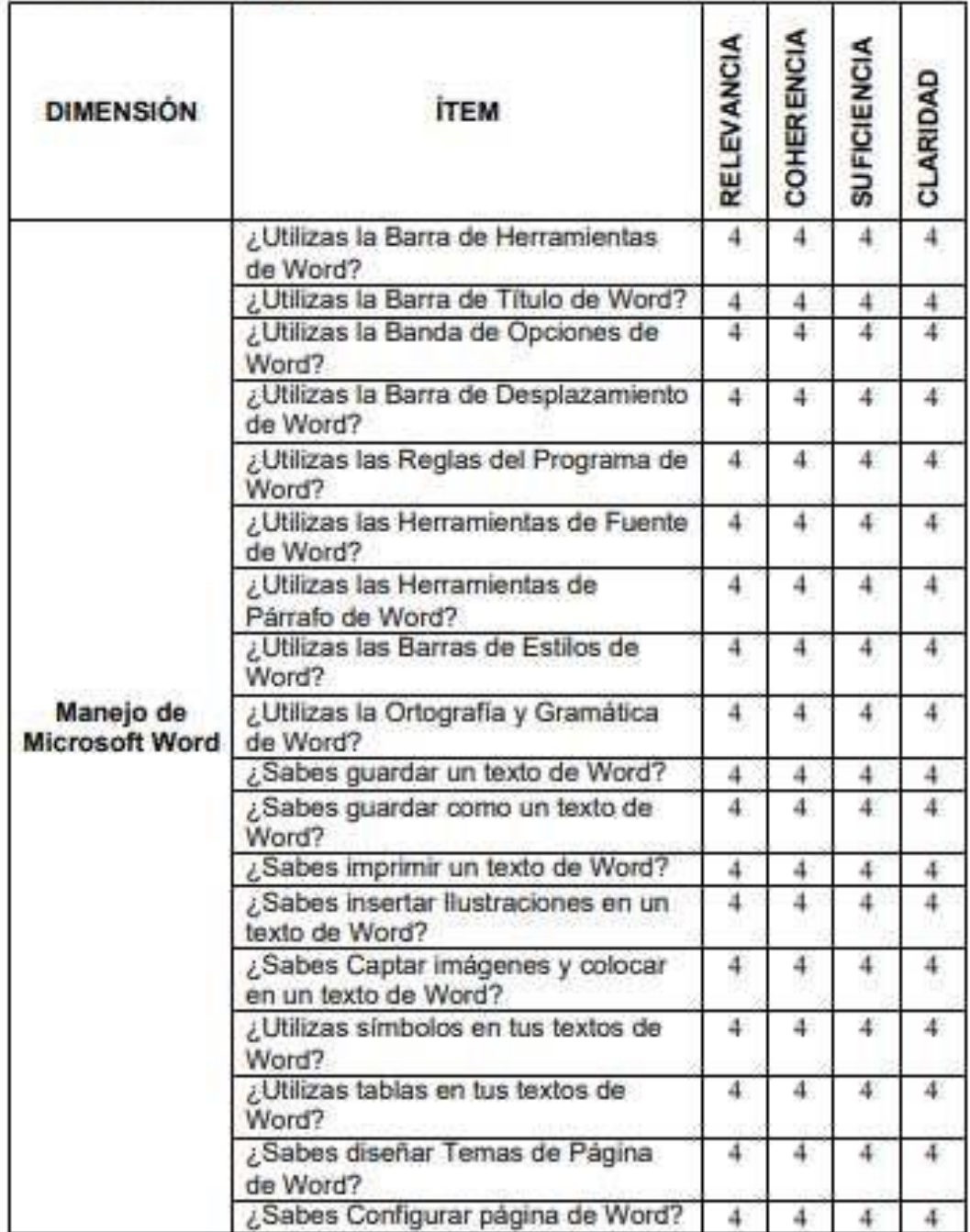

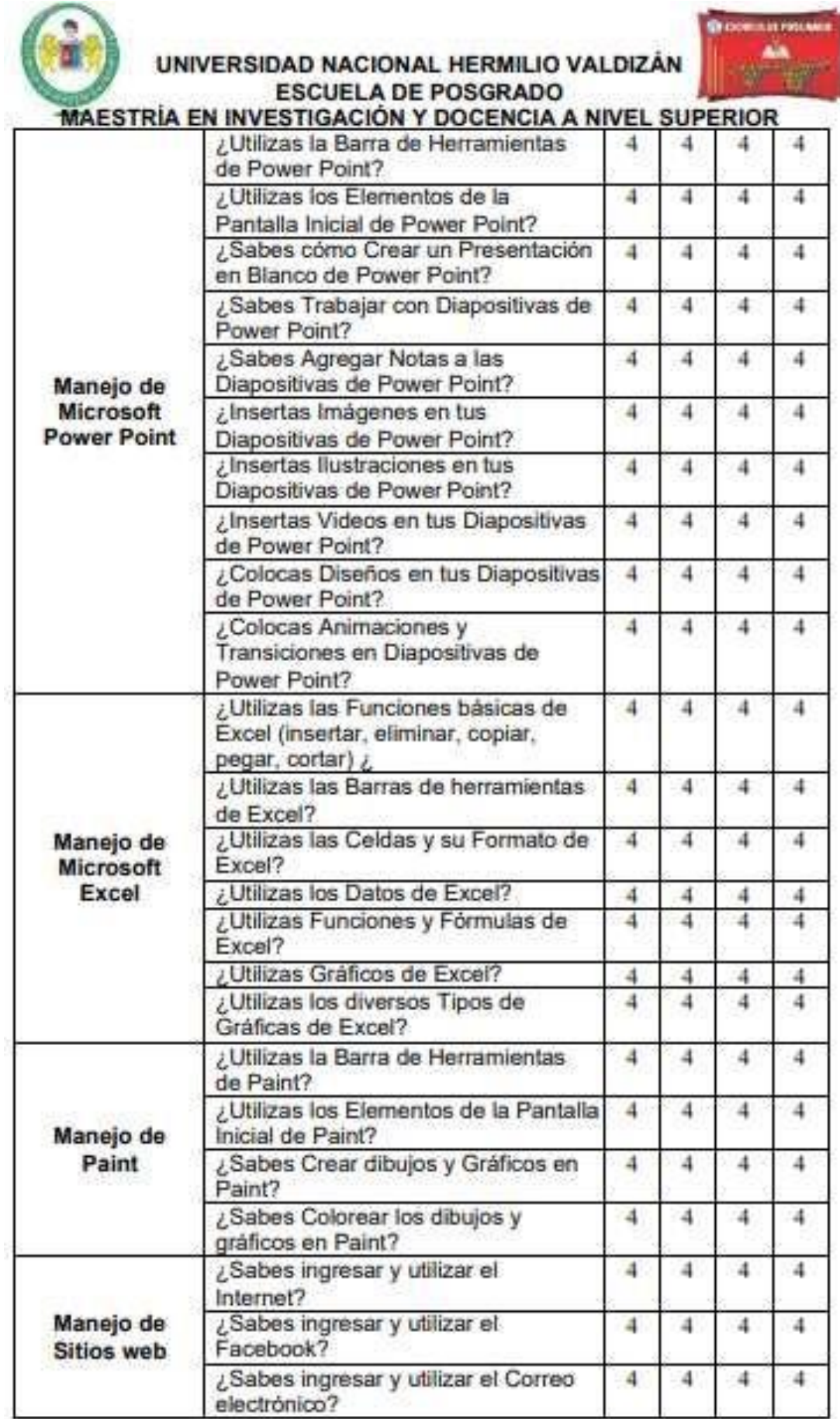

I

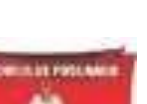

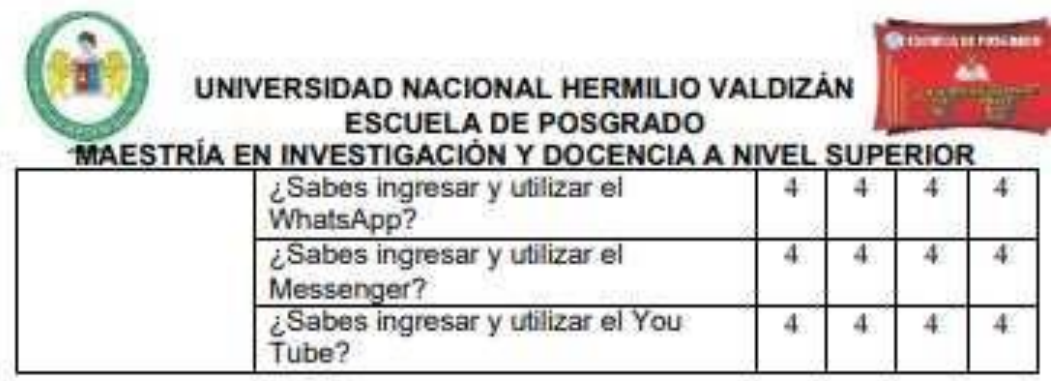

¿Hay alguna dimensión o ítem que no fue evaluado? SI ( ) NO (X) En caso de<br>Sí, ¿Qué dimensión o ítem falta?

DECISIÓN DEL EXPERTO: El instrumento debe ser aplicado: SI (X) NO ()
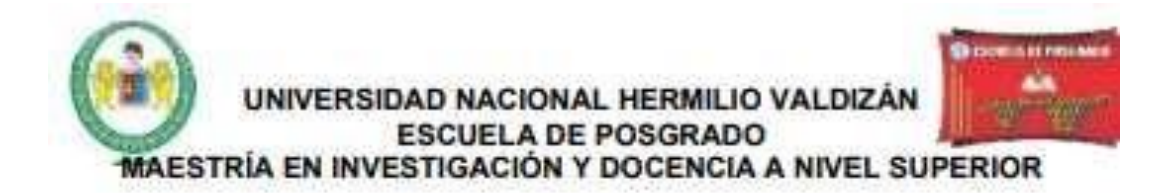

#### JUICIO DE EXPERTO SOBRE LA PERTINENCIA DEL INSTRUMENTO

#### **CUESTIONARIO DE RESILIENCIA**

Coloque en cada casilla la letra correspondiente al aspecto Cualitativo Qué le parece que cumple cada ítem y alternativa de respuesta, según los criterios que a continuación se detallan:

E= Excelente /B= Bueno / M= Mejorar / C= Cambiar

Las categorías a evaluar son: redacción, contenido, congruencia y pertinencia. En la casilla de observaciones pueden sugerir el cambio o correspondencia

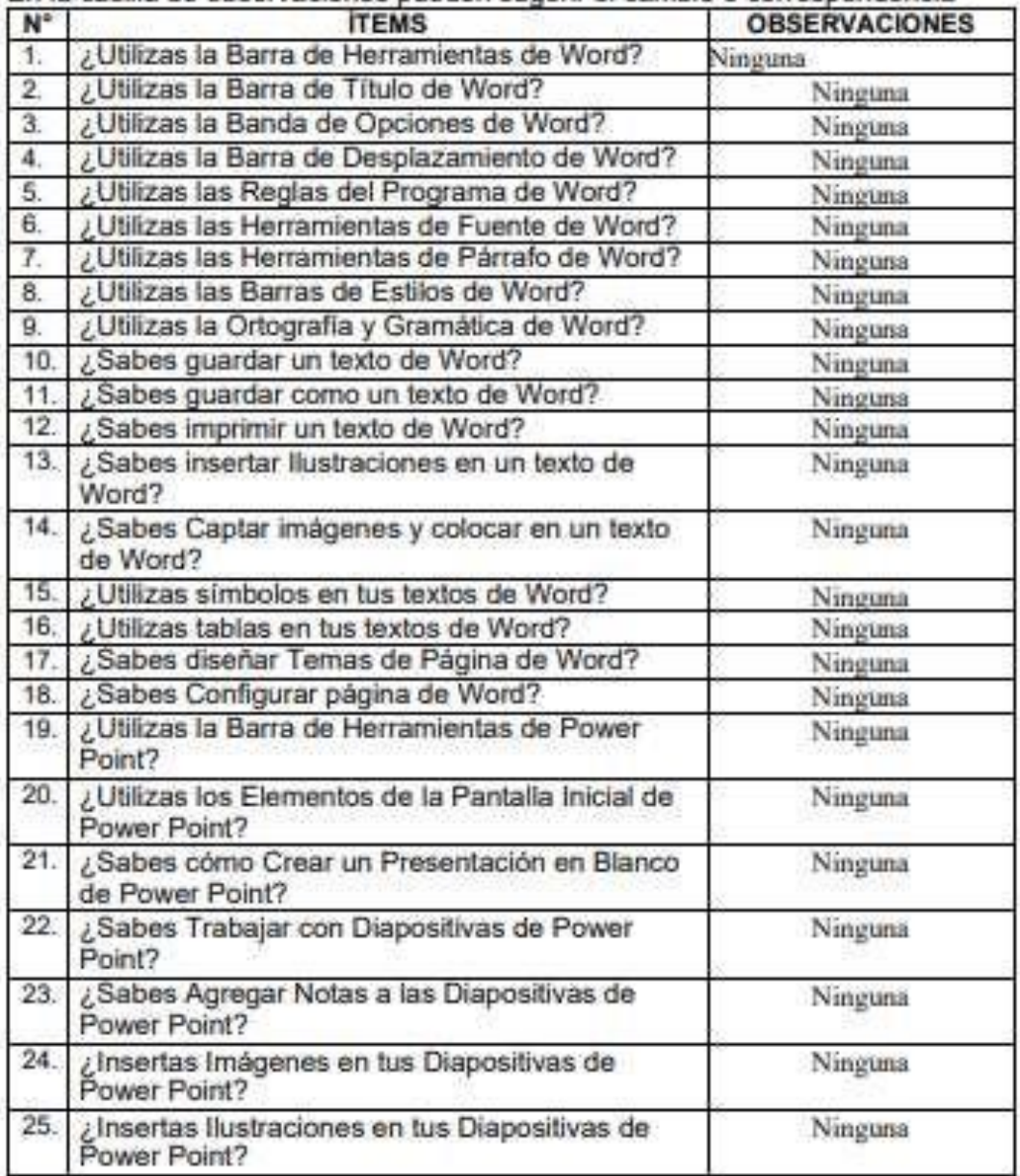

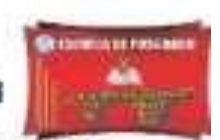

## UNIVERSIDAD NACIONAL HERMILIO VALDIZÁN<br>ESCUELA DE POSGRADO

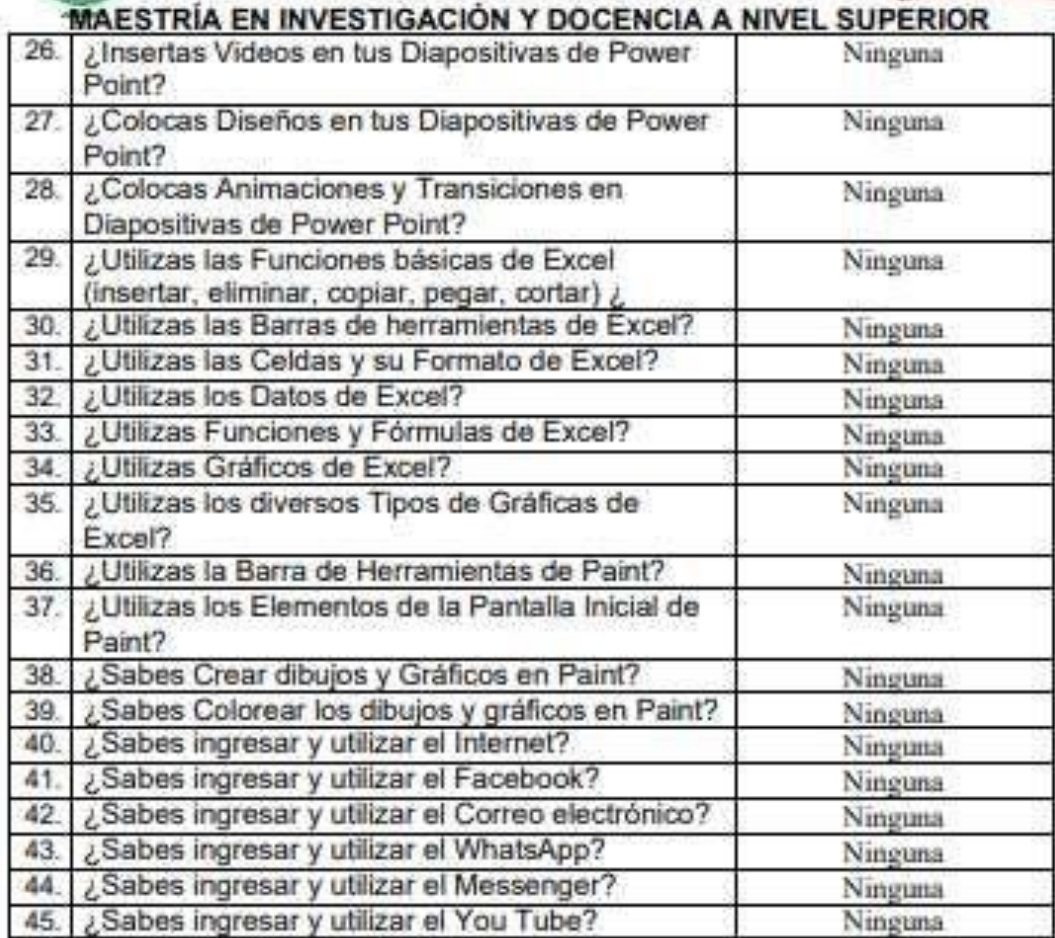

cio Arduje

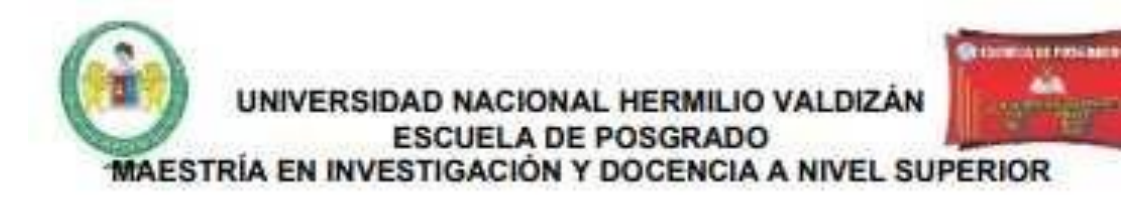

#### **CONSTANCIA DE VALIDACIÓN**

Yo, Rocío Araujo Marín, con DNI Nº 22474101, de profesión Profesora de Educación Inicial, ejerciendo actualmente como Directora de la IEI. Nº 363 de Quera", en la Institución del mismo nombre.

Por medio de la presente hago constar que he revisado con fines de validación del instrumento (GUÍA DE OBSERVACIÓN DE MEDICIÓN DE LA CAPACIDAD DEL USO DE LAS TIC POR LOS DOCENTES Y GUÍA DE OBSERVACIÓN DE MEDICIÓN DEL MANEJO DE LAS TIC EN LOS DOCENTES) a los efectos de su aplicación

Luego de hacer las observaciones pertinentes, puedo formular las siguientes apreciaciones.

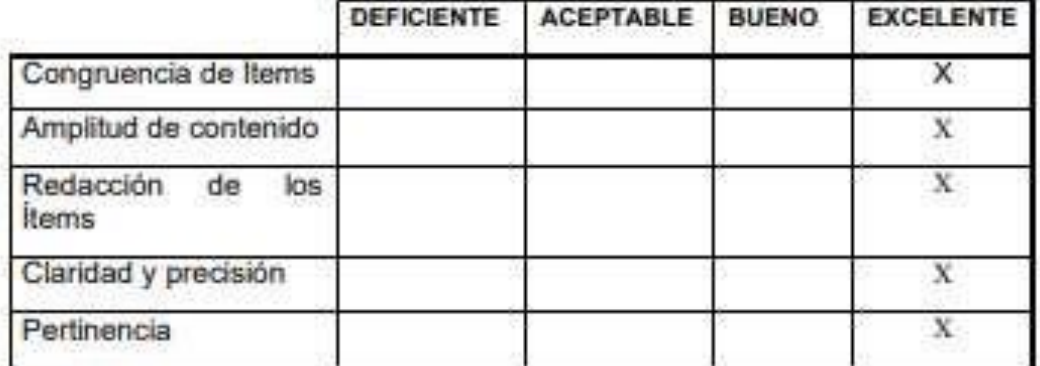

En Huánuco, a los 13 días del mes de Diciembre del 2021.

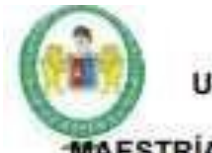

UNIVERSIDAD NACIONAL HERMILIO VALDIZÁN **ESCUELA DE POSGRADO** 

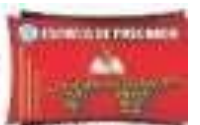

MAESTRÍA EN INVESTIGACIÓN Y DOCENCIA A NIVEL SUPERIOR

#### **VALIDACIÓN DEL INSTRUMENTO**

#### "GUÍA DE OBSERVACIÓN DE MEDICIÓN DE LA CAPACIDAD DEL USO DE **LAS TIC POR LOS DOCENTES"**

Nombre del experto: Kary Marleny Pérez Dávila.

Especialidad: Educación Inicial.

"Calificar con 1, 2, 3 ó 4 cada item respecto a los criterios de relevancia, coherencia, suficiencia y claridad"

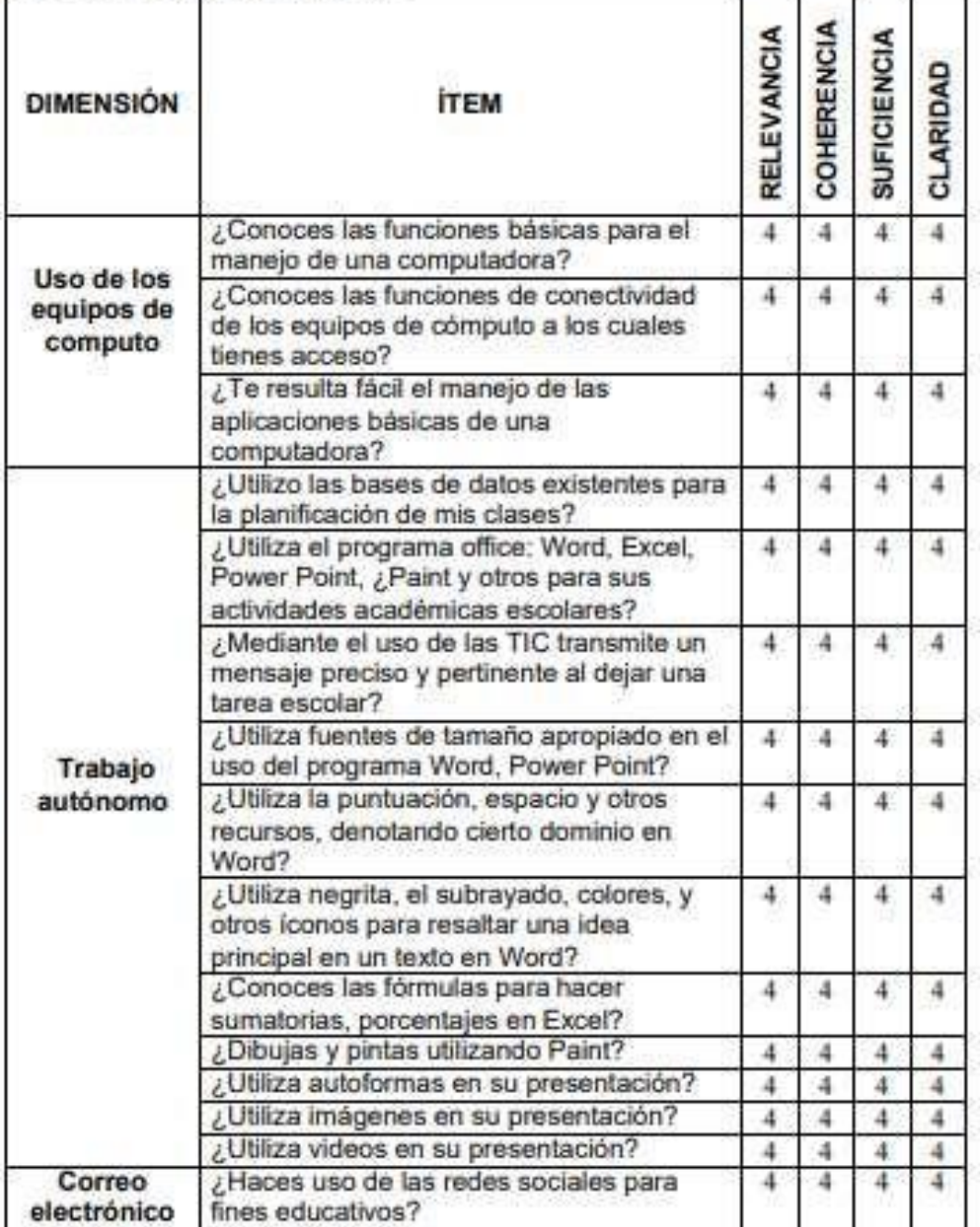

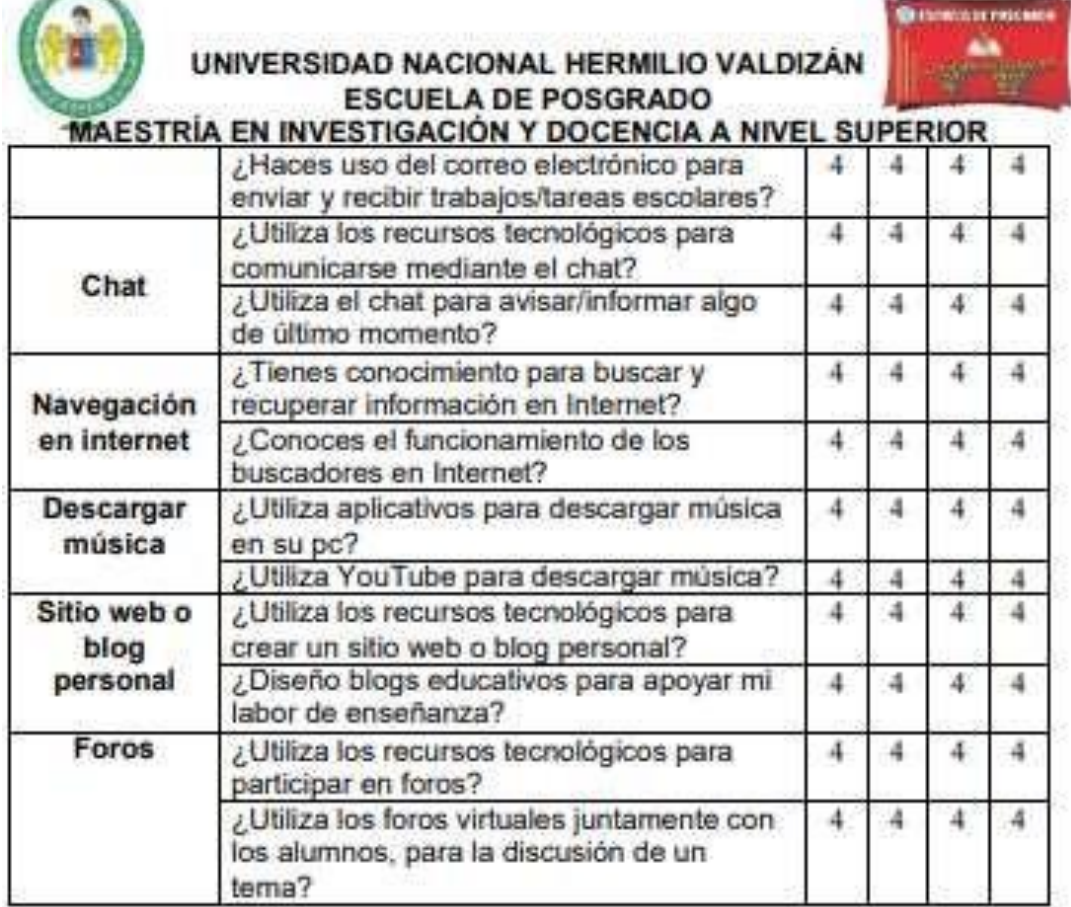

u.

¿Hay alguna dimensión o ítem que no fue evaluado? SI ( ) NO (X) En caso de Sí, ¿Qué dimensión o ítem falta?

DECISIÓN DEL EXPERTO: El instrumento debe ser aplicado: SI (X) NO (

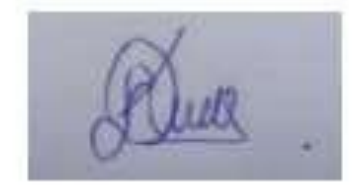

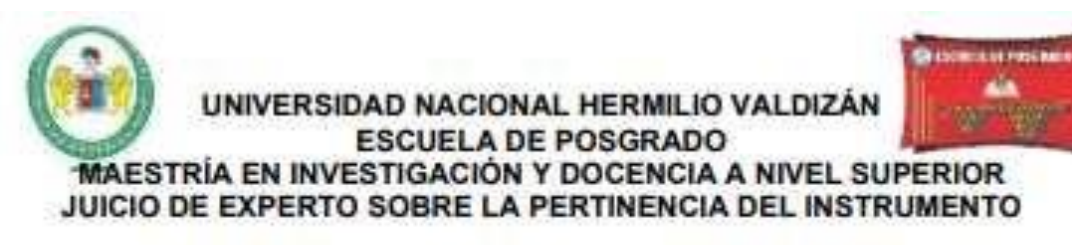

#### "GUÍA DE OBSERVACIÓN DE MEDICIÓN DE LA CAPACIDAD DEL USO DE **LAS TIC POR LOS DOCENTES"**

Coloque en cada casilla la letra correspondiente al aspecto Cualitativo Qué le parece que cumple cada item y alternativa de respuesta, según los criterios que a continuación se detallan:

E= Excelente /B= Bueno / M= Mejorar / C= Cambiar

Las categorías a evaluar son: redacción, contenido, congruencia y pertinencia. En la casilla de observaciones pueden sugerir el cambio o correspondencia

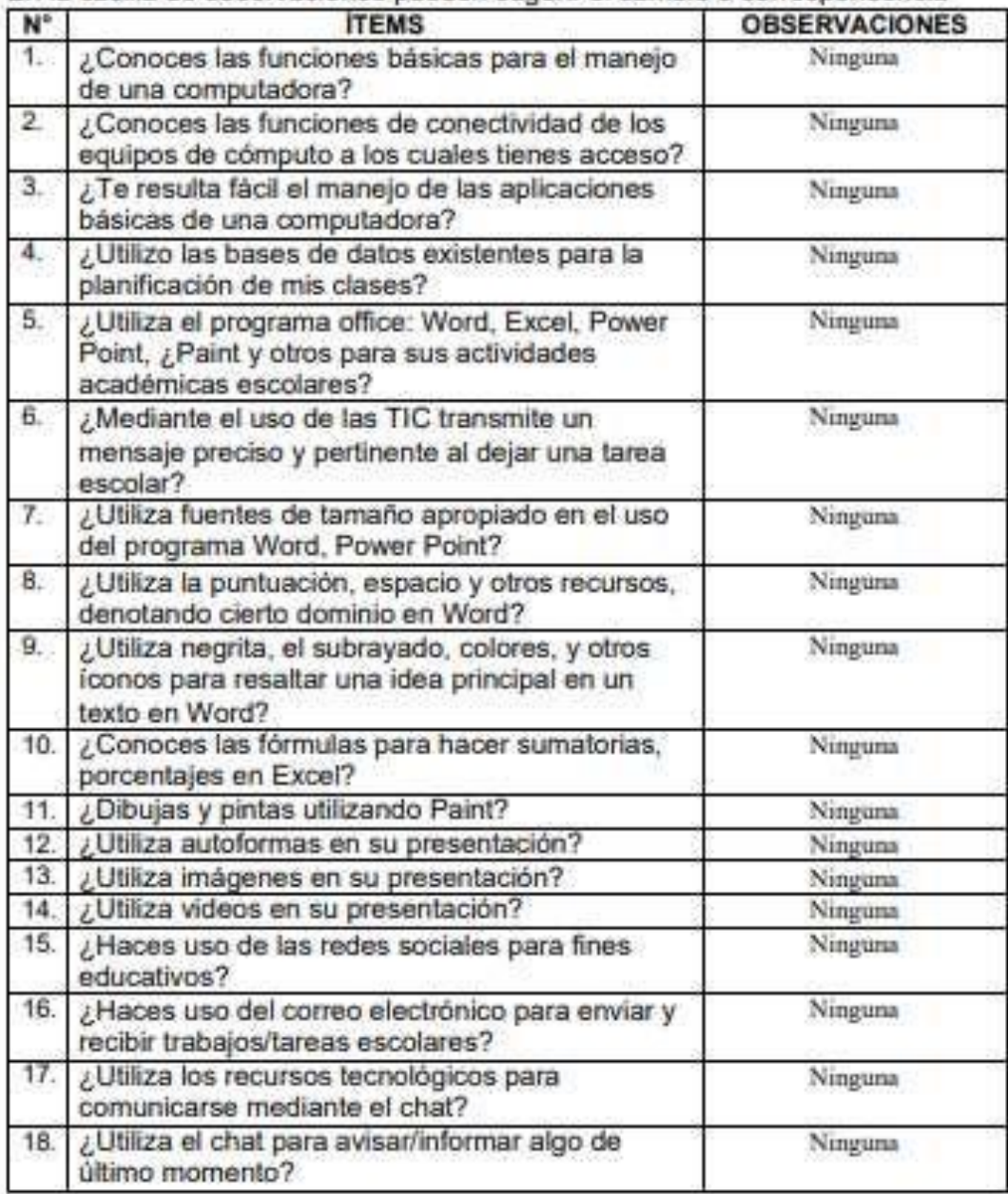

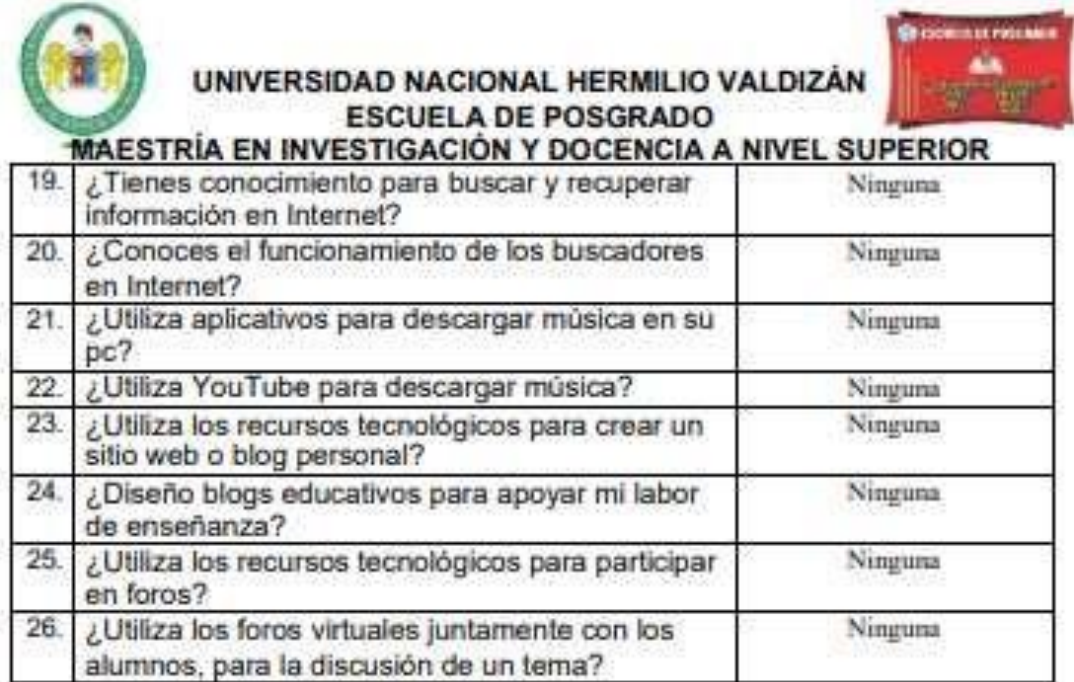

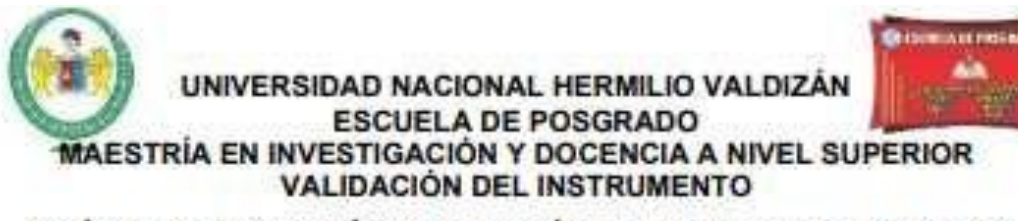

#### "GUÍA DE OBSERVACIÓN DE MEDICIÓN DEL MANEJO DE LAS TIC EN **LOS DOCENTES"**

Nombre del experto: Kary Marleny Pérez Dávila. Especialidad: Educación Inicial

"Calificar con 1, 2, 3 ó 4 cada item respecto a los criterios de relevancia, coherencia, suficiencia y claridad"

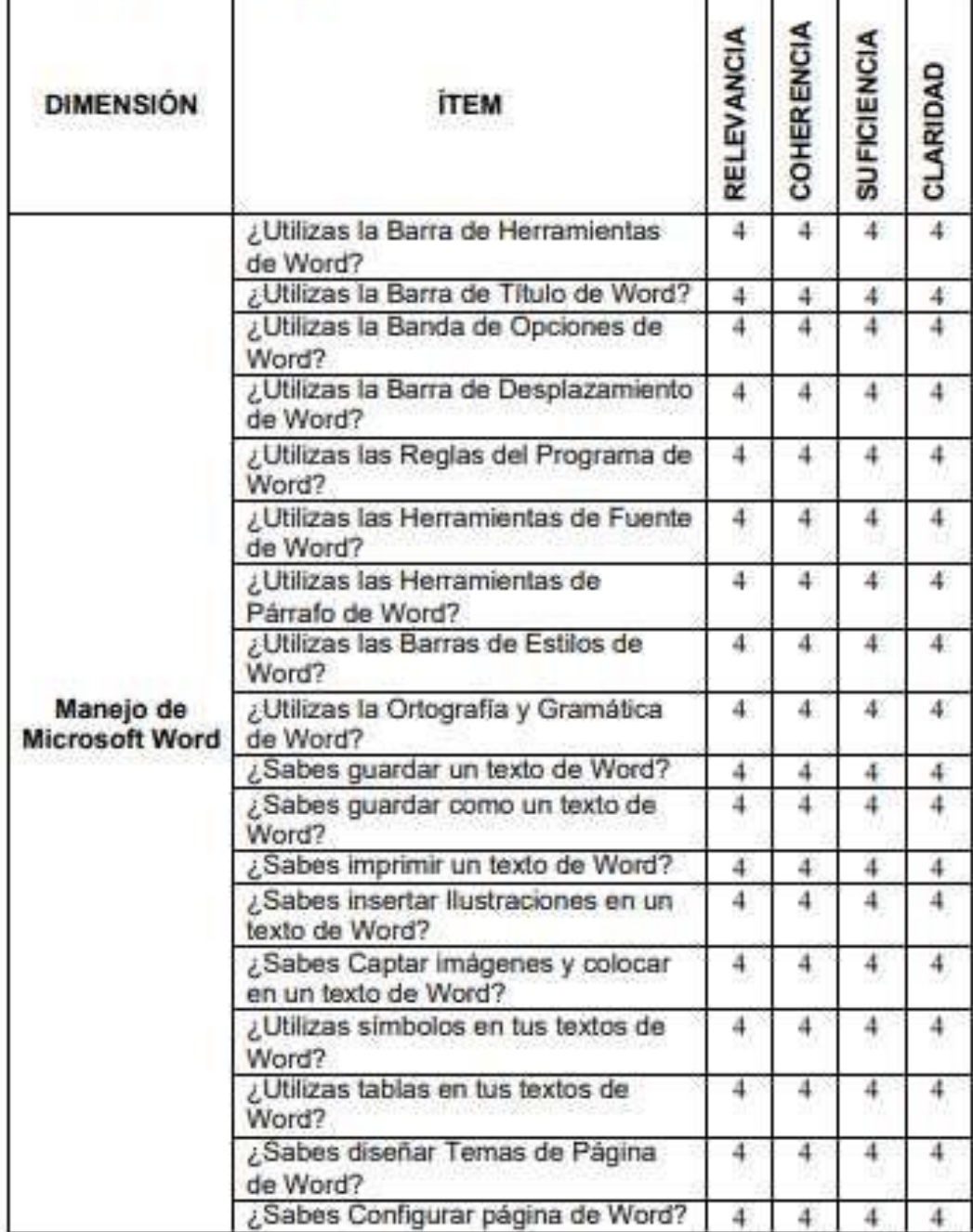

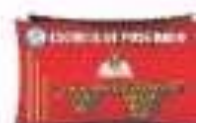

# UNIVERSIDAD NACIONAL HERMILIO VALDIZÁN<br>ESCUELA DE POSGRADO<br>RÍA EN INVESTIGACIÓN Y DOCENCIA A NIVEL SUPERIOR

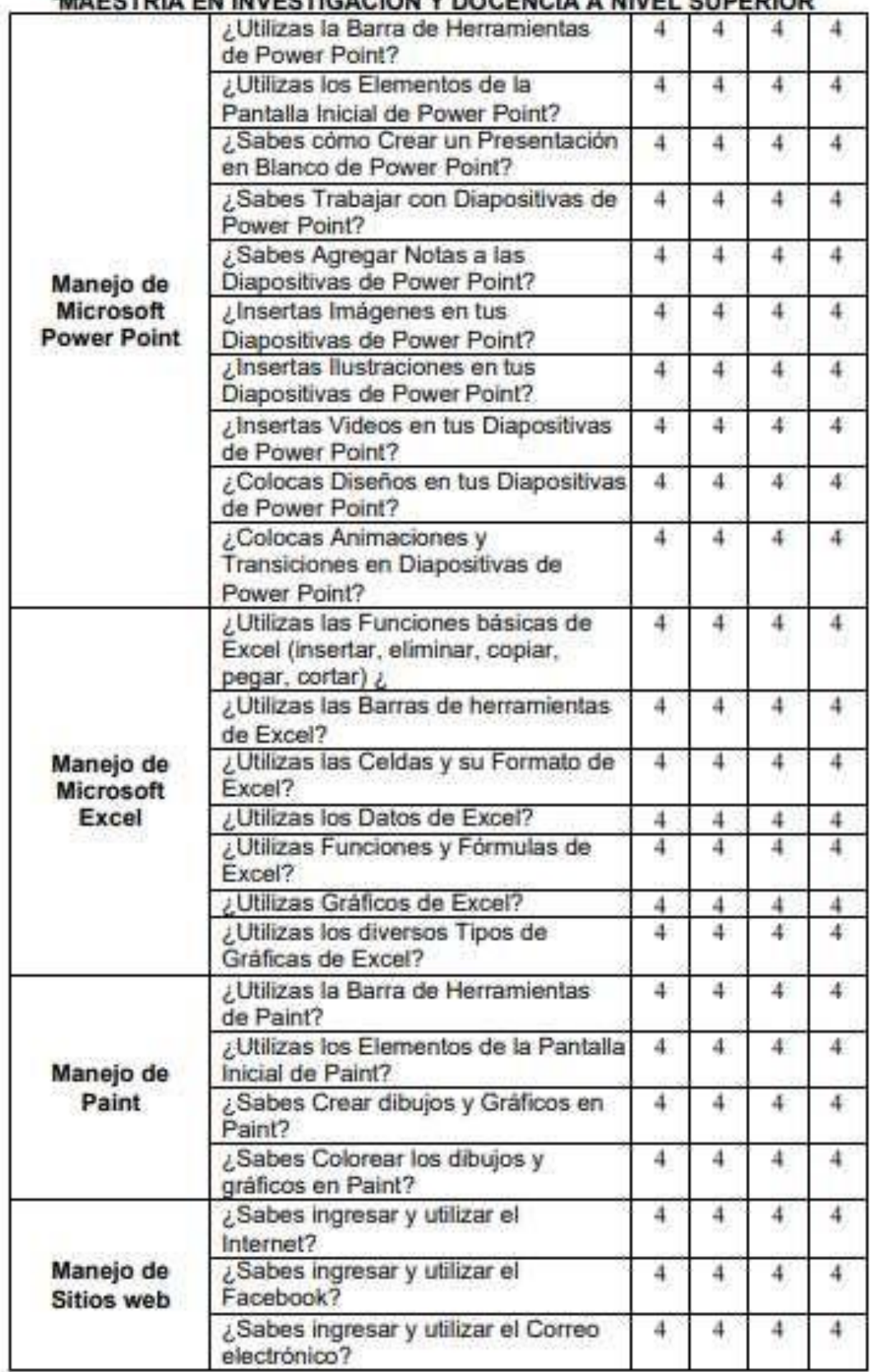

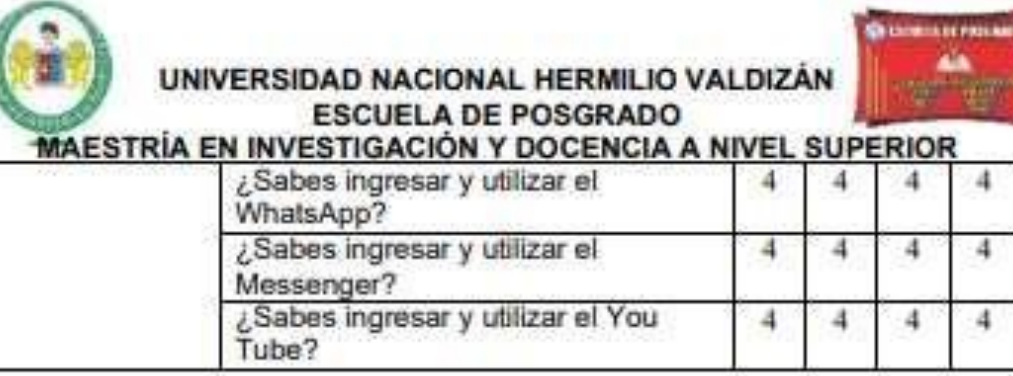

4

4

¿Hay alguna dimensión o ítem que no fue evaluado? SI ( ) NO (X) En caso de Si, ¿Qué dimensión o ítem falta?

DECISIÓN DEL EXPERTO: El instrumento debe seraplicado: SI (X) NO ()

Firma y sello del experto DNI: 43352916

4

4

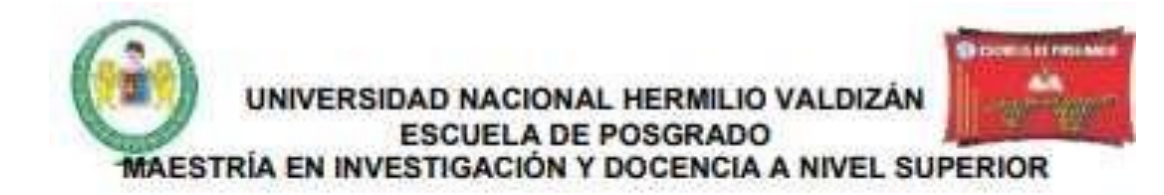

#### JUICIO DE EXPERTO SOBRE LA PERTINENCIA DEL INSTRUMENTO

#### **CUESTIONARIO DE RESILIENCIA**

Coloque en cada casilla la letra correspondiente al aspecto Cualitativo Qué le parece que cumple cada item y alternativa de respuesta, según los criterios que a continuación se detallan:

E= Excelente /B= Bueno / M= Mejorar / C= Cambiar

Las categorías a evaluar son: redacción, contenido, congruencia y pertinencia. En la casilla de observaciones pueden superir el cambio o correspondencia

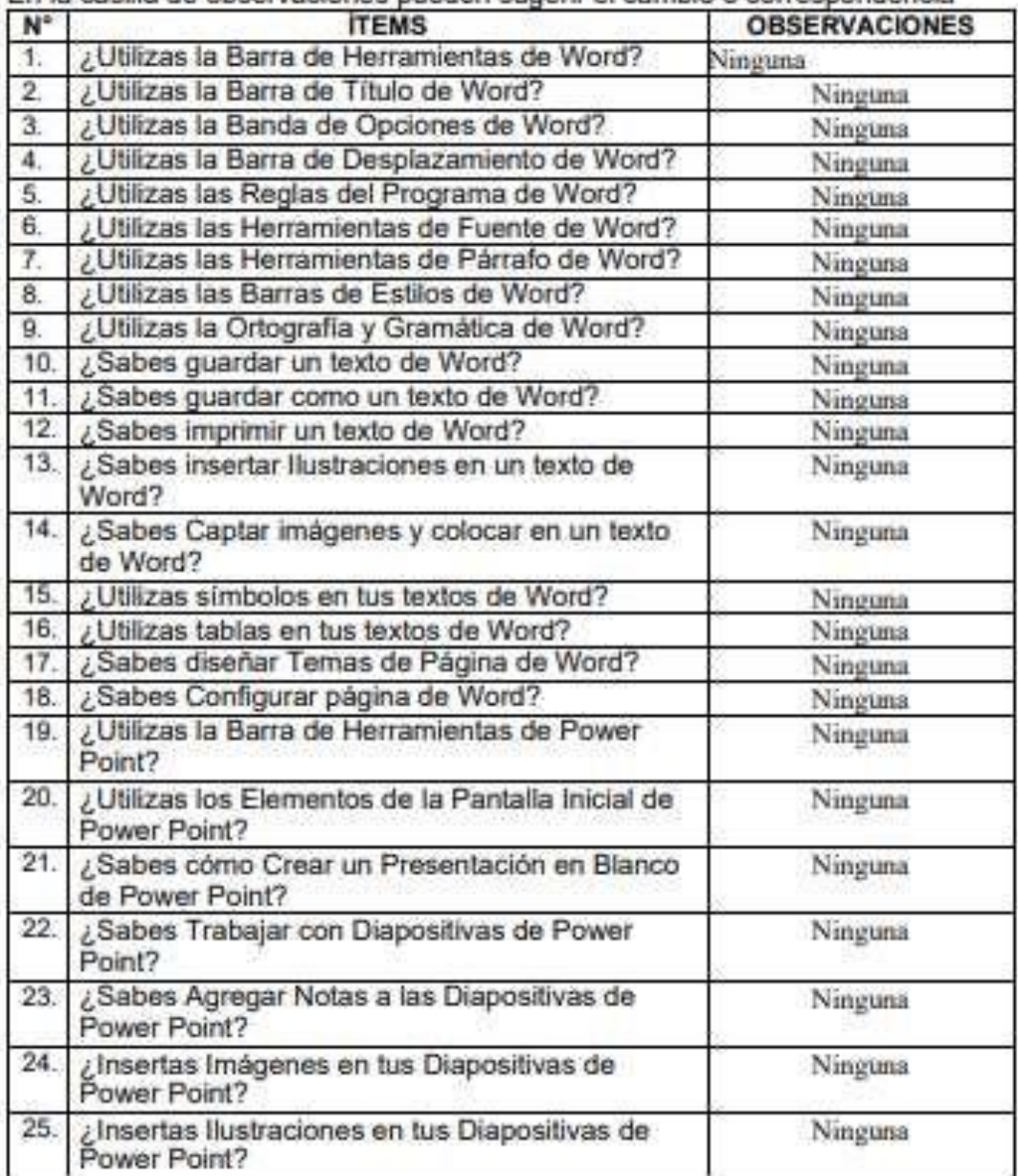

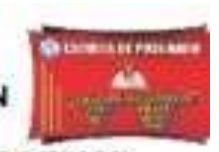

Ninguna

#### UNIVERSIDAD NACIONAL HERMILIO VALDIZÁN **ESCUELA DE POSGRADO** MAESTRÍA EN INVESTIGACIÓN Y DOCENCIA A NIVEL SUPERIOR 26. ¿Insertas Videos en tus Diapositivas de Power Ninguna Point? ¿Colocas Diseños en tus Diapositivas de Power 27. Ninguna Point? ¿Colocas Animaciones y Transiciones en 28 Ninguna Diapositivas de Power Point? 29. ¿Utilizas las Funciones básicas de Excel Ninguna (insertar, eliminar, copiar, pegar, cortar) ¿ ¿Utilizas las Barras de herramientas de Excel?  $30.$ Ninguna 31. ¿Utilizas las Celdas y su Formato de Excel? Ninguna  $32$ ¿Utilizas los Datos de Excel? Ninguna 33. / Utilizas Funciones y Fórmulas de Excel? Ninguna 34. ¿Utilizas Gráficos de Excel? Ninguna ¿Utilizas los diversos Tipos de Gráficas de 35. Ninguna Excel? 36. ¿Utilizas la Barra de Herramientas de Paint? Ninguna ¿Utilizas los Elementos de la Pantalla Inicial de 37. Ninguna Paint? 38. ¿Sabes Crear dibujos y Gráficos en Paint? Ninguna 39. ¿Sabes Colorear los dibujos y gráficos en Paint? Ninguna 40. ¿Sabes ingresar y utilizar el Internet? Ninguna 41. ¿Sabes ingresar y utilizar el Facebook? Ninguna ¿Sabes ingresar y utilizar el Correo electrónico? 42 Ninguna 43. ¿Sabes ingresar y utilizar el WhatsApp? Ninguna 44. ¿Sabes ingresar y utilizar el Messenger? Ninguna

45. ¿Sabes ingresar y utilizar el You Tube?

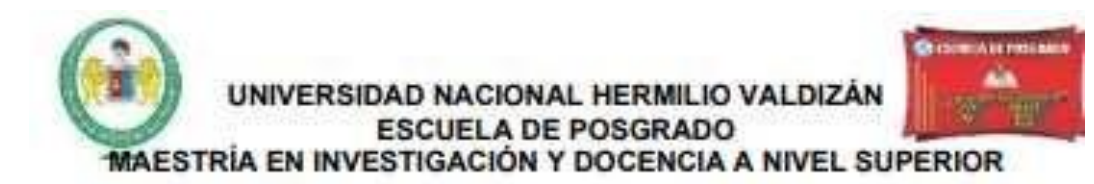

#### **CONSTANCIA DE VALIDACIÓN**

Yo, Kary Marleny Pérez Dávila, con DNI Nº 43352916, de profesión Profesora de Educación Inicial, ejerciendo actualmente como Docente de Aula de la IEI. Nº 579 La Despensa, en la Institución del mismo nombre.

Por medio de la presente hago constar que he revisado con fines de validación del instrumento (GUÍA DE OBSERVACIÓN DE MEDICIÓN DE LA CAPACIDAD DEL USO DE LAS TIC POR LOS DOCENTES Y GUÍA DE OBSERVACIÓN DE MEDICIÓN DEL MANEJO DE LAS TIC EN LOS DOCENTES) a los efectos de su aplicación

Luego de hacer las observaciones pertinentes, puedo formular las siguientes apreciaciones.

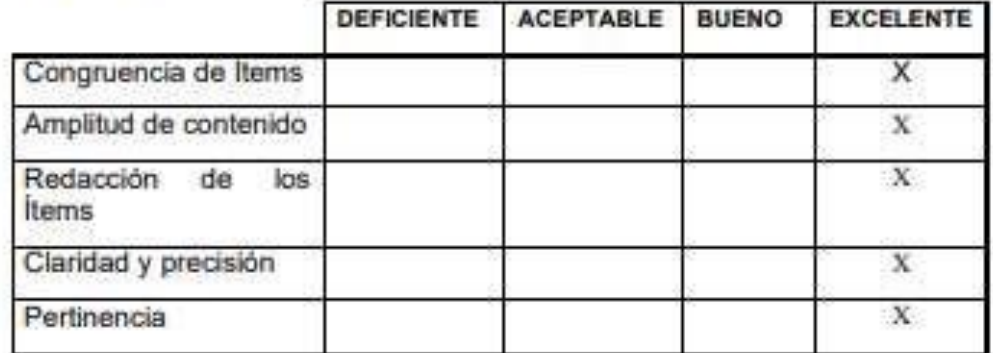

En Huánuco, a los 13 días del mes de Diciembre del 2021.

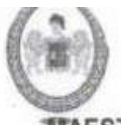

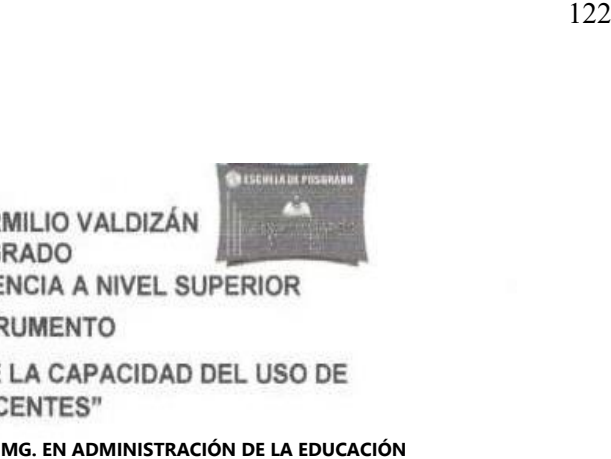

Especialidad: Educación Primaria.

"Calificar con 1, 2, 3 ó 4 cada item respecto a los criterios de relevancia, coherencia, suficiencia y claridad"

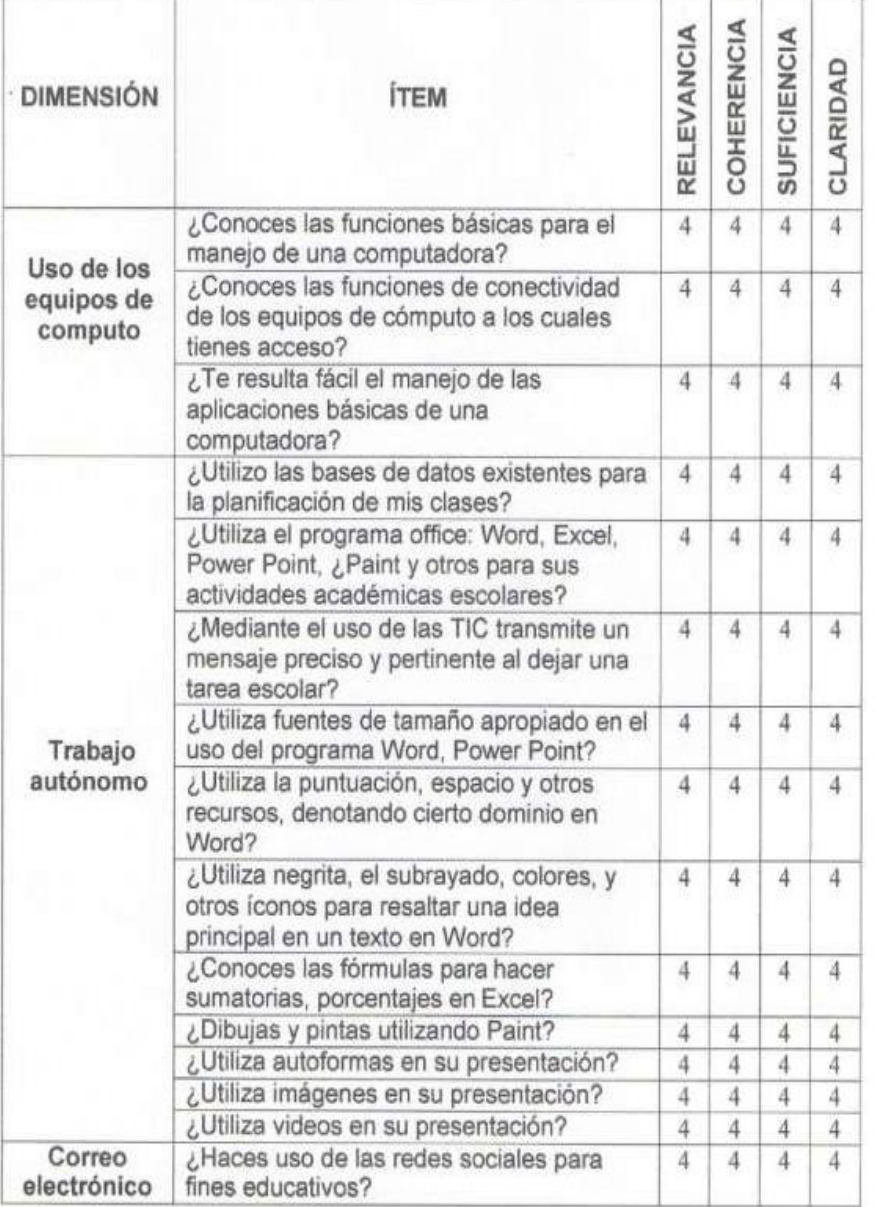

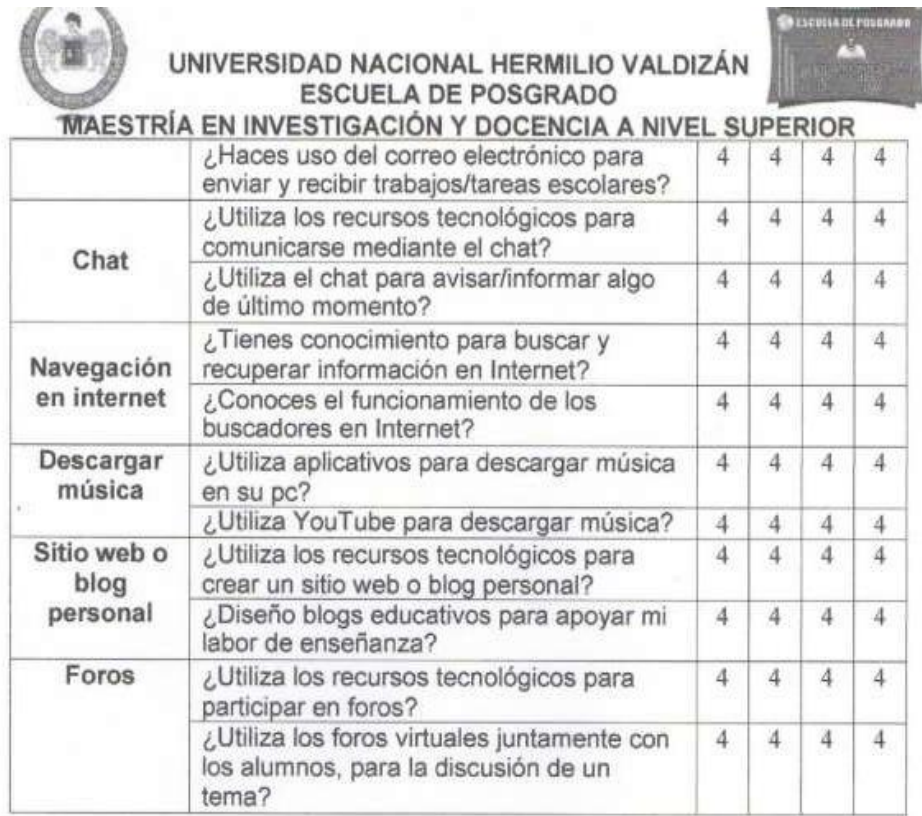

¿Hay alguna dimensión o ítem que no fue evaluado? SI () NO (X) En caso de Si, ¿Qué dimensión o ítem falta?

DECISIÓN DEL EXPERTO: El instrumento debe ser aplicado: SI (X) NO (

HERMILLY RUNEAN 卿 練

Firma y sello dei experiore DNI: 04056571

#### UNIVERSIDAD NACIONAL HERMILIO VALDIZÁN **ESCUELA DE POSGRADO**

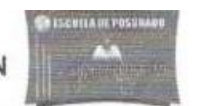

#### MAESTRÍA EN INVESTIGACIÓN Y DOCENCIA A NIVEL SUPERIOR JUICIO DE EXPERTO SOBRE LA PERTINENCIA DEL INSTRUMENTO

#### "GUÍA DE OBSERVACIÓN DE MEDICIÓN DE LA CAPACIDAD DEL USO DE LAS TIC POR LOS DOCENTES"

Coloque en cada casilla la letra correspondiente al aspecto Cualitativo Qué le parece que cumple cada item y alternativa de respuesta, según los criterios que a continuación se detallan:

E= Excelente /B= Bueno / M= Mejorar / C= Cambiar

Las categorías a evaluar son: redacción, contenido, congruencia y pertinencia. En la casilla de observaciones pueden sugerir el cambio o correspondencia

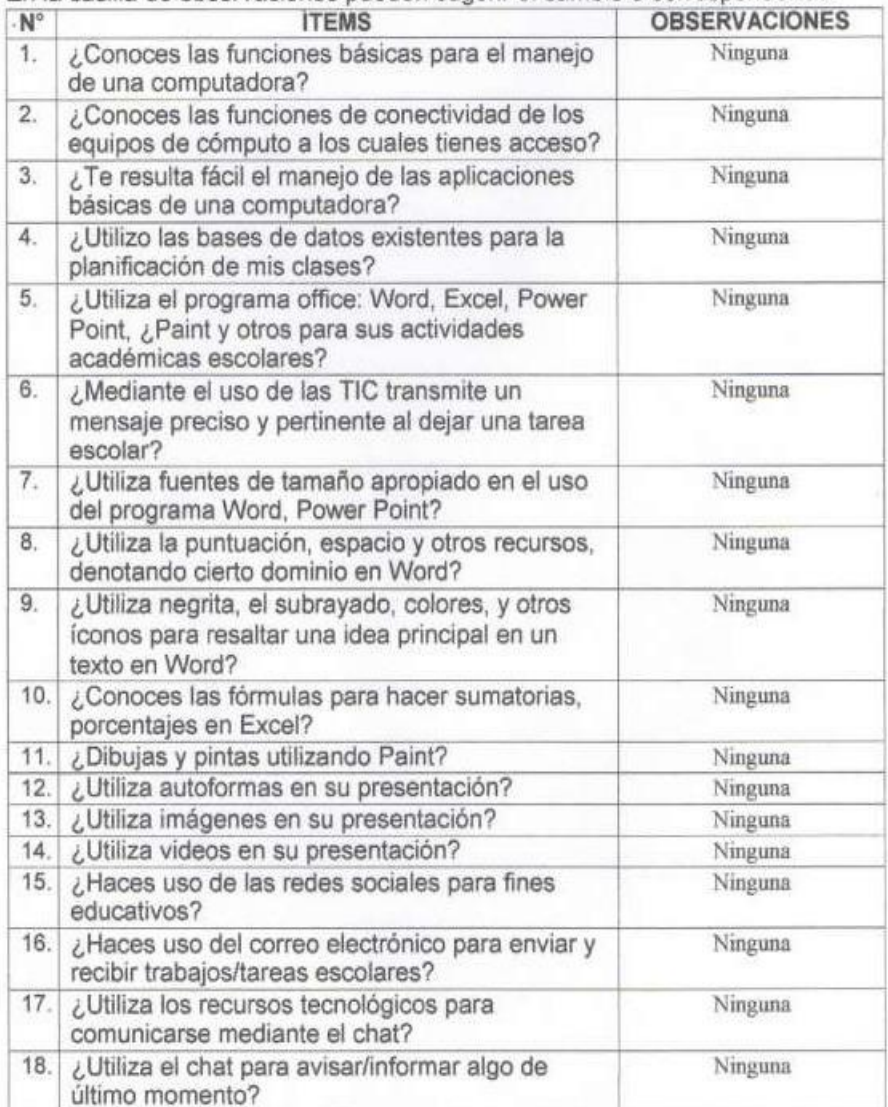

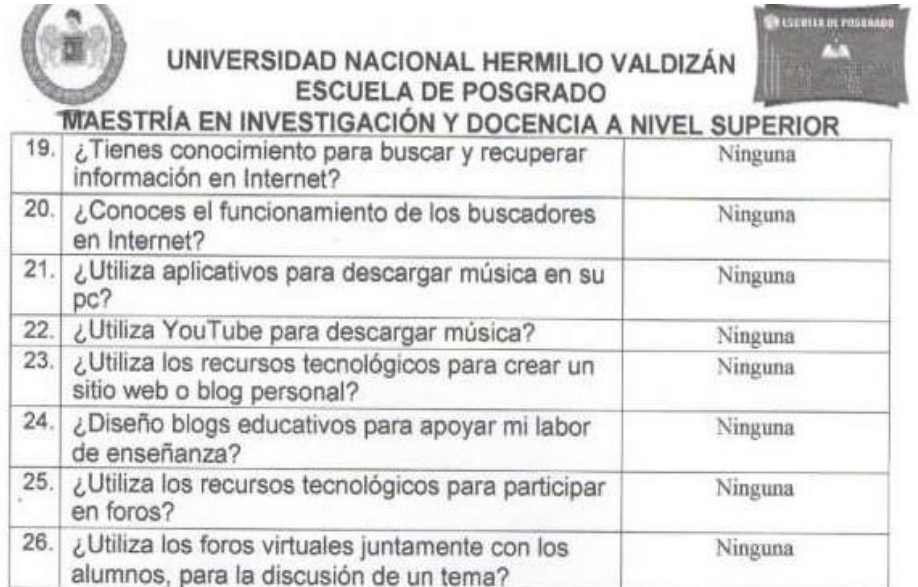

HERMIN HERMIN Mo/E Co nejo SUBDIRECTO

Firma y sello del experto

#### UNIVERSIDAD NACIONAL HERMILIO VALDIZÁN **ESCUELA DE POSGRADO** MAESTRÍA EN INVESTIGACIÓN Y DOCENCIA A NIVEL SUPERIOR VALIDACIÓN DEL INSTRUMENTO

#### "GUÍA DE OBSERVACIÓN DE MEDICIÓN DEL MANEJO DE LAS TIC EN **LOS DOCENTES"**

Nombre del experto: Elmer Marcelo Cornejo. Especialidad: Educación Primaria "Calificar con 1, 2, 3 ó 4 cada item respecto a los criterios de relevancia, coherencia, suficiencia y claridad"

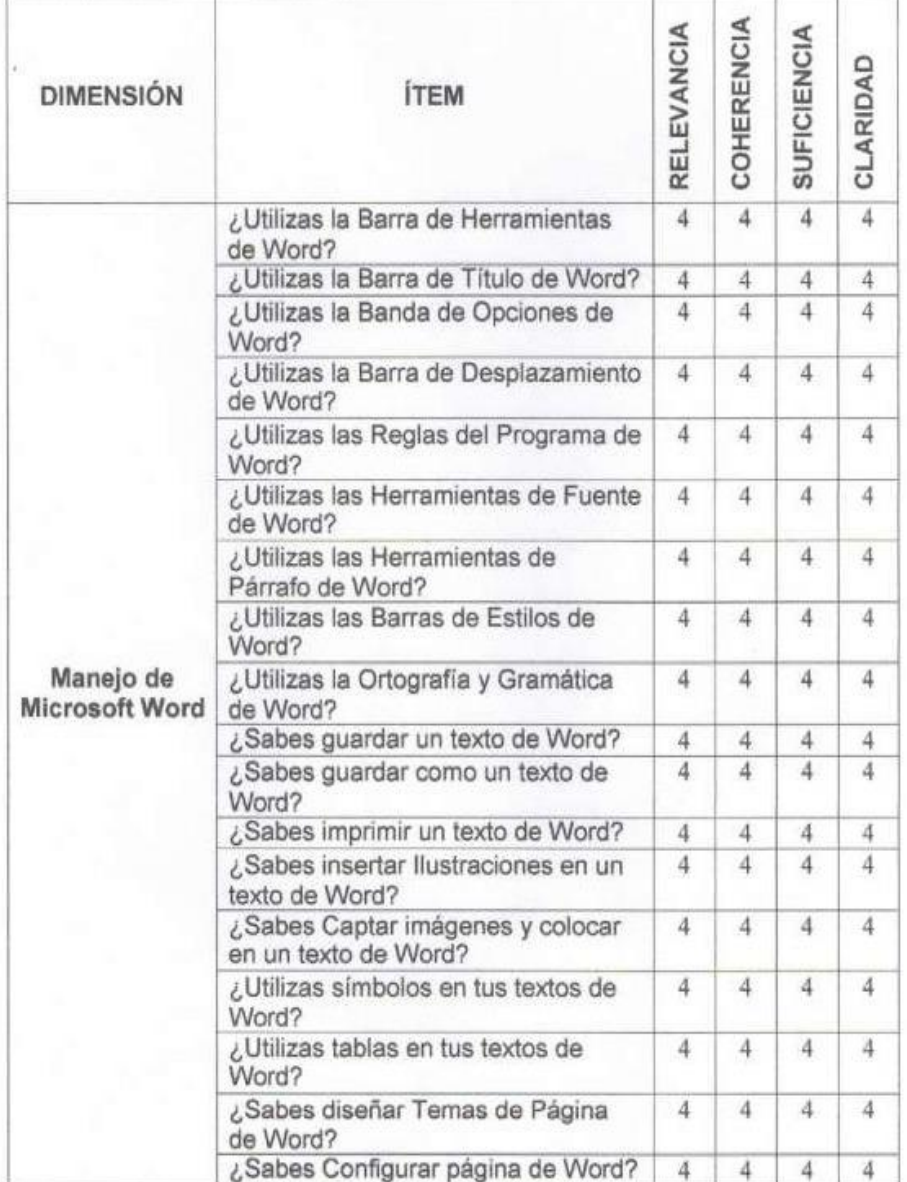

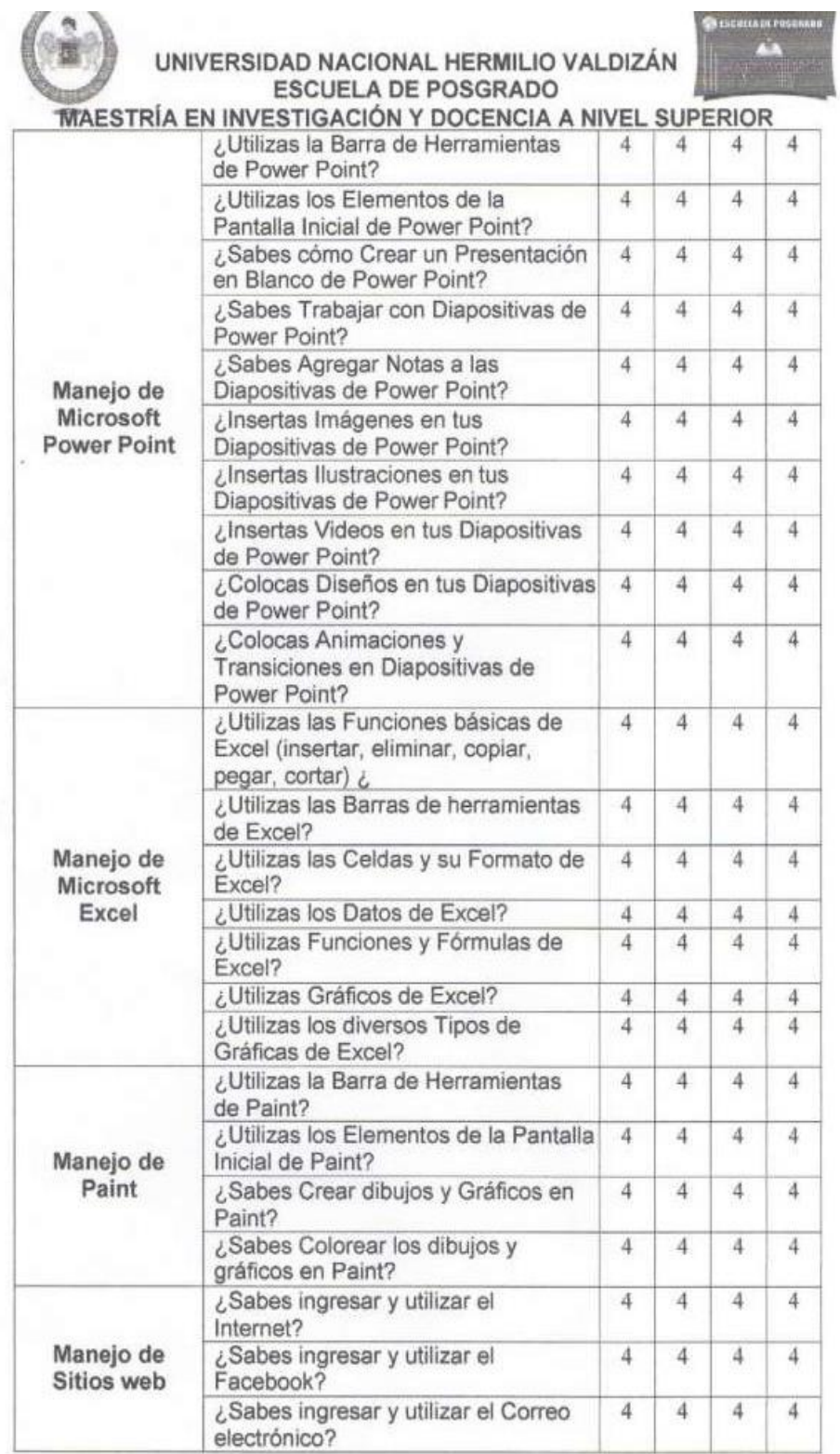

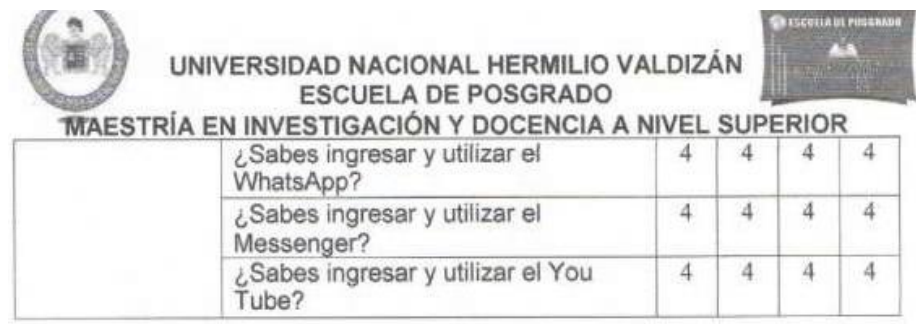

¿Hay alguna dimensión o ítem que no fue evaluado? SI () NO (X) En caso de Sí, ¿Qué dimensión o ítem falta?

DECISIÓN DEL EXPERTO: El instrumento debe seraplicado: SI (X) NO ()

**HERM** Г'n

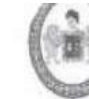

UNIVERSIDAD NACIONAL HERMILIO VALDIZÁN ESCUELA DE POSGRADO

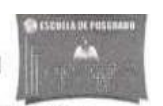

**MAESTRÍA EN INVESTIGACIÓN Y DOCENCIA A NIVEL SUPERIOR** 

#### JUICIO DE EXPERTO SOBRE LA PERTINENCIA DEL INSTRUMENTO

#### **CUESTIONARIO DE RESILIENCIA**

Coloque en cada casilla la letra correspondiente al aspecto Cualitativo Qué le parece que cumple cada ítem y alternativa de respuesta, según los criterios que a continuación se detallan:

E= Excelente /B= Bueno / M= Mejorar / C= Cambiar

Las categorías a evaluar son: redacción, contenido, congruencia y pertinencia. En la casilla de observaciones pueden sugerir el cambio o correspondencia

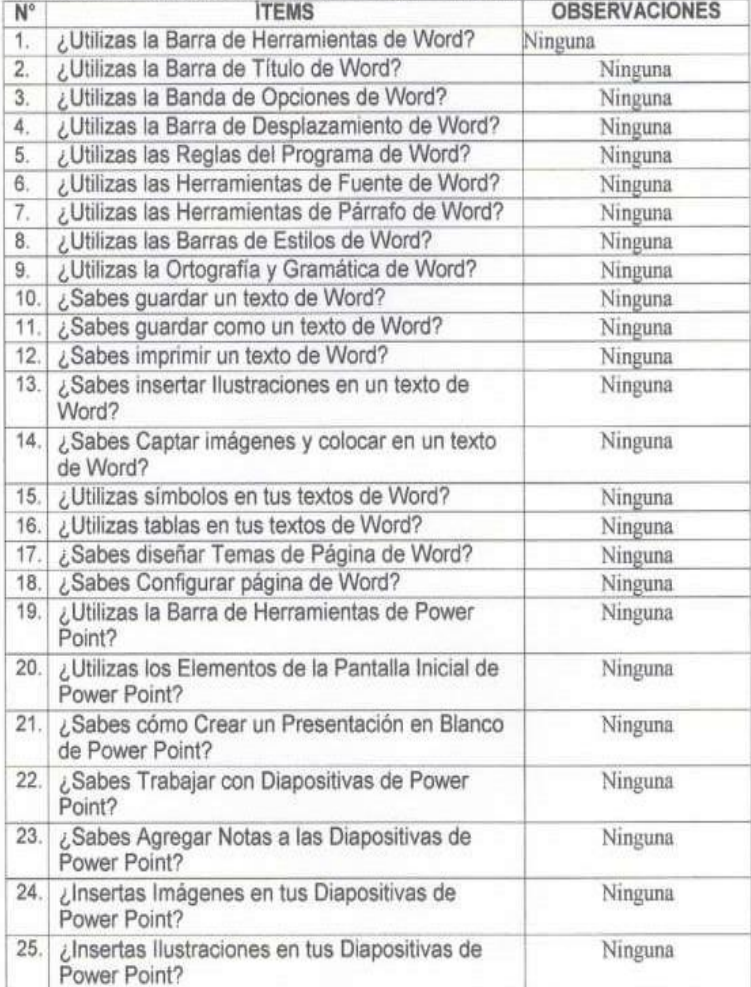

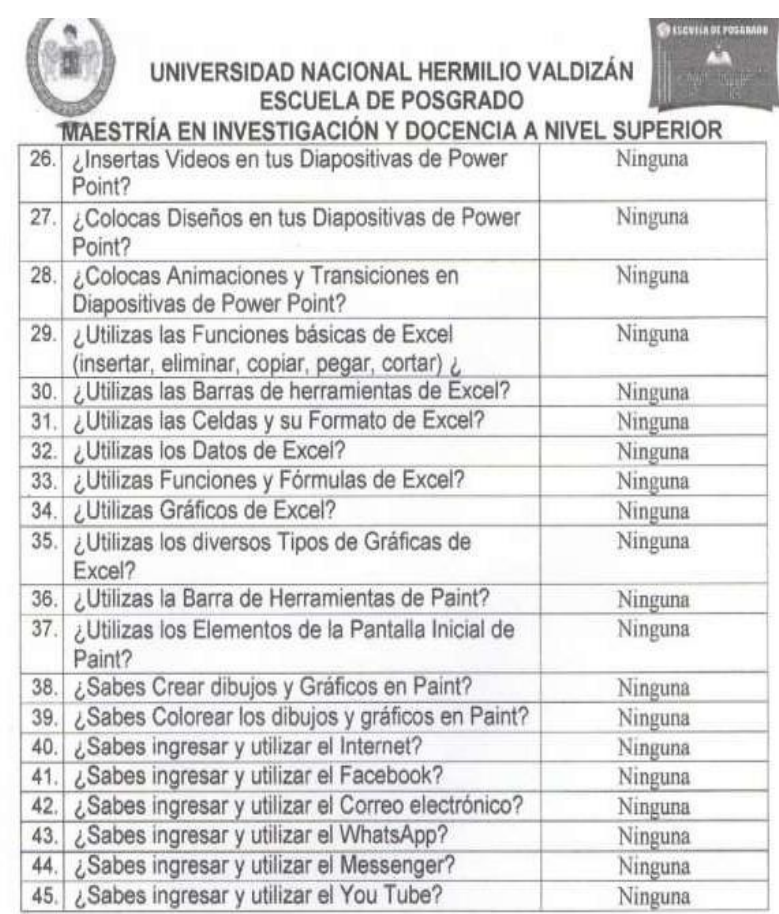

AKOTA<br>AKORZAN 4È) ¥ 曾 **CALCULUS** M **Tuyer Maturie Corneyo** Ma

#### **ELEKTRADEP** UNIVERSIDAD NACIONAL HERMILIO VALDIZÁN **ESCUELA DE POSGRADO MAESTRÍA EN INVESTIGACIÓN Y DOCENCIA A NIVEL SUPERIOR**

#### **CONSTANCIA DE VALIDACIÓN**

Yo, Elmer Marcelo Cornejo, con DNI Nº 04056571, de profesión Profesor de Educación Primaria, ejerciendo actualmente como Subdirector de la IE.Nº 32011 "Hermilio Valdizán", en la Institución del mismo nombre.

Por medio de la presente hago constar que he revisado con fines de validación del instrumento (GUÍA DE OBSERVACIÓN DE MEDICIÓN DE LA CAPACIDAD DEL USO DE LAS TIC POR LOS DOCENTES Y GUÍA DE OBSERVACIÓN DE MEDICIÓN DEL MANEJO DE LAS TIC EN LOS DOCENTES) a los efectos de su aplicación

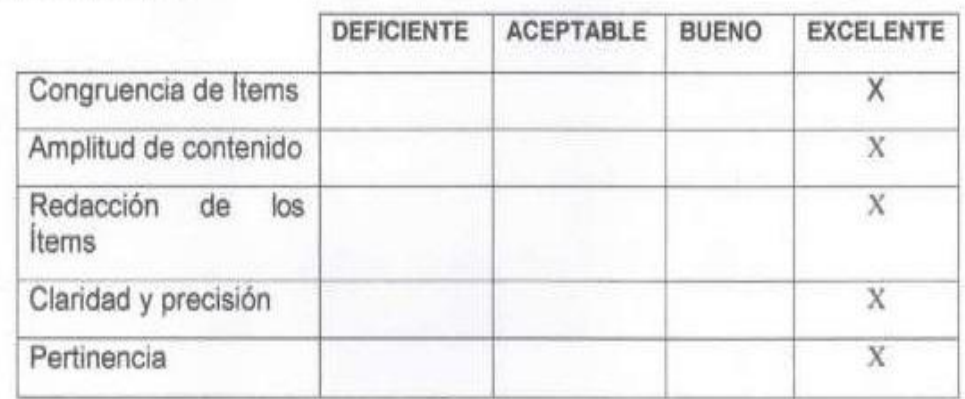

Luego de hacer las observaciones pertinentes, puedo formular las siguientes apreciaciones.

En Huánuco, a los 13 días del mes de Diciembre del 2021.

**WIP IST** SUBDIRECTOR

#### **NOTA BIOGRÁFICA**

Heriberto Cotrina Avilés nace en el distrito de Marías, provincia Dos de Mayo, departamento y región Huánuco, hace sus estudios primarios en la I.E. Vista Alegre del distrito de Jacas Grande, provincia de Huamalíes y departamento de Huánuco, sus estudios secundarios lo hacen en el Colegio Nacional Leoncio Prado de Huánuco. Sus estudios superiores lo hacen en el Instituto Superior Pedagógico Marcos Durand Martel de Huánuco, obteniendo el título de Profesor en el año de 1,990, el Bachiller lo hace en la Universidad Nacional Mayor de San Marcos, obteniendo el grado académico de Bachiller en Educación en el año 2006, también la licenciatura lo hace en la Universidad Nacional Mayor de San Marcos, obteniendo el Título Profesional de Licenciado en Educación Primaria en el año de 2018. Ha iniciado su labor como docente en la I.E. Cutash del distrito de Marías, provincia de Dos de Mayo desde 1982. Maestro reconocido y de gran trayectoria profesional que ha laborado en muchas instituciones educativas, tanto como docente y directivo, con muchos años de experiencia formando futuros ciudadanos en nuestra sociedad, en la actualidad presta sus servicios como Profesor de Aula en la I.E. N°32011 "Hermilio Valdizán" de la ciudad de Huánuco.

"Año de la Unidad, la Paz y el Desarrollo"

UNIVERSIDAD NACIONAL HERMILIO VALDIZÁN **HUÁNUCO - PERÚ** 

LICENCIADA CON RESOLUCIÓN DEL CONSEJO DIRECTIVO Nº 099-2019-SUNEDU/CD

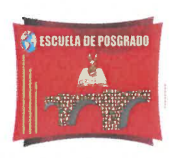

#### **FSCUELA DE POSGRADO**

#### ACTA DE DEFENSA DE TESIS PARA OPTAR EL GRADO DE MAESTRO

En la Plataforma Microsoft Teams de la Escuela de Posgrado, siendo las 19:30h, del día lunes 24 DE ABRIL DE 2023 ante los Jurados de Tesis constituido por los siguientes docentes:

- Dr. Lester Froilan SALINAS ORDOÑEZ
- Dr. Ciro Angel LAZO SALCEDO Ma. Emigidio RAMOS CORNELIO

Presidente Secretario Vocal

Asesor (a) de tesis: Dr. Abner Alfeo FONSECA LIVIAS (Resolución N° 0656-2021-UNHEVAL/EPG-D).

El aspirante al Grado de Maestro en Educación, mención: Investigación y Docencia **Superior, Don Heriberto COTRINA AVILES.** 

#### Procedió al acto de Defensa:

Con la exposición de la Tesis titulado: "ALFABETIZACIÓN DIGITAL Y CAPACIDADES DEL USO DE TECNOLOGÍAS DE INFORMACIÓN Y COMUNICACIÓN EN DOCENTES DE LA **ESCUELA HERMILIO VALDIZÁN, HUANUCO".** 

Respondiendo las preguntas formuladas por los miembros del Jurado.

Concluido el acto de defensa, cada miembro del Jurado procedió a la evaluación del aspirante al Grado de Maestro, teniendo presente los criterios siguientes:

- a) Presentación personal.
- b) Exposición: el problema a resolver, hipótesis, objetivos, resultados, conclusiones, los aportes, contribución a la ciencia y/o solución a un problema social y recomendaciones.
- c) Grado de convicción y sustento bibliográfico utilizados para las respuestas a las interrogantes del Jurado.
- d) Dicción y dominio de escenario.

Así mismo, el Jurado plantea a la tesis las observaciones siguientes:

Equivalente a .... BUGNO..................., por lo que se declara ..... A.P.P.O. BADO.................. (Aprobado o desaprobado)

Los miembros del Jurado firman el presente ACTA en señal de conformidad, en Huánuco, siendo  $\text{las.}21:0.0$  horas de 24 de abril de 2023.

**PRESIDENTE**  $DNI N^{\circ}$  ........ <u>10319.762</u>

**SECRETARIO** DNI Nº 224/000

VOCAL DNI Nº  $22435369$ 

Leyenda:<br>19 a 20: Excelente 17 a 18: Muy Bueno<br>14 a 16: Bueno

(Resolución Nº 01129-2023-UNHEVAL/EPG-D)

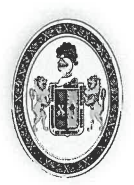

**ESCUELA DE POSGRADO** 

## **CONSTANCIA DE ORIGINALIDAD**

El que suscribe:

Dr. Amancio Ricardo Rojas Cotrina

### **HACE CONSTAR:**

Que, la tesis titulada: "ALFABETIZACIÓN DIGITAL Y CAPACIDADES DEL USO DE TECNOLOGÍAS DE INFORMACIÓN Y COMUNICACIÓN EN DOCENTES DE LA ESCUELA HERMILIO VALDIZÁN, HUÁNUCO", realizado por el Maestrista en Educación, mención: Investigación y Docencia Superior, Heriberto COTRINA AVILES, cuenta con un indice de similitud del 4%, verificable en el Reporte de Originalidad del software Turnitin. Luego del análisis se concluye que cada una de las coincidencias detectadas no constituyen plagio; por lo expuesto, la Tesis cumple con las normas para el uso de citas y referencias, además de no superar el 20,0% establecido en el Art. 233º del Reglamento General de la Escuela de Posgrado Modificado de la UNHEVAL (Resolución Consejo Universitario Nº 0720-2021-UNHEVAL, del 29.NOV.2021).

Cayhuayna, 12 de abril de 2023.

Dr. Amancio Ricardo Rojas Cotrina **DIRECTOR DE LA ESCUELA DE POSGRADO** 

134

.<br>"I escuela de posgrado"

Resumen

NOMBRE DEL TRABAJO

**AUTOR** 

ALFABETIZACIÓN DIGITAL Y CAPACIDADE HERIBERTO COTRINA AVILES S DEL USO DE TECNOLOGÍAS DE INFORM ACIÓN Y COMUNICACIÓN EN DOCENTES D E LA ESCUELA HERMILIO VALDIZÁN, HUÁ

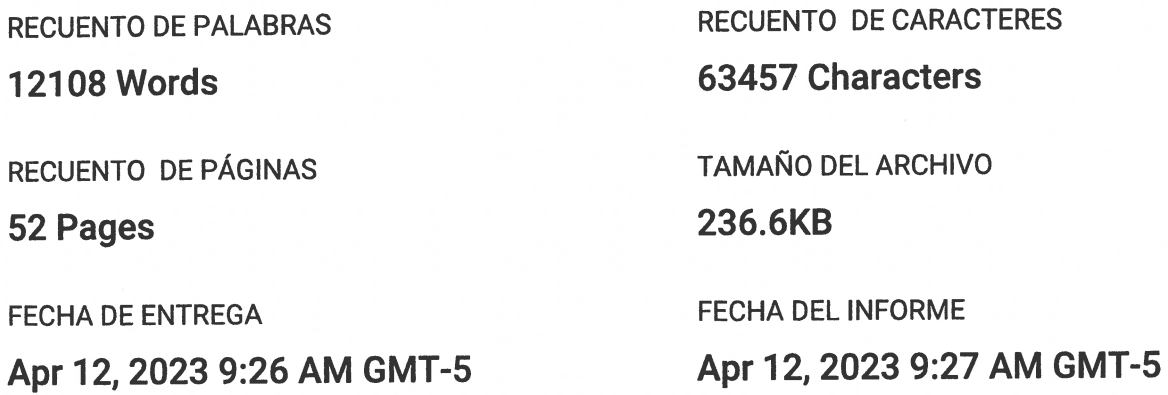

#### ● 4% de similitud general

El total combinado de todas las coincidencias, incluidas las fuentes superpuestas, para cada base o

- 4% Base de datos de Internet
- · Base de datos de Crossref
- · 2% Base de datos de trabajos entregados

## · Excluir del Reporte de Similitud

- · Material bibliográfico
- Material citado
- · 1% Base de datos de publicaciones
- · Base de datos de contenido publicado de Crossr
- Material citado
- · Coincidencia baja (menos de 8 palabras)

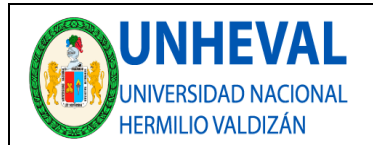

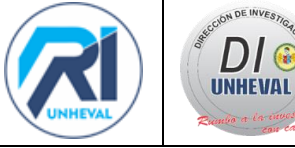

#### **AUTORIZACIÓN DE PUBLICACIÓN DIGITAL Y DECLARACIÓN JURADA DEL TRABAJO DE INVESTIGACIÓN PARA OPTAR UN GRADO ACADÉMICO O TÍTULO PROFESIONAL**

#### **1. Autorización de Publicación:** *(Marque con una "X")*

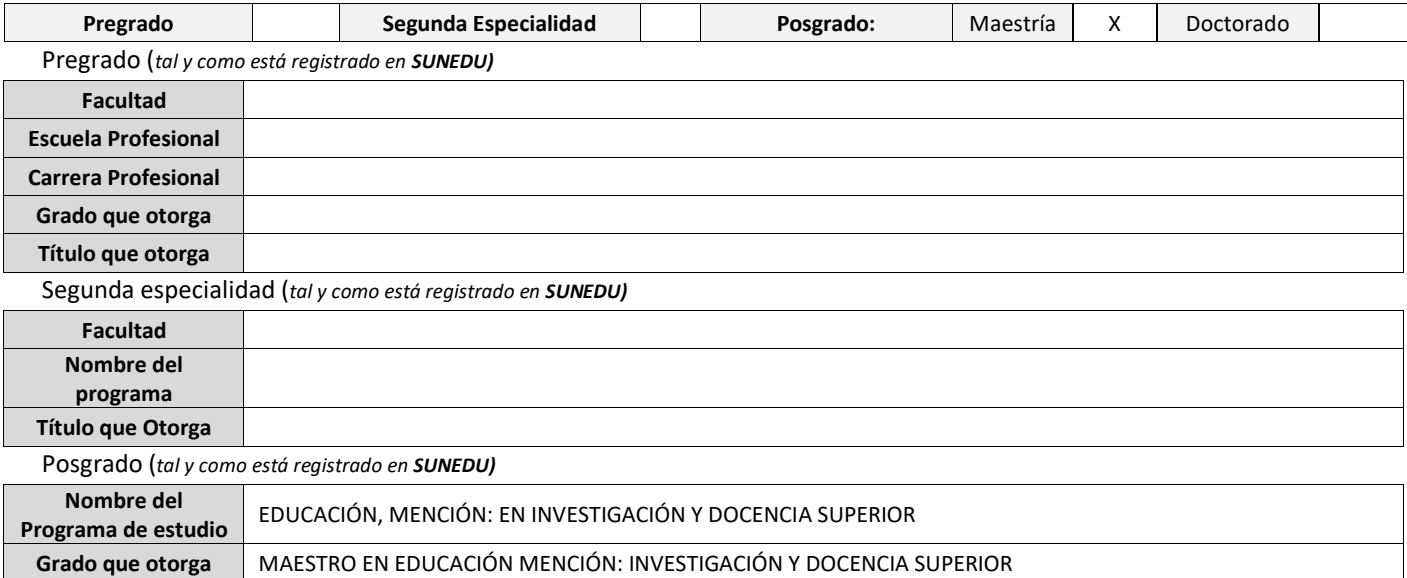

#### **2. Datos del Autor(es):** *(Ingrese todos los datos requeridos completos)*

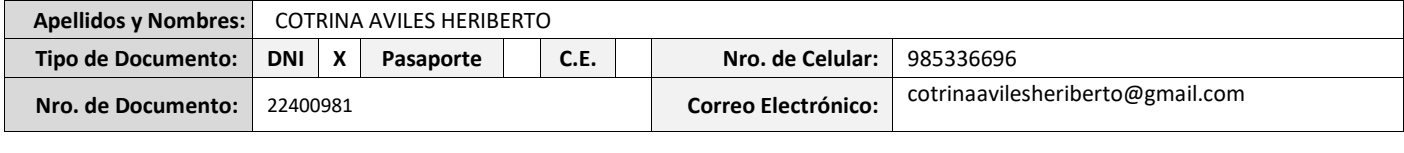

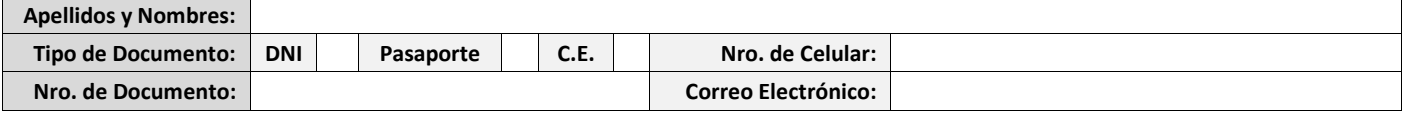

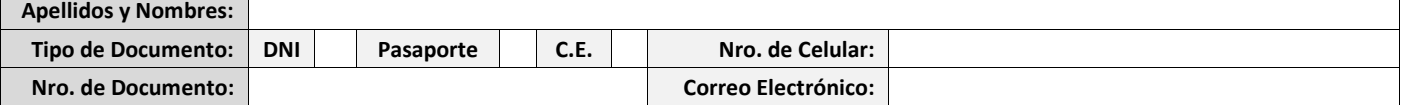

**3. Datos del Asesor:** *(Ingrese todos los datos requeridos completos según DNI, no es necesario indicar el Grado Académico del Asesor)*

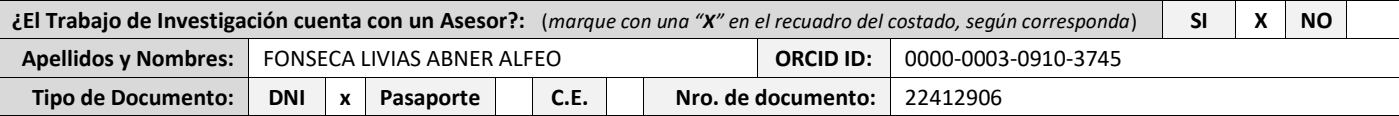

#### **4. Datos del Jurado calificador:** *(Ingrese solamente los Apellidos y Nombres completos según DNI, no es necesario indicar el Grado Académico del Jurado)*

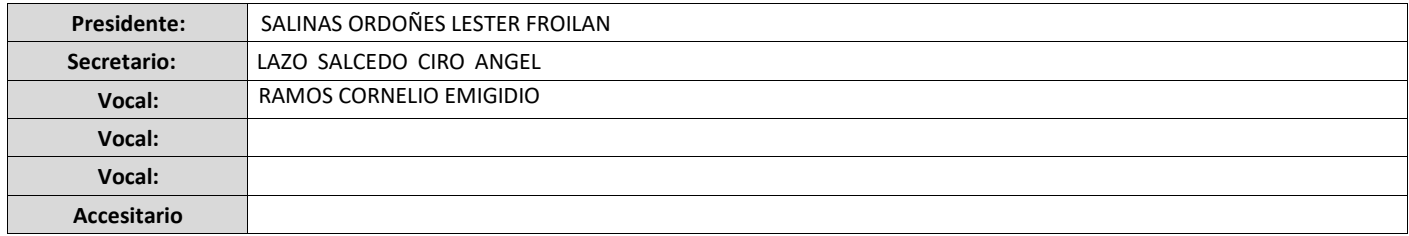

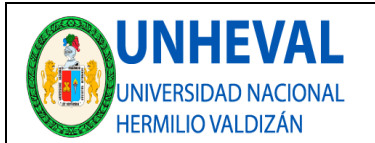

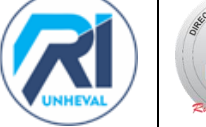

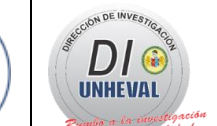

#### **5. Declaración Jurada:** *(Ingrese todos los datos requeridos completos)*

a) **Soy Autor (a) (es) del Trabajo de Investigación Titulado:** *(Ingrese el título tal y como está registrado en el Acta de Sustentación)* 

**ALFABETIZACIÓN DIGITAL Y CAPACIDADES DEL USO DE TECNOLOGÍAS DE INFORMACIÓN Y COMUNICACIÓN EN DOCENTES DE LA ESCUELA HERMILIO VALDIZÁN, HUÁNUCO.**

b) **El Trabajo de Investigación fue sustentado para optar el Grado Académico ó Título Profesional de:** *(tal y como está registrado en SUNEDU)* 

MAESTRO EN EDUCACIÓN MENCIÓN: INVESTIGACIÓN Y DOCENCIA SUPERIOR

c) El Trabajo de investigación no contiene plagio (ninguna frase completa o párrafo del documento corresponde a otro autor sin haber sido citado previamente), ni total ni parcial, para lo cual se han respetado las normas internacionales de citas y referencias.

d) El trabajo de investigación presentado no atenta contra derechos de terceros.

e) El trabajo de investigación no ha sido publicado, ni presentado anteriormente para obtener algún Grado Académico o Título profesional.

f) Los datos presentados en los resultados (tablas, gráficos, textos) no han sido falsificados, ni presentados sin citar la fuente.

g) Los archivos digitales que entrego contienen la versión final del documento sustentado y aprobado por el jurado.

h) Por lo expuesto, mediante la presente asumo frente a la Universidad Nacional Hermilio Valdizan (en adelante LA UNIVERSIDAD), cualquier responsabilidad que pudiera derivarse por la autoría, originalidad y veracidad del contenido del Trabajo de Investigación, así como por los derechos de la obra y/o invención presentada. En consecuencia, me hago responsable frente a LA UNIVERSIDAD y frente a terceros de cualquier daño que pudiera ocasionar a LA UNIVERSIDAD o a terceros, por el incumplimiento de lo declarado o que pudiera encontrar causas en la tesis presentada, asumiendo todas las cargas pecuniarias que pudieran derivarse de ello. Asimismo, por la presente me comprometo a asumir además todas las cargas pecuniarias que pudieran derivarse para LA UNIVERSIDAD en favor de terceros con motivo de acciones, reclamaciones o conflictos derivados del incumplimiento de lo declarado o las que encontraren causa en el contenido del trabajo de investigación. De identificarse fraude, piratería, plagio, falsificación o que el trabajo haya sido publicado anteriormente; asumo las consecuencias y sanciones que de mi acción se deriven, sometiéndome a la normatividad vigente de la Universidad Nacional Hermilio Valdizan.

#### **6. Datos del Documento Digital a Publicar:** *(Ingrese todos los datos requeridos completos)*

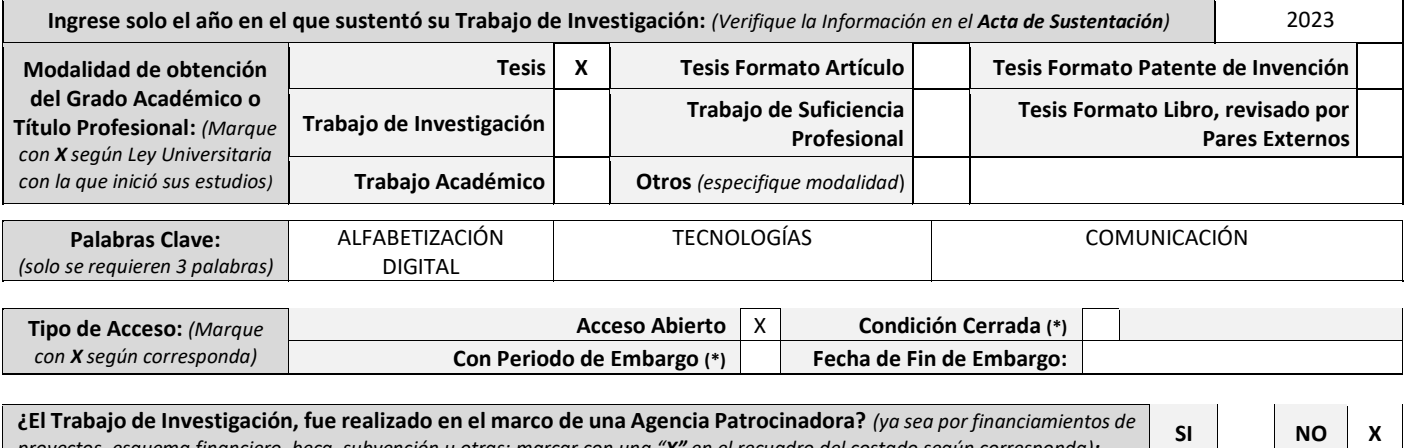

*proyectos, esquema financiero, beca, subvención u otras; marcar con una "X" en el recuadro del costado según corresponda):* **Información de la Agencia Patrocinadora:**

El trabajo de investigación en digital y físico tienen los mismos registros del presente documento como son: Denominación del programa Académico, Denominación del Grado Académico o Título profesional, Nombres y Apellidos del autor, Asesor y Jurado calificador tal y como figura en el Documento de Identidad, Titulo completo del Trabajo de Investigación y Modalidad de Obtención del Grado Académico o Título Profesional según la Ley Universitaria con la que se inició los estudios.

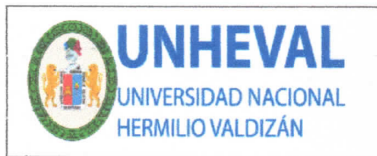

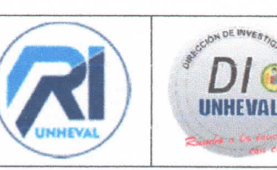

#### 1. Autorización de Publicación Digital:

A través de la presente. Autorizo de manera gratuita a la Universidad Nacional Hermilio Valdizán a publicar la versión electrónica de este Trabajo de Investigación en su Biblioteca Virtual, Portal Web, Repositorio Institucional y Base de Datos académica, por plazo indefinido, consintiendo que con dicha autorización cualquier tercero podrá acceder a dichas páginas de manera gratuita pudiendo revisarla, imprimirla o grabarla siempre y cuando se respete la autoría y sea citada correctamente. Se autoriza cambiar el contenido de forma, más no de fondo, para propósitos de estandarización de formatos, como también establecer los metadatos correspondientes.

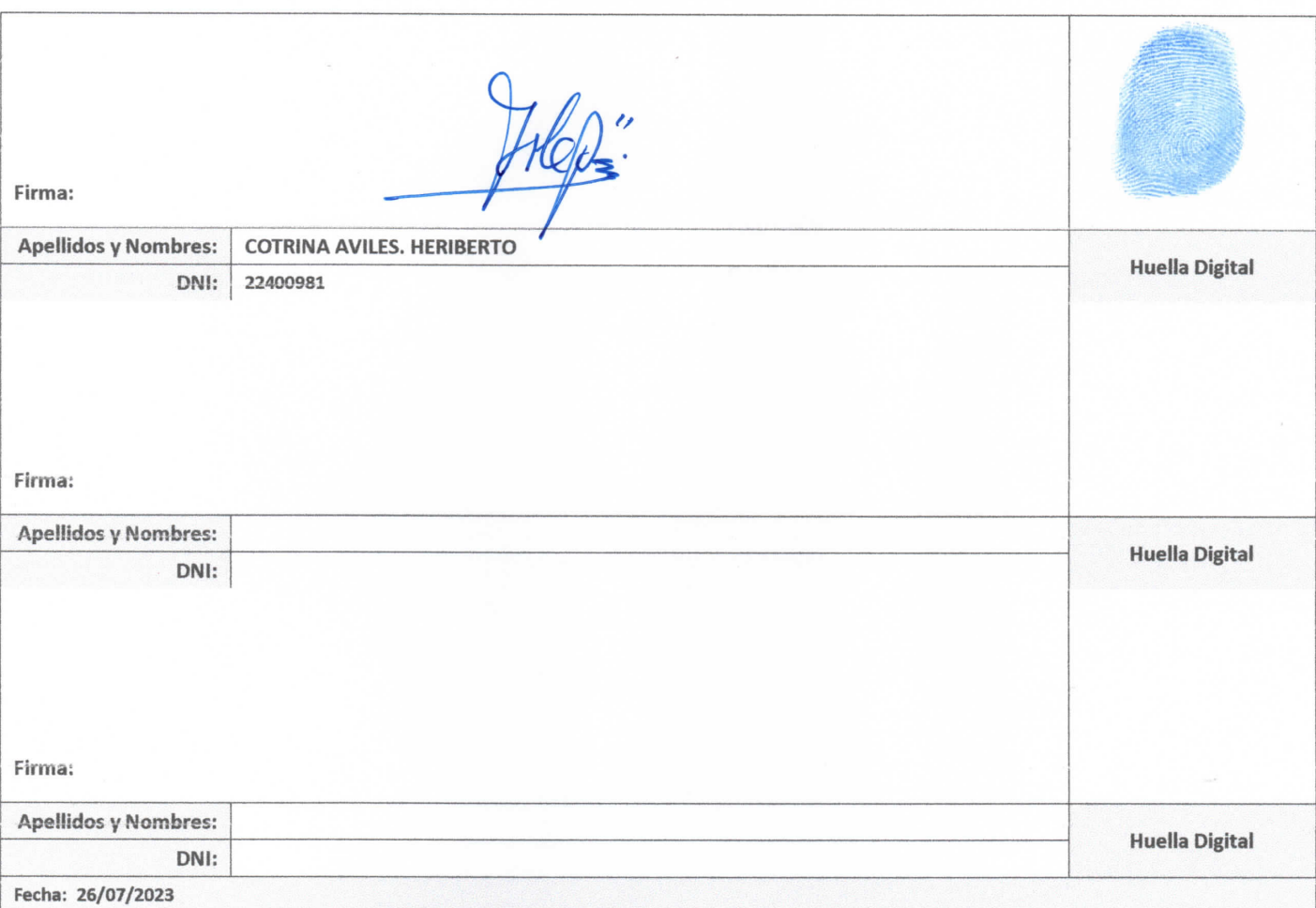

#### Nota:

- √ No modificar los textos preestablecidos, conservar la estructura del documento.
- Marque con una X en el recuadro que corresponde.
- √ Llenar este formato de forma digital, con tipo de letra calibri, tamaño de fuente 09, manteniendo la alineación del texto que observa en el modelo, sin errores gramaticales (recuerde las mayúsculas también se tildan si corresponde).
- √ La información que escriba en este formato debe coincidir con la información registrada en los demás archivos y/o formatos que presente, tales como: DNI, Acta de Sustentación, Trabajo de Investigación (PDF) y Declaración Jurada.
- √ Cada uno de los datos requeridos en este formato, es de carácter obligatorio según corresponda.